## MÉTODOS ESTATÍSTICOS APLICADOS AO CÁLCULO DA AMPACIDADE E RISCO TÉRMICO DE LINHAS AÉREAS DE TRANSMISSÃO

Ronan Gustavo Carvalho Furtado

DISSERTAÇÃO SUBMETIDA AO CORPO DOCENTE DA COORDENAÇÃO DO PROGRAMA DE PÓS-GRADUAÇÃO EM ENGENHARIA ELÉTRICA DA UNIVERSIDADE FEDERAL DE JUIZ DE FORA COMO PARTE DOS REQUISITOS NECESSÁRIOS PARA A OBTENÇÃO DO GRAU DE MESTRE EM ENGENHARIA ELÉTRICA.

Aprovada por:

\_\_\_\_\_\_\_\_\_\_\_\_\_\_\_\_\_\_\_\_\_\_\_\_\_\_\_\_\_\_\_\_\_\_\_\_\_\_\_\_\_\_\_\_\_\_\_\_\_\_ Prof. Márcio de Pinho Vinagre, Dr.Eng. - Orientador - UFJF

\_\_\_\_\_\_\_\_\_\_\_\_\_\_\_\_\_\_\_\_\_\_\_\_\_\_\_\_\_\_\_\_\_\_\_\_\_\_\_\_\_\_\_\_\_\_\_\_\_\_ Profª. Carmen Lúcia Tancredo Borges, D.Sc. - UFRJ

\_\_\_\_\_\_\_\_\_\_\_\_\_\_\_\_\_\_\_\_\_\_\_\_\_\_\_\_\_\_\_\_\_\_\_\_\_\_\_\_\_\_\_\_\_\_\_\_\_\_ Profª. Ana Paula Barbosa Sobral, D.Sc. - UFJF

\_\_\_\_\_\_\_\_\_\_\_\_\_\_\_\_\_\_\_\_\_\_\_\_\_\_\_\_\_\_\_\_\_\_\_\_\_\_\_\_\_\_\_\_\_\_\_\_\_\_ Prof. Edimar José de Oliveira, D.Sc. - UFJF

JUIZ DE FORA, MG – BRASIL AGOSTO DE 2008

#### FURTADO, RONAN GUSTAVO CARVALHO

Métodos Estatísticos Aplicados ao Cálculo da Ampacidade e Risco Térmico de Linhas Aéreas de Transmissão [Juiz de Fora] 2008

X, 111 p. 29,7 cm. (UFJF, M.Sc., Engenharia Elétrica, 2008)

Tese – Universidade Federal de Juiz de Fora

- 1. Introdução
- 2. Cálculo da Ampacidade e Elevação de Temperatura em Condutor Aéreo e Mudança de Estado
- 3. Métodos Computacionalmente Intensivos: *Bootstrap* e Monte de Carlo
- 4. Capítulo 4 Aplicação dos Métodos *Bootstrap* e Monte Carlo ao Cálculo da Ampacidade Estatística
- 5. Conclusões e Propostas de Trabalhos Futuros I. UFJF II. Título (Série)

A Deus, aos meus pais José Roberto e Conceição, à minha avó Iracema, à minha irmã Lívia e à minha namorada Ana Lúcia, com muito amor.

# **Agradecimentos**

A Deus, criador de todas as coisas, pela oportunidade de estar aqui, por me permitir desfrutar de momentos felizes e encarar as dificuldades com amor, fé, esperança e através do trabalho poder crescer moral, espiritual e intelectualmente.

Agradeço ao professor Márcio de Pinho Vinagre na orientação e dedicação dispensadas para a realização deste trabalho e pela confiança depositada.

Ao Professor José Luiz pelo esforço aplicado em meu favor para manter-me nesta instituição.

Ao LABSPOT, pela disponibilidade de utilização de recursos computacionais. À Universidade Federal de Juiz de Fora – UFJF pelo ensino gratuito e de qualidade e ao Conselho Nacional de Desenvolvimento Científico e Tecnológico – CNPq, pelo suporte financeiro.

A todos os professores, amigos e colegas do curso de graduação e pós-graduação pela convivência durante todos estes anos e que direta ou indiretamente contribuíram para a realização desta dissertação.

Aos gerentes de FURNAS, Cláudia Cotia e Sérgio Canella pelo incentivo à conclusão desta dissertação, entendendo que este trabalho traria ganhos para o profissional e a empresa. A todos os amigos desta empresa, em especial Demétrius, Guilherme, Fernando Alves e Fernando Machado.

Aos meus pais José Roberto e Conceição, à minha avó Iracema, à minha irmã Lívia, à minha namorada Ana Lúcia e aos meus familiares pelo amor, compreensão e apoio em todos os momentos.

*"Fé inabalável só o é a que pode encarar frente a frente a razão, em todas as épocas da Humanidade."* 

Allan Kardec

Resumo da Dissertação apresentada à UFJF como parte dos requisitos necessários para a obtenção do grau de Mestre em Ciências (M.Sc.)

## MÉTODOS ESTATÍSTICOS APLICADOS AO CÁLCULO DA AMPACIDADE E RISCO TÉRMICO DE LINHAS AÉREAS DE TRANSMISSÃO

Ronan Gustavo Carvalho Furtado Agosto / 2008

Orientador: Prof. Márcio de Pinho Vinagre, Dr.Eng.

Programa: Engenharia Elétrica

Este trabalho apresenta uma nova proposta para o cálculo da ampacidade estatística e riscos térmicos associados utilizando métodos de simulação computacionais. A metodologia utiliza os Métodos de *Bootstrap* e Monte Carlo para calcular e inferir informações acerca da ampacidade estatística advinda de variáveis meteorológicas usadas freqüentemente na elaboração de projetos e operação de linhas aéreas de transmissão. O objetivo da utilização de métodos estatísticos de força bruta é evitar a utilização de fórmulas analíticas complexas, difíceis ou mesmo impossíveis na obtenção de solução de ampacidades. Os Métodos *Bootstrap* e Monte Carlo usam as variáveis meteorológicas "intensidade de vento", "direção de vento", "radiação solar" e "temperatura ambiente" para calcular indiretamennte a ampacidade e gerar um número grande de amostras suficiente para a construção de intervalos de confiança em torno do valor de risco térmico. Enquanto o Método *Bootstrap* utiliza os valores originais das variáveis meteorológicas para a criação de amostras da ampacidade, o método de Monte Carlo cria amostras artificiais a partir da amostra original aplicando ruídos numéricos com distribuição uniforme em torno dos valores sorteados.

Abstract of Dissertation presented to UFJF as a partial fulfillment of the requirements for a Master of Science degree (M.Sc.)

## STATISTICAL METHODS APPLIED TO AMPACITY AND THERMAL RISK CALCULATION OF OVERHEAD TRANSMISSION LINES

Ronan Gustavo Carvalho Furtado August / 2008

Advisor: Prof. Márcio de Pinho Vinagre, Dr.Eng.

Departament: Electrical Engineering

 This work presents a new proposition for calculation of statistical ampacity and thermal risks associated to ampacity values by using simulation methods that employ intensive computation. The proposed approach uses *Bootstrap* and Monte Carlo simulation methods in order to calculate and infer information of statistical ampacity drawn from meteorological variables ordinarily used on projects and operation of overhead transmission lines. The objective of using heavy computational statistical methods is to encompass the hard task of deal with analytical approaches of complex, difficult, or even impossible statistical equations. The *Bootstrap* and Monte Carlo methods apply the relationship among the meteorological variables "wind intensity", "wind direction", "solar radiation" and "temperature" in order to calculate indirectly the ampacity and generate a great number of samples that are sufficient to build confidence intervals around the thermal risks. While *Bootstrap* method uses the original values of the meteorological variables to build the ampacity samples, the Monte Carlo method builds artificial samples derived from the original sample by applying numerical noises with statistical uniform distribution.

# **Sumário**

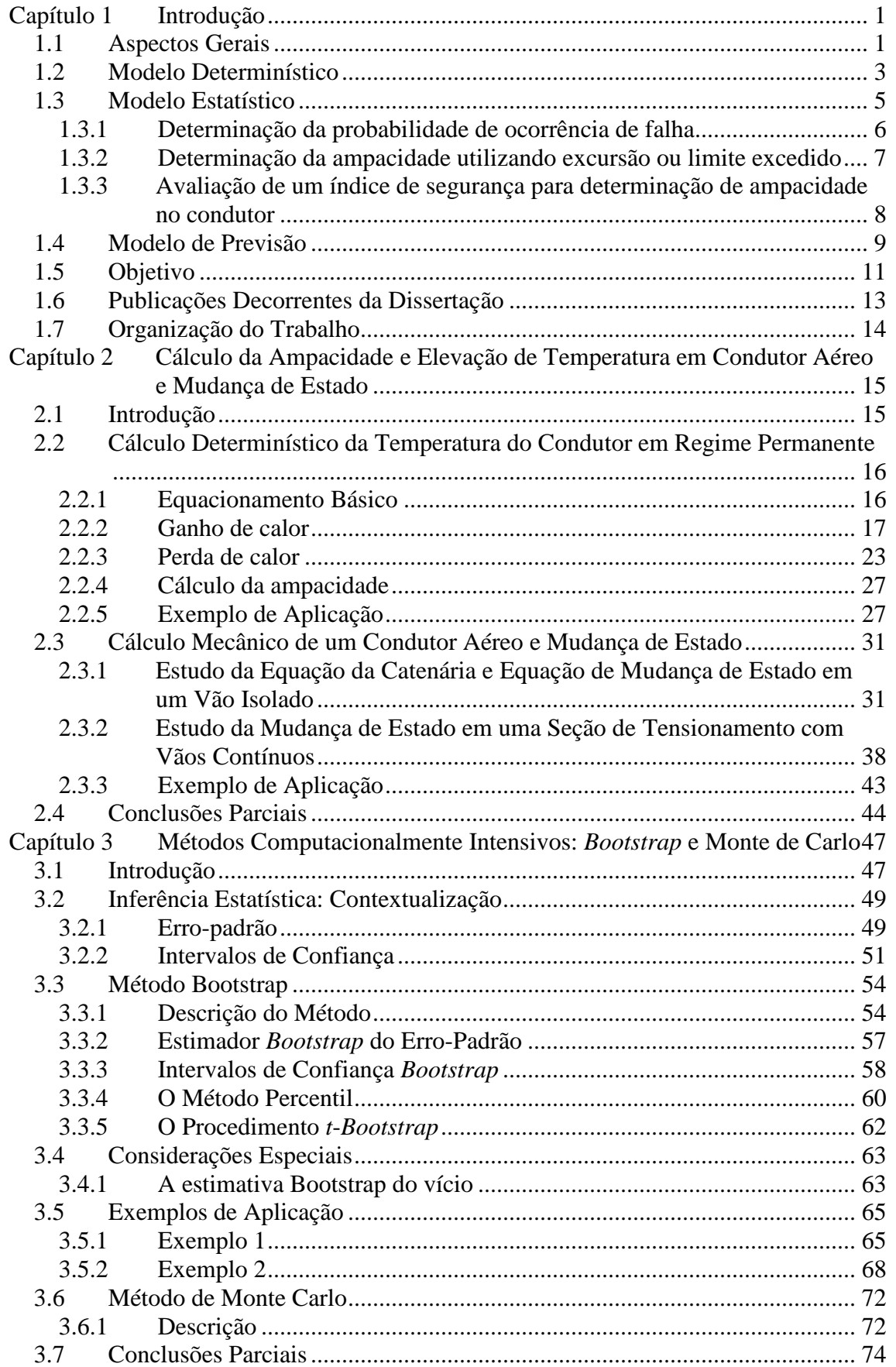

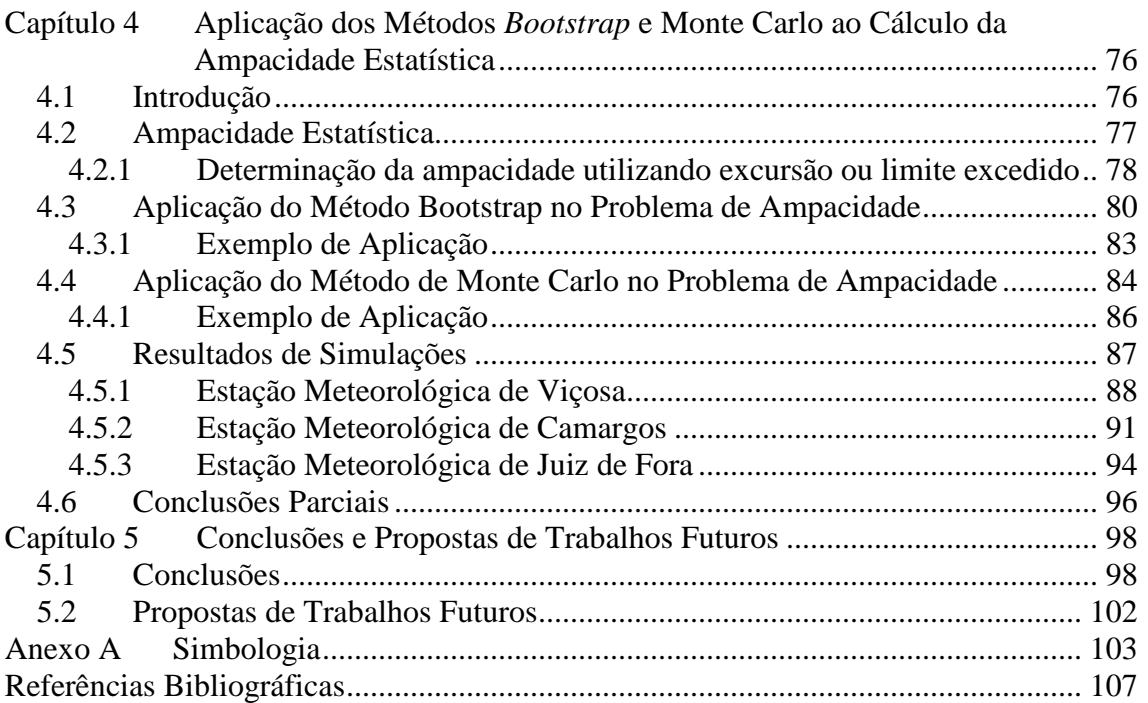

# **Índice de Figuras**

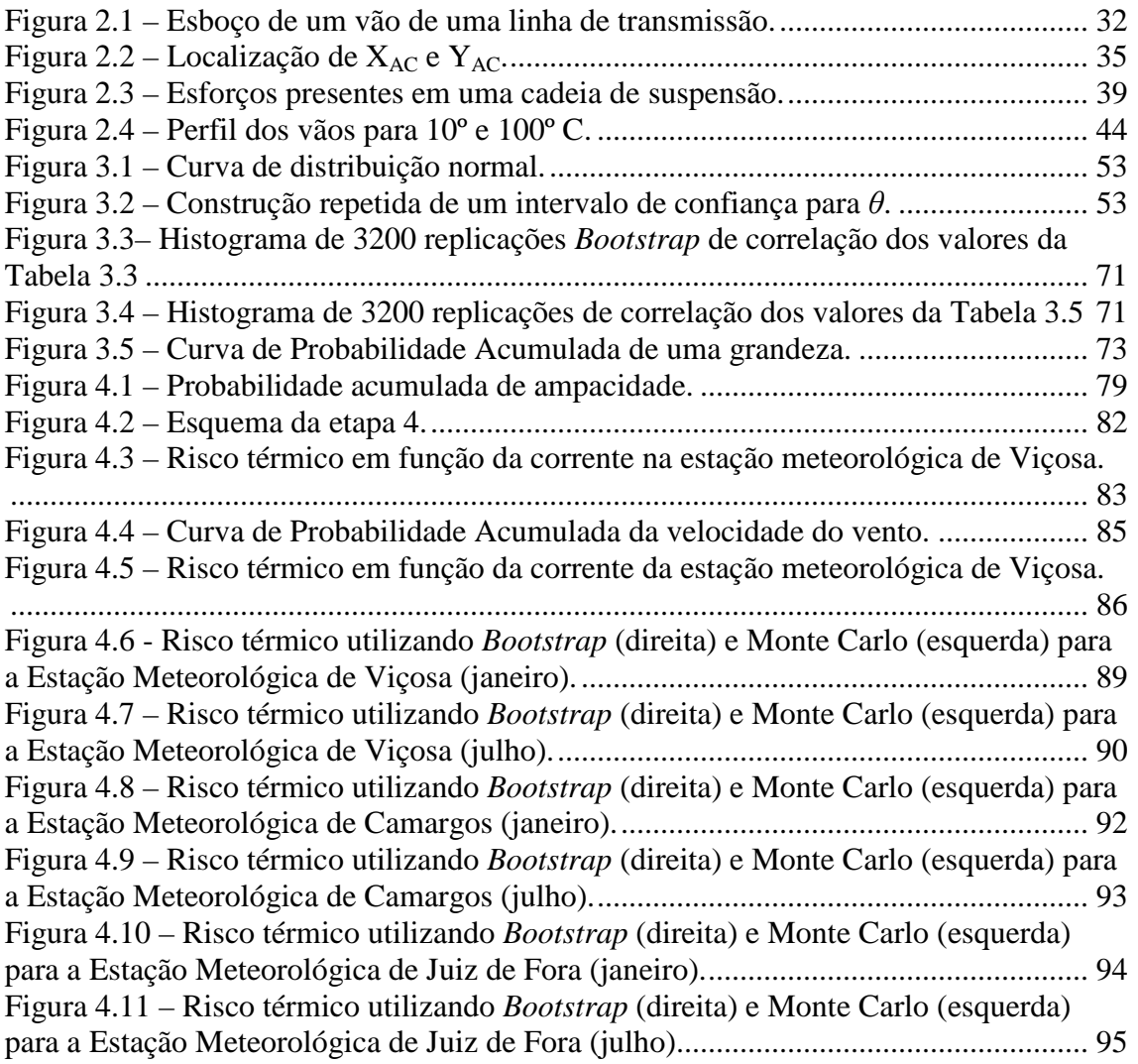

# **Índice de Tabelas**

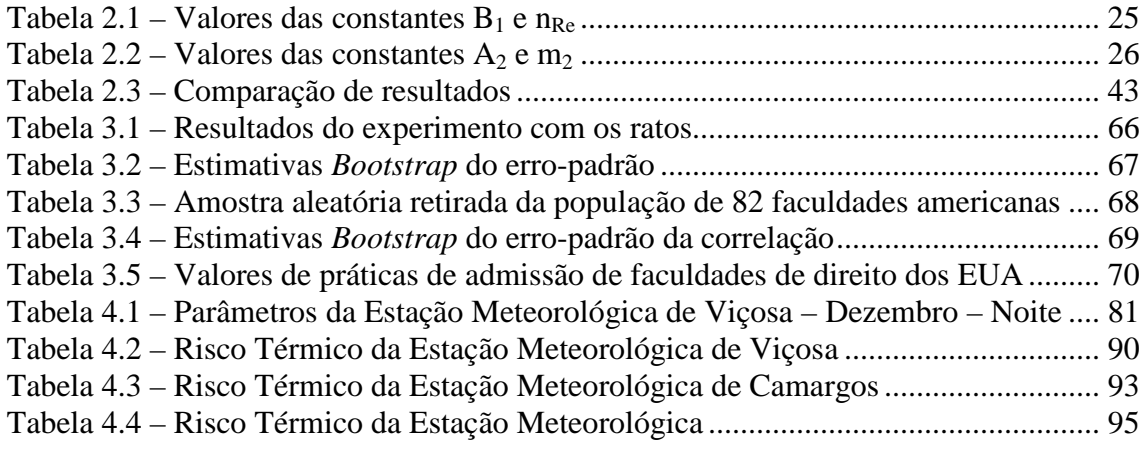

# **Capítulo 1 Introdução**

## **1.1 Aspectos Gerais**

As linhas aéreas de transmissão de energia elétrica constam fundamentalmente de duas partes distintas: uma parte ativa, representada pelos cabos condutores, que, segundo a teoria eletromagnética [ 1 ], servem de guias aos campos elétrico e magnético, agentes do transporte de energia; e uma parte passiva, constituída pelos isoladores, ferragens e estruturas, que assegura o afastamento dos condutores do solo e entre si. Também, as linhas possuem elementos acessórios, dentre os quais se devem mencionar os cabos pára-raios e aterramentos, destinados a interceptar e descarregar ao solo, as ondas de sobretensão de origem atmosférica, que, de outra forma, atingiriam os condutores, provocando falhas nos isolamentos e, conseqüentemente, a interrupção do servico.

O projeto de uma linha aérea de transmissão cuida tanto do dimensionamento de todos os seus elementos, de forma a assegurar seu bom funcionamento face às solicitações de natureza mecânica e elétrica a que são submetidas, quanto de sua amarração ao terreno que atravessa.

A transmissão de energia elétrica por linhas aéreas se faz com o emprego de tensões elevadas – até centenas de milhares de volts – e que representam real perigo de vida para os seres vivos e para a integridade física de propriedades. Assim, existem regras e normas bastante rígidas que devem ser observadas nos projetos e durante a construção e operação das linhas aéreas de transmissão, a fim de assegurar altos índices de segurança. Essas normas têm, em geral, força de lei, e estabelecem critérios mínimos que devem ser observados pelo projetista, sem eximi-lo de responsabilidade pela sua adoção indiscriminada, sem maiores preocupações com sua aplicabilidade ao caso particular em estudo. Cada linha deve ser tratada como um caso particular. Essas normas especificam as máximas solicitações admissíveis nos elementos das linhas, os fatores mínimos de segurança, e também, indicam quais os esforços solicitantes que devem ser considerados em projeto e a maneira de calculá-los. As distâncias mínimas entre os condutores, solo e estruturas são igualmente especificadas.

1

No Brasil, os projetos de linhas de transmissão e de distribuição estão regulamentados pela ABNT [ 2 ]. Nos Estados Unidos, vigora o NESC (National Electric Safety Code); na Alemanha, as normas DIN e VDE; na Itália, as normas UNI, etc.

Sendo os cabos condutores os elementos ativos no transporte da energia e que são mantidos sob tensões elevadas, todos os demais elementos das linhas de transmissão devem ser dimensionados em função dessas tensões, como também em função das solicitações mecânicas que estes transmitem às estruturas.

As distâncias de segurança são os afastamentos mínimos recomendados do condutor e seus acessórios energizados e quaisquer partes, energizadas ou não, da própria linha, do terreno ou dos obstáculos existentes nas imediações da sua trajetória, conforme prescrições constantes em norma técnica [ 2 ]. São fixados, separadamente, requisitos para a condição normal de operação da linha e para alguns espaçamentos verticais em condição de emergência.

A flecha nos cabos (distância vertical entre a reta que liga as extremidades da linha e a própria linha), quando em repouso, deve ser considerada na condição mais desfavorável, no que se refere às distâncias de segurança; a flecha, por sua vez, é intimamente relacionada com a temperatura média do núcleo do condutor.

A temperatura do condutor depende dos valores das grandezas ambientais e do valor do efeito Joule devido à corrente elétrica que circula na linha. Dentre os parâmetros meteorológicos que influenciam o estado térmico, incluem a velocidade do vento, direção e turbulência, temperatura ambiente e radiação solar [ 3 ][ 4 ].

A máxima temperatura permitida para os condutores é determinada na fase de projeto da linha de transmissão. Para tanto, utiliza-se nesta fase valores desfavoráveis concomitantes para as grandezas ambientais. A adoção de uma temperatura de projeto envolve muitas operações matemáticas e suposições de variáveis meteorológicas.

Durante toda a vida útil da linha a máxima temperatura definida na fase de projeto deve ser respeitada durante sua operação. Portanto, a grandeza "temperatura dos condutores" representa o elo entre o projeto e a operação da linha de transmissão. Por outro lado, a adoção de temperatura de projeto durante a operação da linha faz com que esta seja muitas vezes subutilizada em sua capacidade, pois a temperatura de projeto não é atingida na maior parte do tempo.

Tanto na fase de projeto quanto na operação da linha, a temperatura máxima do condutor pode ser determinada através dos cálculos das normas internacionais [ 5 ][ 6 ] e deve atender as exigências da norma brasileira em vigor [ 2 ]. O cálculo desta temperatura é necessário para atender os critérios de flecha máxima e altura de segurança mínima para as condições mais adversas possíveis.

A avaliação da capacidade de corrente em regime permanente (AMPACIDADE) de linhas de transmissão curtas e de linhas de distribuição é freqüentemente determinada pela máxima temperatura dos condutores que evite violação de flecha e recozimento de cabos condutores [ 4 ].

Como os condutores das linhas de transmissão estão sujeitos a variações de temperaturas bastante acentuadas devido a diferentes condições climáticas encontradas durante o ano, o mês, o dia etc., tem-se que a AMPACIDADE da linha torna-se uma grandeza variável e desconhecida, ou seja, as condições climáticas adotadas na fase de projeto são raramente encontradas na operação da linha. Este fato, associado ao alto investimento necessário na recapacitação ou construção de uma linha como também a restrições ambientais, tem incentivado a comunidade científica de todo o mundo a encontrar uma proposta alternativa de determinação do carregamento máximo admissível para a linha, com base no conhecimento dos principais parâmetros ambientais e em metodologia estatística fundamentada em conceitos de risco, uma vez que as variáveis envolvidas são de natureza probabilística [ 7 ][ 8 ].

Os modelos de previsão de ampacidade são em geral baseados na utilização de dados históricos de uma hora do dia, de uma ou mais variáveis ambientais e modelos estocásticos para a previsão da ampacidade de linhas até um período a ser definido (1 a 24 horas à frente).

#### **1.2 Modelo Determinístico**

A metodologia determinística usa um modelo analítico para determinação da temperatura do condutor. Este modelo analítico baseia-se em dados fixos, determinados com certa margem de segurança e fixados em normas [ 2 ].

A temperatura dos condutores depende, a cada instante do equilíbrio entre o calor recebido e o calor cedido ao meio ambiente. O ganho de calor se deve

3

principalmente ao efeito Joule da corrente e também ao aquecimento pelo calor solar. Os condutores perdem calor para o meio ambiente por irradiação e por convecção. As perdas por irradiação dependem da diferença de temperatura do condutor e do ar ambiente, e as perdas por convecção, dessa mesma diferença e da velocidade do vento que os envolve.

A determinação exata da temperatura dos condutores, para as diversas combinações de valores ambientais, pode ser feita seguindo as orientações das normas do IEEE [ 5 ] e do CIGRÈ [ 6 ] com base em modelos meteorológicos e em valores das cargas elétricas. Estas duas metodologias apresentam algumas diferenças no cálculo da AMPACIDADE da linha de transmissão. Entretanto, eles usam o mesmo conceito básico de balanço de calor.

A referência [ 9 ] apresenta uma comparação entre estes dois métodos. Como resultado da comparação, a avaliação da AMPACIDADE por cada método pode variar 10% dependendo das condições ambientais consideradas. O artigo [ 9 ] recomenda que o usuário destes padrões deve estar atento a estas variações no cálculo da AMPACIDADE. Se as variações forem consideradas significantes, então se necessita selecionar a técnica baseada em pesquisas experimentais disponíveis.

Os coeficientes de dilatação térmica linear dos materiais com que os cabos são confeccionados têm valores significativos, provocando contrações e dilatações consideráveis sob variação de temperatura. Essas variações de comprimento dos condutores são diretamente proporcionais aos seus coeficientes de dilatação térmica e à variação de temperatura. A forma mais adequada de se calcular essa variação é através das chamadas equações da mudança de estado [ 10 ]. Essas equações permitem igualmente incluir o efeito do vento sobre os condutores e a variação simultânea das temperaturas e das forças do vento.

As referências [ 10 ][ 11 ][ 12 ][ 13 ] apresentam metodologias para relacionar a flecha do condutor e a temperatura média do seu núcleo. Assim, se a flecha do condutor puder ser medida, a sua temperatura média de núcleo pode ser calculada e vice-versa. No entanto, o cálculo de distribuição de temperatura em um condutor a partir do conhecimento de corrente na linha de transmissão é muito difícil. A temperatura é determinada por um equilíbrio entre o aquecimento devido à corrente e radiação solar e o efeito conjunto das condições meteorológicas que arrefecem o condutor. As referências [ 5 ][ 14 ][ 15 ] apresentam uma descrição sobre estas variações. O cálculo é

mais difícil até mesmo porque as condições meteorológicas variam ao longo da linha de transmissão e também com o tempo. O problema torna-se ainda mais complexo porque as temperaturas do núcleo e da superfície do condutor geralmente não têm o mesmo valor; a referência [ 16 ] mostra uma metodologia de avaliação deste gradiente de temperatura.

Pode-se concluir que a flecha e temperatura do núcleo do condutor são as grandezas mais necessárias para operação segura da linha de transmissão. A temperatura do condutor é variável com as condições ambientais e de difícil obtenção direta, pois pode variar ao longo do vão estudado, ou seja, mesmo se conhecendo a temperatura em um ponto da linha não se garante a mesma temperatura em outros pontos. Assim, na maioria dos cálculos realizados para estimação de temperatura do núcleo do condutor, mesmo existindo precisão de alguns dados ambientais, existe um grau de aleatoriedade na resposta obtida.

## **1.3 Modelo Estatístico**

Como mencionado, o cálculo da ampacidade em linhas aéreas de transmissão é função de variáveis meteorológicas e da característica física do condutor. A ampacidade está relacionada com a temperatura máxima que o condutor pode atingir sem infringir a altura de segurança entre o condutor e o solo/obstáculo.

No método determinístico, visto no item anterior, as variáveis climáticas são consideradas constantes, baseadas em condições ambientais desfavoráveis, privilegiando a segurança. Cabe ressaltar que todos os projetos de linhas de transmissão no Brasil foram elaborados obedecendo à metodologia determinística. Entretanto, este fato vem levando as linhas a operarem, durante grande parte do tempo, abaixo da sua capacidade real de transmissão. Adicionalmente, este método não permite a avaliação real da segurança e nem o conhecimento da relação entre segurança e a capacidade de transferência de potência [ 17 ]. Em outras palavras, mesmo utilizando o método determinístico a linha pode, em alguma situação, infringir os limites de segurança.

Nos últimos 15 anos há um número considerável de publicações científicas que abordam o tema de determinação da ampacidade de linhas aéreas de transmissão usando abordagens probabilísticas [ 18 ][ 19 ][ 20 ][ 21 ][ 22 ]. A grande maioria destas

abordagens visa à obtenção de valores mais realísticos para os limites térmicos e introduz, no projeto de linhas, o conceito de risco de violação das alturas de segurança.

A abordagem probabilística utiliza condições reais do clima e condições prevalecentes na linha para avaliar a probabilidade de ocorrência de uma determinada condição operativa, por exemplo, a probabilidade da temperatura do condutor ultrapassar a temperatura de projeto. De maneira geral, os métodos probabilísticos têm sido desenvolvidos no intuito de se mensurar índices de segurança. Este procedimento serviria para comparar riscos em várias linhas de uma mesma concessionária, ou mesmo de várias concessionárias em várias partes do mundo.

Os três principais métodos probabilísticos utilizados são:

- Determinação da probabilidade de ocorrência de falha;
- Determinação da ampacidade utilizando excursão ou limite excedido;
- Avaliação de um índice de segurança para determinação de ampacidade no condutor.

Cada um destes métodos é descrito a seguir.

### **1.3.1 Determinação da probabilidade de ocorrência de falha**

É feita uma pesquisa de dados para se determinar a probabilidade de ocorrência de uma situação de insegurança em potencial. É feita a multiplicação das várias probabilidades inferidas como representado na equação ( 1.1 ):

$$
P(acc) = P(CT).P(I).P(obj).P(surge)
$$
\n(1.1)

Onde:

P(acc): Probabilidade de Ocorrência de Falha;

P(CT): Probabilidade de certa temperatura ser atingida, sendo calculada como função das variáveis ambientais, do tipo de condutor e de uma determinada corrente;

P(I): Probabilidade desta corrente ser ultrapassada e é determinada a partir da corrente medida no sistema;

P(obj): Probabilidade de uma pessoa ou objeto diminuir a distância cabo-terra;

P(surge): Probabilidade de ocorrência de sobretensão e pode ser determinada pelos registros de defeitos da concessionária assim como através de simulações de sobretensões devidas a chaveamentos.

As probabilidades acima descritas são consideradas independentes.

P(CT) é determinada através da técnica de simulação de Monte Carlo a partir de amostragens de condições de temperatura ambiente, velocidade de vento, direção de vento e radiação solar, dada uma corrente.

O problema desta metodologia é que não são assumidas correlações entre os parâmetros climáticos entre si e a corrente. A correlação entre os parâmetros climáticos individuais bem como a probabilidade de surto e a existência de objetos debaixo da linha precisam ser inferidos.

Este problema pode ser parcialmente contornado utilizando-se conjuntos de parâmetros climáticos registrados no mesmo horário. Estes conjuntos serão usados para determinação de P(CT), pois cada conjunto usado é originado de registros reais de temperatura ambiente, radiação solar, velocidade e direção de vento tomados simultaneamente, fazendo com que as correlações de grandezas ambientais sejam automaticamente consideradas.

# **1.3.2 Determinação da ampacidade utilizando excursão ou limite excedido**

Este método usa os dados climatológicos assim como os dados de corrente e as características físicas do condutor para determinar a freqüência de ocorrência de certa temperatura no condutor. Alternativamente pode-se calcular a ampacidade da linha para cada conjunto de condições climáticas. Os dados climáticos utilizados normalmente são horários, porém, utilizando intervalos menores aumenta-se a precisão da metodologia.

Como modelo térmico utiliza-se o modelo em regime permanente permitindo a determinação da temperatura do cabo ou a corrente necessária para se atingir a temperatura de projeto. A referência [ 17 ] ilustra a utilização da metodologia.

Embora as distribuições estatísticas de grandezas climáticas possam ser levantadas com facilidade, as correlações entre elas, principalmente entre a velocidade do vento e temperatura ambiente, são de difícil obtenção. Entretanto, quando os dados climáticos são medidos simultaneamente, a correlação entre estas variáveis é automaticamente levada em conta. Isto é uma grande vantagem desta metodologia.

Deve ser notado que a probabilidade da temperatura de um condutor exceder uma temperatura de referência varia de área para área e de mês para mês. Assim, para o cálculo preciso da ampacidade, é essencial a utilização de uma base de dados completa, abrangendo todas as variações climáticas possíveis. A ampacidade é determinada graficamente estabelecendo-se um risco de se exceder a temperatura de referência (violação da altura de segurança).

No Brasil, os técnicos da CEMIG, apresentam um método probabilístico para o cálculo da ampacidade baseado nesta formulação [ 23 ].

A principal dificuldade na utilização do método de ampacidade utilizando excursão ou limite excedido é a arbitrariedade do risco, ou seja, qual o ganho na segurança em se adotar 8% ou 10% de risco. Resultados da aplicação desta metodologia podem ser encontrados em [ 17 ].

# **1.3.3 Avaliação de um índice de segurança para determinação de ampacidade no condutor**

A referência [ 17 ] apresenta uma metodologia de cálculo probabilístico relativo ao risco de falha de segurança de linha de transmissão. O enfoque é a determinação da probabilidade de ocorrência de "flashover" em um objeto sob a linha. Para tanto, ao contrário da metodologia anterior (excursão ou limite excedido), além das variáveis climáticas e físicas dos condutores, é necessário o conhecimento de diversas outras distribuições estatísticas. O resumo do método é descrito a seguir. Os fatores que afetam a segurança são:

- (1) Ocorrência ou não de surtos (manobra/atmosférica);
- (2) Valores destes surtos;
- (3) Ocorrência ou não de objetos sob a linha;
- (4) Tamanho do objeto sob a linha;
- (5) Posição do condutor;
- (6) Probabilidade de "flashover" (resultado a ser obtido).

As condições climáticas assim como todas as distribuições estatísticas relacionadas aos itens 1 a 5 são obtidas a partir de registros de ocorrência que estão sob domínio da empresa. De posse dessas distribuições são feitas simulações de Monte Carlo para obtenção da probabilidade falha.

A segurança é computada pelo percentual de falhas (acidentes) ocorridas na simulação. Assim, estabelecendo-se uma corrente ou temperatura de referência pode-se obter a probabilidade de falha.

Esta metodologia propõe ainda a determinação de um índice de segurança para a linha. Este índice é a média estatística de todas as diferenças entre o surto que provoca falha e os surtos registrados na simulação. Quanto maior a média, maior a segurança da linha levando-se em conta todas as variáveis aleatórias possíveis.

Esta metodologia é mais completa, mas requer uma grande quantidade de dados. Ademais, o índice de segurança é um valor que pode ser útil para comparação de linhas, possibilitando diagnósticos de segurança, permitindo assim ajustes necessários.

## **1.4 Modelo de Previsão**

A grande importância do cálculo da ampacidade é a sua utilização na previsão de temperaturas de condutores e variação de flechas. A segurança de pessoas é uma prioridade nos sistemas elétricos, pois os acidentes são freqüentemente muito graves. Ocorre que a ampacidade segue um processo estocástico. A engenharia aliada à estatística está se desenvolvendo e aprimorando no assunto.

Os modelos de previsão da ampacidade são em geral baseados na utilização de dados históricos de variáveis ambientais e modelos estocásticos para a previsão da ampacidade de linhas por um período a ser definido (Ex. 1 a 24 horas à frente).

Várias técnicas são possíveis dependendo de:

1. O tempo de previsão requerido;

2. O número de linhas para as quais a metodologia deve ser aplicada;

3. As condições climáticas e a natureza do relevo associado à faixa de passagem da linha;

4. A base em que o método determinístico é calculado.

Se o método determinístico adotado por uma empresa é muito conservativo em relação às variáveis ambientais, então ganhos significativos poderão ser obtidos ao se concentrar na previsão destas varáveis. Por exemplo, o caso de um clima em que há grande variação de temperatura durante uma dada estação do ano; ganhos significativos podem ser conseguidos usando a previsão somente de temperatura, ignorando-se a previsão de vento, ou seja, usando valores mínimos. Isto representa vantagem porque a previsão de temperatura máxima é mais confiável que a previsão mínima de velocidade do vento.

Adicionalmente, a correlação entre os dois parâmetros pode ser ignorada, tornando o modelo mais simples.

No caso da previsão de um dia pode ser possível a utilização de dados de previsão providos pelo sistema nacional de meteorologia ou outro serviço de previsão, seja de áreas gerais ou de rotas pré-determinadas. Como as velocidades de vento ao longo da linha podem ser diferentes das registradas nas estações meteorológicas então há a necessidade de campanhas de medição de variáveis ambientais ao longo das servidões para verificar se o algoritmo desenvolvido apresenta confiabilidade adequada. Contudo para o caso de previsões de período curto (próxima hora) os dados de equipamentos permanentemente instalados ao longo da linha devem ser utilizados.

A referência [ 24 ] descreve uma metodologia para a previsão da ampacidade dinâmica de linhas de transmissão. O modelo apresentado consegue fazer a previsão para as próximas 24 horas. O modelo considera a velocidade do vento mínima (0,61 m/s) e radiação solar considerando condições de dia claro. A previsão da ampacidade dinâmica é baseada exclusivamente na previsão da temperatura ambiente e usando o modelo de auto-regressão de segunda ordem [ 25 ]. É utilizado o modelo do IEEE *Ansi Ampacity Standard* para o cálculo da ampacidade. As previsões e os desvios-padrão de erros são atualizados a cada hora. Os benefícios e os riscos do modelo adotado são quantificados. Os autores concluem que mesmo considerando a velocidade do vento mínima e constante, podem conseguir ganhos em relação aos valores de projeto de até 34%, mas reconhecem a importância de se modelar a velocidade do vento.

A referência [ 26 ] descreve um método probabilístico para a previsão da ampacidade de uma linha de transmissão em função da hora do dia baseado em carregamentos de linhas e dados ambientais históricos. O modelo proposto utiliza análise de auto-regressão para previsão da temperatura ambiente e direção de vento. A radiação solar é considerada constante. Os autores concluem que a previsão da ampacidade de linhas algumas horas à frente é importante porque permite que as linhas sejam operadas com ampacidade superior aos valores obtidos pelo método determinístico. Por outro lado, é importante ressaltar que neste trabalho as variáveis ambientais são continuamente monitoradas na linha de transmissão.

A referência [ 27 ] mostra a economia que a previsão de ampacidade utilizando a metodologia desenvolvida em [ 26 ] pode trazer quando comparado com a construção de uma nova linha ou a recondutoração da mesma.

A referência [ 28 ] relata as experiências de previsão de ampacidade de linhas de transmissão em alguns países como Estados Unidos, Itália, Reino Unido, Canadá e África do Sul.

## **1.5 Objetivo**

O objetivo deste trabalho é desenvolver uma metodologia estatística para o cálculo da ampacidade e avaliação do risco térmico em linhas de transmissão que possa ser aplicada de maneira fácil e eficiente em um sistema elétrico.

A ampacidade de uma linha de transmissão é o resultado de muitos parâmetros físicos da linha e algumas grandezas meteorológicas. As grandezas meteorológicas mais importantes são: velocidade de vento, direção de vento, temperatura ambiente e radiação solar.

Conhecendo-se o histórico dos dados meteorológicos em uma região de influência de uma linha de transmissão e considerando-se que o histórico é longo bastante para ser periódico, podem-se estimar os riscos térmicos de violação de temperatura da linha na região considerada. No entanto, as informações de riscos baseadas em distribuições de dados meteorológicos, não fornecem o intervalo de confiança para os riscos, e, conseqüentemente, não informam quanto um dado risco térmico pode variar em torno daquele valor calculado pelas séries históricas. Para que se conheça o intervalo de confiança em torno de um valor de risco térmico, pode-se lançar mão de simulações numéricas das grandezas meteorológicas.

A simulação de dados possui a grande vantagem de prescindir do conhecimento de distribuições estatísticas de grandezas e suas expressões matemáticas, facilitando a implementação computacional. No passado, a grande desvantagem dos métodos de simulação era a necessidade de computadores poderosos para rapidez de resposta adequada. Entretanto, hoje em dia, a facilidade computacional, tanto em custos como capacidade de processamento contornou este problema.

Dois métodos de simulação difundidos na literatura são: Método *Bootstrap* [ 29 ] e o Método de Monte Carlo [ 30 ][ 31 ]. A utilização destes dois métodos é geral e pode levar em conta as correlações entre grandezas meteorológicas.

Este trabalho propõe a utilização da metodologia estatística proposta por Efron [ 29 ] (também chamada Método *Bootstrap*) e a sua adaptação ao problema de risco térmico. O método de simulação *Bootstrap* foi originalmente proposto por Bradley Efron em um influente artigo publicado em 1979 [ 29 ] como uma ferramenta para estimar o erro-padrão de um parâmetro. Este método tem por base a idéia de que o pesquisador pode tratar sua amostra inicial finita (aquela que se tem em mãos) como origem dos dados e usar amostragens com reposição da amostra original para gerar outras amostras replicadas.

As variáveis "velocidade de vento", "direção de vento", "radiação solar" e "temperatura ambiente" são registradas a cada hora em uma estação meteorológica, permitindo assim o cálculo das ampacidades horárias em um condutor. O conjunto de todas as ampacidades horárias forma a amostra original de ampacidade. A partir de repetições da amostra original são criadas pseudo-amostras a partir das quais são feitas as inferências estatísticas desejadas para obtenção dos riscos térmicos e seus intervalos de confiança para diferentes correntes passantes na linha.

De forma análoga, utiliza-se o Método de Monte Carlo neste trabalho para o cálculo do risco térmico e comparação com os resultados obtidos pelo método *Bootstrap*.

O nome se origina da cidade de Monte Carlo, no principado de Mônaco, onde a abundância de cassinos é relacionada à existência da roleta que é um gerador mecânico de números aleatórios. O Método de Monte Carlo se baseia em sorteios de valores verossímeis das variáveis que afetam uma determinada grandeza de interesse. Quando todas as variáveis que afetam a grandeza de interesse são independentes (não possuem correlações entre elas), o valor esperado da grandeza de interesse é sempre o mesmo, após um grande número de simulações.

Por outro lado, se as grandezas possuírem correlações entre si, as trajetórias seguidas pela simulação podem levar a valores esperados distintos em simulações distintas. No entanto, podem-se incluir as correlações na simulação de Monte Carlo manipulando-se adequadamente as distribuições estatísticas das variáveis em jogo.

As inferências estatísticas desejadas para obtenção dos riscos térmicos e seus intervalos de confiança para diferentes correntes passantes são feitas a partir das amostras replicadas pelo Método de Monte Carlo.

### **1.6 Publicações Decorrentes da Dissertação**

Esta dissertação originou um trabalho técnico apresentado no XII Encontro Regional Ibero-americano do CIGRÈ (ERIAC), em Foz do Iguaçu, em 2007:

• Título: **Previsão de Ampacidade em Linhas Aéreas de Transmissão Utilizando Redes Neurais Artificiais.**

• Autores: ROCHA, G.E.; GARCIA, P.A.N.; VINAGRE, M.P.; **FURTADO, R.G.C.**; FERREIRA, H.L.; BARBOSA, S.R.; ÁVILA, A.F.

## **1.7 Organização do Trabalho**

Este trabalho está organizado da seguinte forma: o Capítulo 2 descreve a formulação matemática do cálculo determinístico de ampacidade e elevação de temperatura de linhas de transmissão aéreas, segundo a metodologia adotada pelo CIGRÈ [ 6 ] e apresenta a formulação matemática determinística para obtenção da mudança de estado em linhas de transmissão aéreas.

O Capítulo 3 descreve os métodos computacionalmente intensivos de *Bootstrap* e Monte Carlo. Primeiro, apresenta o Método *Bootstrap* nas suas formas paramétrica e não-paramétrica, o estimador *Bootstrap* do erro-padrão, a construção do intervalo de confiança *Bootstrap* padrão, *t*, percentil, a estimativa *Boostrap* do vício e exemplos de aplicação da sua metodologia. Por fim, apresenta o Método de Monte Carlo e uma técnica para a utilização da correlação entre as variáveis nas simulações deste método.

O Capítulo 4 apresenta a aplicação dos Métodos *Bootstrap* e Monte Carlo no cálculo da ampacidade bem como o cálculo do risco térmico e a forma de cálculo do intervalo de confiança e a comparação entre os resultados obtidos por estes dois métodos utilizando os dados de várias estações meteorológicas.

Por fim, o Capítulo 5 apresenta as conclusões deste trabalho e propostas de trabalhos futuros.

# **Capítulo 2 Cálculo da Ampacidade e Elevação de Temperatura em Condutor Aéreo e Mudança de Estado**

## **2.1 Introdução**

O projeto de uma linha aérea de transmissão cuida tanto do dimensionamento de todos os seus elementos, de forma a assegurar seu bom funcionamento face às solicitações de natureza mecânica e elétrica a que são submetidas, quanto de sua amarração ao terreno que atravessa. No Brasil, os projetos de linhas de transmissão e de distribuição estão regulamentados pela ABNT [ 2 ].

O equacionamento para cálculo de elevação de temperatura em condutores aéreos é de importância fundamental para a obtenção de flechas quando o condutor muda o seu estado, passando da temperatura  $T_0$  para uma temperatura  $T_1$ . Os estudos determinísticos e estatísticos de ampacidade são baseados nos padrões CIGRÈ [ 6 ] e IEEE [ 5 ], dando as relações entre variáveis envolvidas na troca de calor entre a linha e meio ambiente.

Conforme relata Schmidt [ 9 ], os resultados obtidos pelos dois padrões são bem próximos, com diferenças abaixo de 1°C para a maioria das condições de estudo. Em alguns cálculos, no entanto, podem ocorrer grandes diferenças de valores. No mesmo artigo, em um caso, há uma diferença na ampacidade atingindo 8,5%. Esta grande diferença se deve à consideração do ângulo de incidência do vento em relação ao condutor no intervalo de valores que se encontram entre 0º e 10 º, pois o padrão IEEE desconsidera qualquer ângulo de incidência de vento inferior a 10º. Observa-se então que esta diferença torna o método apresentado pelo CIGRÈ mais otimista e casos muito extremos são os que apresentam diferenças apreciáveis.

Enquanto o padrão IEEE conta extensivamente com tabelas, o padrão CIGRÈ utiliza equações em forma fechada para determinar os diversos termos da equação de balanço de energia térmica. Todas as tabelas utilizadas pelo padrão IEEE são originadas por aplicações das equações apresentadas no padrão CIGRÈ. Assim, o método apresentado pelo CIGRÈ é muito mais flexível e abrangente, podendo ser aplicado a muitas situações diferentes quanto às variáveis ambientais. Em contraste, o padrão IEEE

é mais simples de utilizar, mas permite variações bem mais restritas de condições de grandezas ambientais.

Os dois padrões podem ser utilizados na maioria dos casos de forma equivalente para cálculo de ampacidades ou temperaturas em condutores aéreos, mas quando os valores de velocidade e direção de vento são extremos, diferenças grandes podem ocorrer e, assim, deve ser feita uma escolha de qual padrão melhor representa todos os casos.

Por sua vez, os cálculos mecânicos para a elaboração do projeto de uma linha de transmissão devem obedecer às máximas solicitações admissíveis nos elementos das linhas, os fatores mínimos de segurança, os esforços solicitantes e as distâncias mínimas entre os condutores, solo e estruturas previstas na norma brasileira [ 2 ].

São fixados, separadamente, requisitos para a condição normal de operação da linha e para alguns espaçamentos verticais em condição de emergência.

A flecha nos cabos, quando em repouso, deve ser considerada na condição mais desfavorável, no que se refere às distâncias de segurança; a flecha, por sua vez, é intimamente relacionada com a temperatura média do núcleo do condutor.

Neste trabalho, o cálculo da ampacidade utilizará o padrão CIGRÈ e os cálculos mecânicos utilizados para o projeto de linhas estão de acordo com a literatura técnica atualizada descrita em [ 10 ].

# **2.2 Cálculo Determinístico da Temperatura do Condutor em Regime Permanente**

### **2.2.1 Equacionamento Básico**

Os parâmetros meteorológicos que influenciam o estado térmico do condutor incluem a velocidade média, direção e turbulência do vento, temperatura ambiente e radiação solar. Considerando estes parâmetros como constantes e assumindo que a corrente seja razoavelmente constante durante um período suficiente para que se atinja o regime permanente, então a temperatura do condutor não muda significantemente.

Assim, os cálculos que serão descritos no decorrer da presente seção são específicos para o regime permanente de temperatura.

Na situação de regime permanente, o calor fornecido ao condutor é balanceado pelo calor dissipado (nenhuma energia é armazenada no condutor). Assim, a equação de balanço de calor pode ser escrita como:

#### GANHO DE CALOR = PERDA DE CALOR

$$
P_{j} + P_{m} + P_{s} + P_{k} = P_{c} + P_{r} + P_{w}
$$
 (2.1)

Onde:

Pj é o ganho de calor pelo efeito Joule;

Pm é o ganho de calor magnético;

Ps é o ganho de calor solar;

 $P_k$  é o ganho de calor pelo efeito corona;

Pc é a perda de calor por convecção;

Pr é a perda de calor por radiação;

Pw é a perda de calor por evaporação.

## **2.2.2 Ganho de calor**

Esta seção lida com os termos do lado esquerdo da equação ( 2.1 ).

### **2.2.2.1 Ganho de calor pela corrente**

O aquecimento pela corrente é o aquecimento do condutor devido aos efeitos da corrente de carga e inclui os efeitos Joule, magnético e pelicular.

O aquecimento pelo efeito Joule se refere ao aquecimento do condutor devido à resistência do condutor.

O efeito magnético se refere ao aquecimento do condutor devido ao ciclo do fluxo magnético que causa o aquecimento pelas correntes parasitas, histerese e viscosidade magnética [ 4 ]. Este fenômeno ocorre apenas com corrente alternada e é normalmente desprezível em condutores sem ferro na freqüência nominal, mas pode ser significante em condutores com alma de aço. Isto porque em condutores com alma de aço um fluxo magnético longitudinal é produzido nos fios de aço pela corrente nos fios sem ferro em espiral ao redor do núcleo de aço.

O efeito pelicular se refere ao aumento da resistência do condutor como uma função da freqüência de corrente alternada.

O valor do fenômeno do aquecimento pela corrente para condutores sem ferro é mais preciso efetuando-se o cálculo do efeito Joule com a inclusão do efeito pelicular (denominado método 1).

O valor do fenômeno do aquecimento pela corrente para condutores com alma de aço é mais preciso usando-se o fato que a potência de entrada deve ser a mesma tanto para correntes alternadas (c.a.) quanto para correntes contínuas (c.c.) para a mesma temperatura média do condutor.

# **2.2.2.2 Ganho de calor pelo efeito Joule em condutores sem ferro (método 1)**

O aquecimento pelo efeito Joule é calculado por:

$$
P_j = k_j I^2 . R_{cc} . [1 + \alpha_k . (T_m - 20)] \tag{2.2}
$$

Onde:

I é a corrente eficaz;

Rcc é a resistência em corrente contínua (c.c) a 20ºC por unidade de comprimento;

 $\alpha_k$  é o coeficiente de temperatura dado em ohms por grau Kelvin ( $\Omega^\circ K$ );

 $T_m$  é a temperatura média do condutor.

O fator k<sup>j</sup> leva em consideração o aumento da resistência devido ao efeito pelicular. Para um valor médio de k<sub>j</sub> sugere-se usar 1,0123.

A resistência em corrente alternada (c.a.) pode ser calculada da seguinte maneira:

$$
R_{ca} = k_j.R_{cc}
$$
 (2.3)

# **2.2.2.3 Cálculo do aquecimento pela corrente em condutores com alma de aço (método 2)**

A teoria se baseia no fato da potência de entrada ser a mesma, tanto para a corrente alternada, quanto para a corrente contínua com a mesma temperatura média do condutor. A corrente c.c. que resultará equivalente a uma corrente alternada é calculada por uma fórmula empírica e então é usada para converter a corrente c.c. para corrente c.a. Similarmente, sendo necessário o cálculo da temperatura para uma dada corrente c.a., a fórmula empírica é usada para dar o valor da corrente c.c. equivalente e conseqüentemente o aumento de temperatura. A equação ( 2.2 ) é, então, reduzida a:

$$
P_{j} = I_{cc}^{2} \cdot R_{cc} \cdot [1 + \alpha_{k} \cdot (T_{m} - 20)] \tag{2.4}
$$

Onde:

Icc é o valor da corrente contínua.

A potência de entrada deve ser a mesma tanto para a c.a. como para c.c. para a mesma temperatura média do condutor. Então:

$$
I_{ca}^2 \cdot R_{ca} = I_{cc}^2 \cdot R_{cc}
$$
 (2.5)

Onde:

Ica é o valor da corrente alternada.

Para condutores de alumínio com alma de aço possuindo 3 camadas de fios de alumínio, por exemplo, 428-A1/S1A-54/7 'Zebra':

$$
I_{ca} = \frac{I_{cc}}{\sqrt{1,0123 + 2,319.10^{-5} \cdot I_{cc}}}
$$
  
\n
$$
I_{cc} = I_{ca} \sqrt{1,0123 + 2,36.10^{-5} \cdot I_{ca}}
$$
\n(2.6)

Da equação ( 2.5 ) pode-se ver que  $R_{ca}/R_{cc} = (I_{cc}/I_{ca})^2$ . Conseqüentemente, para o condutor de 3 camadas,  $R_{ca}/R_{cc} = 1,0123+2,361.10^{-5}$ .I<sub>ca</sub>.

Note que o valor de  $R_{ca}/R_{cc}$  com  $I_{ca} = 0$  é 1,0123. Este é o fator de efeito pelicular. O termo constante irá variar com cada construção de alumínio-aço de 3 camadas uma vez que os comprimentos das camadas diferem de condutor para condutor. O termo, entretanto, não é significante com as densidades de corrente em uso normal.

Para condutores de alumínio e aço de uma ou duas camadas de alumínio e uma seção nominal maior ou igual a  $175 \text{ mm}^2$  tem-se:

$$
I_{ca} = \frac{I_{cc}}{\sqrt{1,0045 + 0,09.10^{-6} \cdot I_{cc}}}
$$
 (2.7)

Caso a seção reta nominal do condutor seja menor que  $175$ mm<sup>2</sup> então se toma a densidade de corrente  $J_{cc}$  dada por  $J_{cc} = I_{cc}/A$ , podendo recair nos seguintes casos:

$$
\begin{aligned} \text{se } \mathbf{J}_{\text{cc}} \leq 0.742 \implies \\ \mathbf{I}_{\text{ca}} &= \mathbf{I}_{\text{cc}} \end{aligned} \tag{2.8}
$$

cc 2 3 ca cc cc cc cc 4 5 6 7 1/2 cc cc cc cc se 0,742 J 2,486 I I /[1+0,02(25,62-133,9J +288,8J -334,5J +226,5J - 89,73J +19,31J -1,744J )] ≤ ≤ → = ( 2.9 )

cc 2 3 ca cc cc cc cc 4 5 6 1/2 cc cc cc se 2,486 J 3,908 I I /[1+0,02(2,978 -22,02J +24,87J -11,64J +2,973J - 0,4135J +0,02445J )] ≤ ≤ → = ( 2.10 )

se  $J_{c} > 3,908 \rightarrow I_{cs} = I_{cc} / \sqrt{(1,1)}$  (2.11)

### **2.2.2.4 Distribuição radial de temperatura**

A distribuição radial de temperaturas em um condutor é um assunto de muita importância porque as flechas dependem da temperatura do núcleo do condutor enquanto que as medições de temperatura, quando disponíveis, são relativas à superfície do condutor. Também a variação de resistência com a temperatura depende da temperatura média do condutor. Assim, se houver gradientes de temperatura com valores elevados, pode haver erros nos cálculos de ampacidade e temperatura de núcleo. Pouco calor é gerado pela alma de aço dos condutores. A diferença entre a temperatura do núcleo e a temperatura da superfície é dada por:

$$
T_c - T_s = \frac{P_T}{2\pi\lambda} \left[ \frac{1}{2} - \frac{D_2^2}{D^2 - D_2^2} \ln \left( \frac{D}{D_2} \right) \right]
$$
 (2.12)

Onde:

 $P_T$  é o calor total ganho no condutor;

D é o diâmetro externo do condutor;

D2 é o diâmetro da alma de aço;

T<sub>s</sub> é a temperatura da superfície do condutor;

 $T_c$  é a temperatura do núcleo do condutor;

λ é a condutividade térmica na ordem de 2 W/m°K.

A diferença entre as temperaturas de núcleo e de superfície se situa entre 0,5°C e 7°C, o que permite considerar na prática que  $T_s$  é igual a  $T_c$  para cálculos típicos [6].

### **2.2.2.5 Aquecimento solar**

O ganho de calor solar  $P_s$  depende do diâmetro do condutor e (em menor extensão) da sua inclinação em relação à horizontal, da absorção da superfície do condutor, das intensidades  $I<sub>D</sub>$  que são a radiação solar difusa em uma superfície perpendicular ao feixe de raios e I<sub>d</sub>, radiação difusa do céu para a superfície horizontal,

a altitude solar Hs, o ângulo h do feixe solar com respeito ao eixo do condutor, e o albedo (reflexão) F da superfície do chão abaixo do condutor.

O ganho de calor solar pode ser calculado se todas as variáveis forem conhecidas, incluindo tanto a radiação solar direta como a difusa. Entretanto, na prática, os medidores da radiação solar direta são caros. Por outro lado, os medidores da radiação solar difusa requerem atenção regular e, portanto, não é viável usá-los em locais remotos. Medidores de radiação solar global são relativamente mais baratos e confiáveis. Por estas razões o método usando a radiação solar global é dado abaixo.

O aquecimento solar usando a radiação solar global é dado por:

$$
P_s = a_s \cdot R_s \cdot D \tag{2.13}
$$

Onde:

as é o coeficiente de absorção solar da superfície do condutor;

Rs é a radiação solar global.

O valor de as varia de 0,27 para condutores brilhantes a 0,95 para condutores enegrecidos em ambiente industrial. Para muitos propósitos o valor de 0,5 pode ser usado.

## **2.2.2.6 Aquecimento pelo efeito Corona**

O efeito corona só é significante em superfícies com altos gradientes de tensão que estão presentes durante a precipitação e vento forte onde o resfriamento por convecção e evaporação é alto. Devido a este fato e que é necessário calcular a capacidade máxima das linhas baseado nas condições de temperatura média ou alta em estado permanente, não é considerado necessário incluir fórmulas para o cálculo do aquecimento pelo efeito corona.

### **2.2.3 Perda de calor**

Esta seção lida com a análise dos termos do lado direito da equação ( 2.1 ).

## **2.2.3.1 Resfriamento por convecção**

A superfície quente do condutor aquece o ar adjacente a ele, e a densidade do ar aquecido diminui, causando assim a sua subida no caso da convecção natural ( $v = 0$ ), ou a ser levado no tubo de convecção forçada ( $v > 0$ ). O ar frio flui para substituir o ar aquecido, causando assim o resfriamento do condutor. A análise dimensional mostra que certos grupos de parâmetros não-dimensionais são úteis no cálculo de transferência de calor por convecção. Estes são:

- O número de Nusselt, dado por Nu =  $h_c$ . D/ $\lambda_f$ , onde  $h_c$  é o coeficiente de transferência de calor por convecção (W/m<sup>2</sup>K) e  $\lambda_f$  é a condutividade térmica do ar (W/mK);
- O número de Reynolds,  $Re = \rho_r \cdot v \cdot D/v$ , onde v é a velocidade do vento (m/s), v a viscosidade cinemática (m<sup>2</sup>/s) e  $\rho_r$  a densidade relativa do ar ( $\rho_r$  $= \rho/\rho_0$ , onde  $\rho$  é a densidade do ar na altitude em questão e  $\rho_0$  a densidade do ar ao nível do mar);
- O número Grashof,  $G_r = D^3(T_s T_a) \cdot g / (T_f + 273) \cdot v^2$ ;
- O número Prandt,  $P_r = c.\mu/\lambda_f$ , onde c é o calor específico do ar a pressão constante (J/kgK) e µ é viscosidade dinâmica do ar (kg/ms).

As equações empíricas para o cálculo das variáveis acima são:

$$
v = 1,32.10^{-5} + 9,5.10^{-8}T_f
$$
 (2.14)

$$
\lambda_f = 2,42.10^{-2} + 7,2.10^{-5}T_f \tag{2.15}
$$

$$
P_r = 0,715 - 2,5.10^{-4} T_f \tag{2.16}
$$

$$
g = 9,807
$$
  $(m/s2)$ 

$$
T_f = 0, 5.(T_s + T_a) \tag{2.17}
$$

$$
\rho_r = e^{-1.16.10^{-4}w} \tag{2.18}
$$

Onde:

w é a altura acima do nível do mar em metros;

 $T_f$  é a temperatura de filme;

Ta é a temperatura ambiente.

A perda de calor por convecção é dada pela equação:

$$
P_c = \pi \lambda_f \cdot (T_s - T_a) . Nu \tag{2.19}
$$

Onde o número Nusselt pode ser encontrado através das equações dos itens seguintes.

#### **2.2.3.2 Resfriamento por convecção forçada**

Na operação normal de alcance da temperatura de filme T<sub>f</sub>, o número Nusselt pode ser representado por:

$$
Nu = B_{1}.(\text{Re})^{n_{\text{Re}}} \tag{2.20}
$$

Onde  $B_1$  e n<sub>Re</sub> são constantes que dependem do número de Reynolds e rugosidade da superfície do condutor  $R_f = d/[2(D-2d)]$ , onde d é o diâmetro do fio da camada mais externa do condutor e D o diâmetro externo total do condutor. Os valores são obtidos de [ 6 ] e transcritos na Tabela 2.1:

*Capítulo 2 –* Cálculo da Ampacidade e Elevação de Temperatura em Condutor Aéreo e Mudança de Estado

| Superfície     | Re            |       | $n_{Re}$ |
|----------------|---------------|-------|----------|
| $R_f$ qualquer | 2650<br>100 a | 0,641 | 0,471    |
| $R_f < 0.05$   | 2650 a 50.000 | 0,178 | 0,633    |
| $R_f > 0.05$   | 2650 a 50.000 | 0,048 | 0,800    |

Tabela 2.1 – Valores das constantes  $B_1 e n_{Re}$ 

A direção do vento tem um papel muito importante na efetividade do resfriamento por convecção forçada. O número Nusselt varia de acordo com o seno do ângulo de ataque γ:

$$
Nu_{\gamma} = Nu_{90^{\circ}}. [A_1 + B_2.(sen\gamma)^{m_1}]
$$
\n(2.21)

Onde:

$$
A_1 = 0,42, B_2 = 0,68 e m_1 = 1,08 para 0^{\circ} < \gamma < 24^{\circ};
$$
  

$$
A_1 = 0,42, B_2 = 0,58 e m_1 = 0,9 para 24^{\circ} < \gamma < 90^{\circ}.
$$

Quando o vento sopra paralelo ao eixo do condutor, o número Nusselt com um ângulo de 0º cai para um valor em torno de 0,42 Nu90º.

Com uma baixa velocidade de vento ( $v < 0.5$  m/s), entretanto, não existe direção preferencial de vento [ 6 ] e o número Nusselt é improvável de ser inferior a:

$$
Nu = 0,55. Nu_{90^{\circ}} \tag{2.22}
$$

#### **2.2.3.3 Resfriamento por convecção natural**

O número Nusselt para o resfriamento por convecção natural depende do produto dos números Grashof e Prandtl:

$$
Nu = A_2 \cdot (G_r \cdot P_r)^{m_2} \tag{2.23}
$$

Os valores das constantes  $A_2$  e m<sub>2</sub> para diversos valores do número de Rayleigh (G<sup>r</sup> .Pr) são dados na Tabela 2.2:

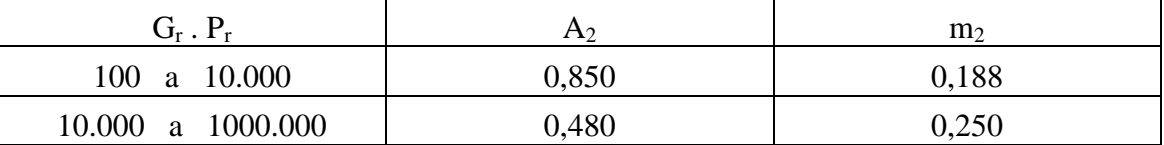

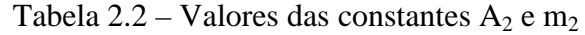

#### **2.2.3.4 Resfriamento a baixas velocidades de vento**

Em baixas velocidades de vento ( $v < 0.5$  m/s), a perda de calor (2.19) é calculada utilizando o número Nusselt para perda de calor por convecção pelas equações ( 2.21 ), ( 2.22 ) e ( 2.23 ). O maior valor encontrado entre os três é então usado para representar perda por convecção.

#### **2.2.3.5 Resfriamento por radiação**

Devido ao fato da perda por radiação ser normalmente uma pequena fração da perda total de calor, especialmente com convecção forçada, é quase sempre suficientemente preciso escrever:

$$
P_r = \pi . D. \varepsilon_k . \sigma_B [(T_s + 273)^4 - (T_a + 273)^4]
$$
 (2.24)
Onde:

 $\varepsilon_{\kappa}$  é a emissividade, que é dependente da superfície do condutor e varia de 0,04 para condutores novos a 0,95 para condutores em áreas industriais (um valor sugerido é 0,5);

 $\sigma_{\rm B}$  é a constante de Stefan Boltzmann, 5,6697.10-<sup>8</sup> W/m<sup>2</sup>K.

## **2.2.3.6 Resfriamento por evaporação**

O resfriamento devido à evaporação não se altera significantemente existindo vapor de água no ar ou pingos de água presentes no fluxo ao redor do condutor. Este não se altera significantemente tão logo o condutor esteja molhado. Em geral, os efeitos do resfriamento por evaporação são geralmente ignorados.

## **2.2.4 Cálculo da ampacidade**

O cálculo da ampacidade em um condutor é feito manipulando-se a equação (2.1) de balanço de calor e conseqüentemente as equações (2.4), (2.13), (2.19) e (2.24) que representam as perdas de ganho de calor, em função da corrente, resultando em:

$$
I_{cc} = \sqrt{\frac{P_c + P_r - P_s}{R_{cc} \cdot [1 + \alpha_k \cdot (T_m - 20)]}}
$$
(2.25)

# **2.2.5 Exemplo de Aplicação**

# **2.2.5.1 Exemplo – Cálculo da Temperatura**

Dados:

Condutor 428-A1/S1A-54/7 'ZEBRA'

Radiação solar global: 980 W/m2

Velocidade do vento: 2 m/s Ângulo do vento: 45 graus Temperatura ambiente: 40 graus Altitude: 1600 m  $I_{ca} = 600 A$ 

Calcule o valor da superfície da temperatura da superfície  $T_s$  do condutor.

A corrente c.c. correspondente à corrente c.a. pode ser calculada pela equação ( 2.6 ):

$$
I_{cc} = I_{ca} \cdot \sqrt{1,0123 + 2,361.10^{5} \cdot I_{ca}}
$$

$$
I_{cc} = 607,89 \text{ A}
$$

O ganho de calor por efeito Joule é calculado pela equação ( 2.2 ):

$$
P_{j} = 607,89^{2}.7,7422.10^{5}.\left[1+18.10^{-6}.(T_{s}-20)\right]
$$

O ganho por radiação solar global é calculado pela equação ( 2.13 ):

$$
P_s = 0, 5.980.0, 0286
$$

$$
P_s = 14, 02 \ W/m
$$

O aquecimento pelo efeito Corona é ignorado.

$$
P_k=0
$$

As equações necessárias para o cálculo da perda de calor por convecção são dadas no item 2.2.3.1. Desta maneira:

$$
\rho_r = 0,8306
$$
  

$$
v = 1,78.10^{-5} \ m^2 / s
$$
  
Re = 2670  

$$
\lambda_f = 0,0277 \ W / mK
$$

A rugosidade da superfície do condutor é obtida de acordo com o item 2.2.3.2:

$$
R_f = 0,0714
$$

As constantes  $B_1$  e n<sub>Re</sub> são tabeladas:

$$
B_{\rm l} = 0,048
$$
  

$$
n_{\rm Re} = 0,8
$$

O número Nusselt para perda de calor por convecção forçada é dado pela equação ( 2.20 ):

$$
Nu_{90^{\circ}} = 0,048.(2670)^{0.8}
$$

$$
Nu_{90^{\circ}} = 26,45
$$

O número Nusselt para o vento a um ângulo de 45º é dado por ( 2.21 ):

$$
Nu_{45^\circ} = 26,45.[0,42+0,58.(sen45^\circ)^{0,9}]
$$

$$
Nu_{45^\circ}=22,34
$$

A perda de calor por convecção é dada por ( 2.19 ):

$$
P_c = \pi . (2,42.10^{-2} + 7,2.10^{-5}T_f). (T_s - 40).22,34 W/m
$$

A perda de calor por radiação é dada por ( 2.24 ):

 $P_r = \pi.0,0286.0,5.5,6697.10^{-8} [(T_s + 273)^4 - (40 + 273)^4] W/m$ 

A perda de calor por evaporação é ignorada.

$$
P_{w}=0
$$

Da equação ( 2.1 ) tem-se:

$$
607,89^2.7,7422.10^{-5}.\left[1+18.10^{-6}.(T_s-20)\right]+0+14,02+0=
$$
  

$$
(1,36+8,04.10^{-4}T_s^2)+2,55.10^{-9}.\left[(T_s+273)^4-(40+273)^4\right]+0
$$

Resolvendo-se a equação acima, obtém-se o valor para T<sub>s</sub>:

$$
T_s = 58,62 \ ^\circ C
$$

# **2.3 Cálculo Mecânico de um Condutor Aéreo e Mudança de Estado**

# **2.3.1 Estudo da Equação da Catenária e Equação de Mudança de Estado em um Vão Isolado**

## **2.3.1.1 Equacionamento Básico**

A variação de temperatura é resultado de cálculos que dependem de situações consideradas uniformes em toda a extensão da linha. A temperatura, na realidade, varia ao longo da linha e, conseqüentemente, a troca de calor também varia. Adicionalmente, as condições de troca de calor também variam pelas variações de velocidade e direção de vento, sombreamentos em partes dos vãos e variação de temperatura ambiente ao longo do vão. A grandeza que se procura na prática é a flecha que é função da temperatura média do núcleo do condutor. Esta grandeza, quando não é diretamente medida, deve ser estimada com a precisão adequada para que não haja situação de perigo para pessoas que transitam próximas à linha.

A linha de transmissão no espaço forma uma curva geométrica denominada catenária (do latim "catena", ou corrente de elos). Esta curva, esquematizada na Figura 2.1, sempre possui um mínimo para a sua equação analítica. Flecha é a distância vertical entre a reta que liga as extremidades da linha e a própria linha. Há sempre uma flecha máxima em um vão de linha.

*Capítulo 2 –* Cálculo da Ampacidade e Elevação de Temperatura em Condutor Aéreo e Mudança de Estado

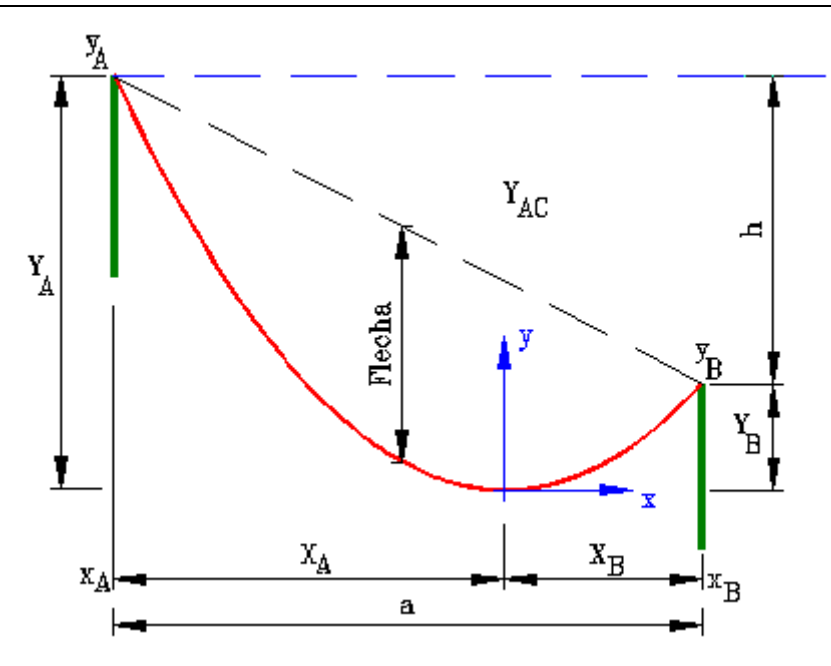

Figura 2.1 – Esboço de um vão de uma linha de transmissão.

Quando a origem do eixo é fixada em seu ponto de mínimo a equação analítica se simplifica e é dada por [ 10 ]:

$$
y = \frac{H}{m_{c}g} \cosh \frac{m_{c}g}{H} x
$$
 (2.26)

Onde:

H é a tensão mecânica horizontal na linha;

mc é densidade linear de massa do condutor;

g é a aceleração da gravidade.

O valor numérico de uma equação catenária exige conhecimento prévio de um parâmetro. Usualmente é o valor de projeto H (tensão mecânica horizontal na linha) a uma determinada temperatura, conhecida no momento da instalação da linha. Assumindo-se conhecido o valor de H toda a catenária é definida e, conseqüentemente, todas as grandezas geométricas de interesse são obtidas, dentre elas a flecha. Supondo

conhecidos os valores de a (comprimento do vão) e h (desnível da linha), têm-se as duas equações independentes para a catenária:

$$
\frac{H}{m_{c}g}\cosh\frac{m_{c}g}{H}x_{B}-\frac{H}{m_{c}g}\cosh\frac{m_{c}g}{H}x_{A}=h
$$
\n(2.27)

$$
x_B - x_A = a \tag{2.28}
$$

Este sistema de equações pode ser resolvido por técnicas não lineares, sendo indicado o Método de Newton-Raphson  $\lceil 32 \rceil$ . A solução leva ao conhecimento de  $x_A e$ xB, relativos ao vértice ou mínimo da catenária como indicado na Figura 2.1. Com estes dois valores calculados têm-se as ordenadas dos pontos extremos A e B, dados por:

$$
y_A = \frac{H}{m_c g} \cosh \frac{m_c g}{H} x_A
$$
  
\n
$$
y_B = \frac{H}{m_c g} \cosh \frac{m_c g}{H} x_B
$$
\n(2.29)

A reta ligando os pontos extremos da linha de transmissão satisfaz ao determinante nulo da matriz dada por:

$$
\begin{bmatrix} x & y & 1 \ x_A & y_A & 1 \ x_B & y_B & 1 \end{bmatrix} = 0
$$
 (2.30)

Com a solução deste determinante a reta possuirá a mesma origem que a catenária e tem-se assim:

$$
y = \frac{x_B y_A - x_A y_B}{x_B - x_A} + \frac{y_B - y_A}{x_B - x_A} x
$$
 (2.31)

Conhecendo-se a equação da reta, pode-se facilmente obter o valor da flecha s em um ponto qualquer da catenária, fazendo-se:

$$
s(x) = \frac{x_{B}y_{A} - x_{A}y_{B}}{x_{B} - x_{A}} + \frac{y_{B} - y_{A}}{x_{B} - x_{A}}x - \frac{H}{m_{c}g}\cosh\frac{m_{c}g}{H}x
$$
 (2.32)

A flecha é uma função que tem um máximo. Para calcular a flecha máxima basta derivar s em relação à x e igualar a zero para obter:

$$
x_{\text{MAX}} = \frac{H}{m_c g} \text{asenh} \left[ \frac{m_c g}{H} \left( \frac{y_B - y_A}{x_B - x_A} \right) \right]
$$
 (2.33)

#### **2.3.1.2 Distância Cabo-solo e Ponto Crítico**

Considere a Figura 2.2 que mostra algumas distâncias importantes. A abscissa  $x_C$ corresponde ao ponto mais próximo da linha de transmissão denominado ponto crítico. O que se procura evitar é que a distância entre o ponto crítico e a linha de transmissão se torne menor que um valor determinado de projeto. Para que este valor de distância crítica seja conhecido deve-se equacioná-lo. A distância entre o cabo e o solo em um ponto qualquer debaixo da linha de transmissão na abscissa x<sub>C</sub> pode ser calculada pela diferença entre o valor da catenária nesta abscissa  $y(x_C)$  e a ordenada do solo neste ponto. No entanto, a equação da catenária se modifica segundo o parâmetro H e a ordenada do solo também varia.

*Capítulo 2 –* Cálculo da Ampacidade e Elevação de Temperatura em Condutor Aéreo e Mudança de Estado

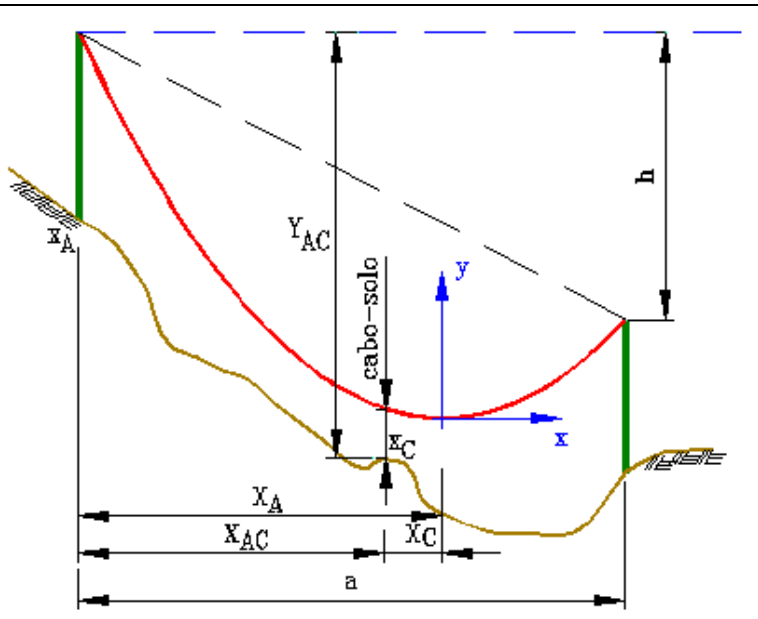

Figura 2.2 – Localização de X<sub>AC</sub> e Y<sub>AC</sub>.

Assim, tem-se que considerar uma distância fixa entre um ponto da catenária e o solo, invariante com H. Este ponto da catenária pode ser um dos extremos (A ou B). Considerando o ponto A, estabelece-se que a distância entre o ponto A e o solo é  $Y_{AC}$ . Assim a ordenada do solo para qualquer H é dada por:

$$
Y_{AC} = y_A - y_{CABO-SOLO} = \frac{H}{m_c g} \cosh \frac{m_c g}{H} x_A - y_{CABO-SOLO}
$$
  

$$
y_{CABO-SOLO} = \frac{H}{m_c g} \cosh \frac{m_c g}{H} x_A - Y_{AC}
$$
 (2.34)

A altura cabo solo no ponto  $x<sub>C</sub>$  é então dada por:

$$
Y_{\text{CABO-SOLO}} = Y_{AC} - \left[ \frac{H}{m_c g} \left( \cosh \frac{m_c g}{H} x_c - \cosh \frac{m_c g}{H} x_A \right) \right]
$$
 (2.35)

O valor da abscissa x<sub>C</sub> também depende do parâmetro H. Utilizando um procedimento análogo ao da ordenada do solo, considerando-se a distância XAC conhecida e invariante com H, tem-se que:

$$
x_{\rm C} = x_{\rm A} + X_{\rm AC}
$$
  
\n
$$
y_{\rm CABO-SOLO} = \frac{H}{m_{\rm c}g} \left( \cosh \frac{m_{\rm c}g}{H} (x_{\rm A} + X_{\rm AC}) - \cosh \frac{m_{\rm c}g}{H} x_{\rm A} \right) + Y_{\rm AC}
$$
\n(2.36)

A flecha no ponto crítico é então dada por:

$$
s(x_c) = \frac{x_B y_A - x_A y_B}{x_B - x_A} + \frac{y_B - y_A}{x_B - x_A} (x_A + X_{AC}) - \frac{H}{m_c g} \cosh \frac{m_c g}{H} (x_A + X_{AC})
$$
 (2.37)

Quando houver mudança de estado em uma linha, o novo valor de H é calculado, e com ele obtêm-se os novos valores de  $x_A$  e  $x_B$  pela solução do sistema formado por  $(2.27)$  e  $(2.28)$ . Com  $x_A e x_B e H$ , tem-se  $y_A e y_B$ . Depois  $y_{CABO-SOLO}$  pela  $(2.36)$  e s(x<sub>C</sub>)=s(x<sub>A</sub>+X<sub>AC</sub>) pela (2.37).

### **2.3.1.3 Equação da Mudança de Estado em Vão Isolado**

A variação de temperatura ocasiona variação do parâmetro H da equação de catenária da linha de transmissão e conseqüentemente variação da flecha. A temperatura, como já mostrado neste capítulo, é uma função de muitas variáveis principalmente a velocidade do vento e sua direção e a temperatura ambiente em torno da linha. Na fase do projeto de uma linha, a temperatura pode ser calculada indiretamente levando-se em conta algumas condições meteorológicas típicas de projeto.

Considera-se primeiramente a linha de transmissão com somente um vão, ou ancorada nas duas torres que sustentam o vão. Nestas condições, o valor de H (tensão mecânica horizontal) é constante. Assim, uma mudança de temperatura ocasionará mudança da tensão horizontal. Trabalhando-se a equação do comprimento da catenária e sua variação com a temperatura e elasticidade do material do condutor tem-se a relação entre dois estados da linha de transmissão (relativos a  $H_1$  e  $H_2$ ) dada por [10]:

$$
H_2^2 \left[ H_2 - H_1 + \frac{EA(a.m_{c1}.g)^2}{24H_1^2} + EA\varepsilon_{t}(T_2 - T_1) \right] = \frac{EA(a.m_{c2}.g)^2}{24A^2}
$$
 (2.38)

Onde:

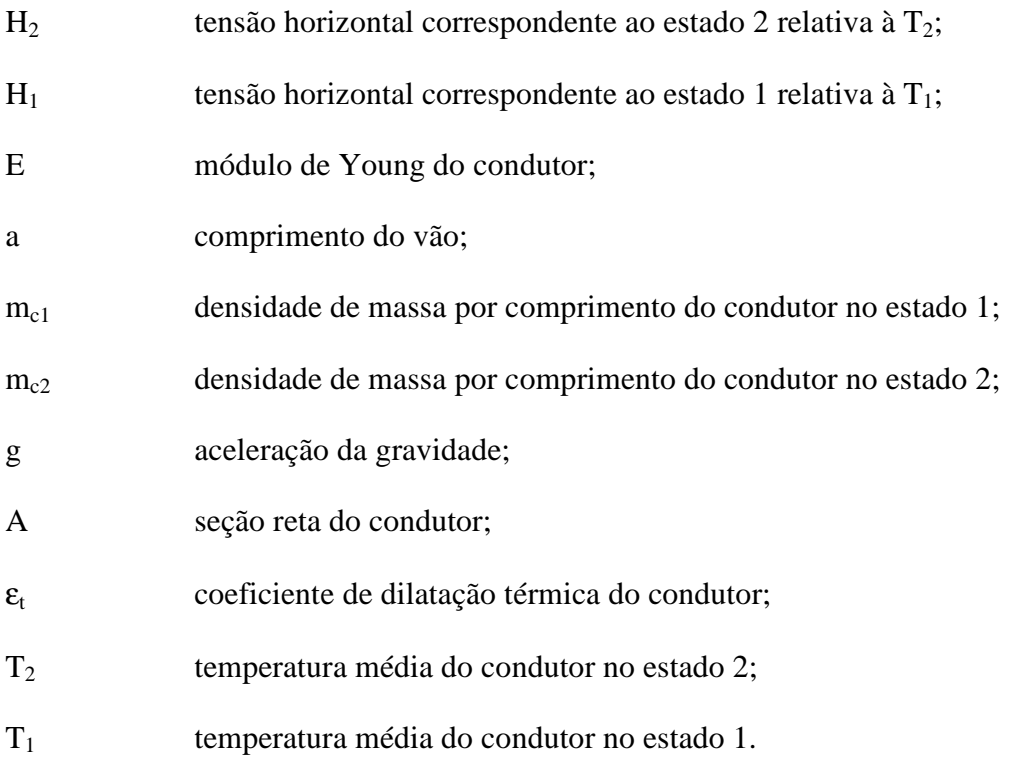

Em resumo, conhecendo-se um estado de uma linha de transmissão, pode-se conhecer o outro estado relativo à variação de temperatura. A densidade de massa por unidade de comprimento pode ser modificada entre dois estados caso ocorram ventos diferentes. Em muitos cálculos os valores são considerados constantes.

# **2.3.2 Estudo da Mudança de Estado em uma Seção de Tensionamento com Vãos Contínuos**

## **2.3.2.1 Abordagem pelo Vão Regulador**

Os vãos isolados são relativamente pouco freqüentes em linhas de transmissão, que, na realidade, são constituídas de uma sucessão de um grande número de vãos e que não podem ser tratados isoladamente, pois os pontos de suspensão não são rígidos, como se admite no caso de vãos isolados, e nem os condutores são independentes sob o ponto de vista mecânico. Os esforços são transmitidos de um vão para outro. Daí a necessidade de se considerar essa sucessão de vãos.

Uma solução aproximada para o problema, e cujo uso foi muito utilizado nos projetos de linhas aéreas de transmissão, consiste na determinação de um vão equivalente e fictício, calculado em função dos vãos reais do tramo, onde as tensões calculadas para esse vão, segundo as equações de um vão isolado, podem ser estendidas para os vão reais da seção de tensionamento. A esse vão é dado o nome de vão regulador. O vão regulador admite algumas hipóteses, tais como [ 33 ]:

- A tração é a mesma em todos os vãos da seção;
- A temperatura do condutor não varia ao longo de toda seção;
- Os vãos da seção não podem ser muito diferentes do vão regulador (na prática admite-se uma variação de até ±10%);
- A seção não pode apresentar ângulos;
- As estruturas devem ser rígidas.

A solução obtida com vãos reguladores é satisfatória para temperaturas variando de 50°C a 70°C, que são as usuais nos projetos de LT's [ 34 ], mas em muitos casos os resultados de flechas obtidos pelo uso do vão regulador são inaceitáveis.

Com o avanço tecnológico e a necessidade de melhor representação das linhas na hora de projetá-las, utiliza-se uma abordagem mais complexa, que considera a mobilidade das cadeias de isoladores de suspensão e de ancoragem. Esta abordagem é apresentada no item 2.3.2.2 e fornece resultados mais precisos.

# **2.3.2.2 Abordagem Considerando Mobilidade das Cadeias de Isoladores de Suspensão**

Em linhas de transmissão onde normalmente os comprimentos dos vãos de uma seção de tensionamento são desiguais, a variação do comprimento do cabo devido à mudança de temperatura, corrente no condutor, carga de vento etc., acarreta valores de tração diferentes em cada um dos vãos. Para manter o equilíbrio, essas diferenças de tração são absorvidas pelas estruturas intermediárias, que são solicitadas no sentido longitudinal do eixo da linha. No caso de estruturas com cadeias de suspensão, a diferença de tração em dois vãos adjacentes fará com que a cadeia sofra uma inclinação, pendendo no sentido do vão com maior tração, conforme apresentado na Figura 2.3.

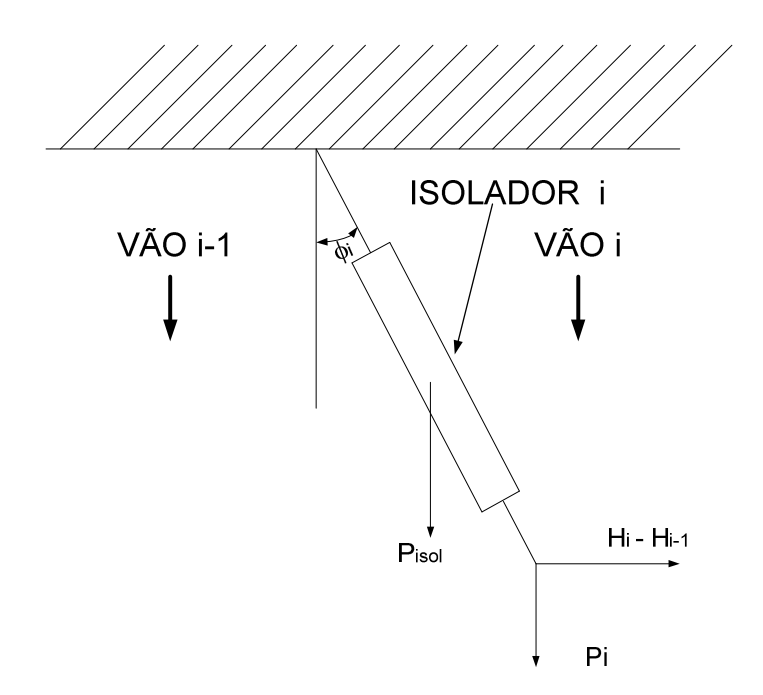

Figura 2.3 – Esforços presentes em uma cadeia de suspensão.

Em um estado qualquer a soma dos momentos em relação ao ponto superior da articulação permite obter:

$$
tg(\phi_{i}) = \frac{(H_{i} - H_{i-1})}{\left(\frac{1}{2}P_{\text{isol}} + P_{i}\right)}
$$
  
\n
$$
P_{i} = H_{i-1} \text{ senh}\left(\frac{m_{C_{i-1}}g(a_{i-1} + x_{A,i-1})}{H_{i-1}}\right) - H_{i} \text{senh}\left(\frac{m_{C_{i}}g(x_{A,i})}{H_{i}}\right)
$$
\n(2.39)

Os valores de tensões horizontais (Hi) são diferentes em vãos consecutivos e, por isso, os ângulos nos isoladores são diferentes de zero. Se as extremidades da seção tiverem ancoragens rígidas, os ângulos  $φ_1$  e  $φ_n$  são nulos. Por outro lado, se as ancoragens forem flexíveis, na primeira ancoragem  $H_{i-1}$  é nula e na última ancoragem  $H_i$ é nula. A equação ( 2.39 ) supõe que todas as tensões horizontais são conhecidas. Portanto, somente após o cálculo destas tensões horizontais é possível o cálculo dos ângulos dos isoladores. Uma observação importante é que, com as inclinações dos isoladores, os valores de comprimentos de vãos (ai) e desníveis (hi) são diferentes daqueles considerados com os isoladores de suspensão na posição vertical, quando houve o lançamento da linha. Desta forma, a equação ( 2.39 ) é uma expressão que deve ser satisfeita simultaneamente com a equação de mudança de estado nos diversos vãos da seção de tensionamento. Em outras palavras, ela deve ser satisfeita em conjunto com as equações de catenária para cada um dos vãos. Assim, a solução é de natureza iterativa.

A solução aqui apresentada, envolvendo as restrições do problema, e possibilitando a mudança de estado em vãos contínuos de uma seção de tensionamento, foi baseada nas referências [ 10 ] e [ 34 ].

A mudança de estado em uma seção de tensionamento é obtida pela solução do sistema de equações não lineares simultâneas dadas por:

$$
L_{0,i}(1+\overline{L}_{2,i})-L_{0,i}(1+\overline{L}_{1,i}) = L_{0,i} \cdot \varepsilon_{t} (1+\overline{L}_{1,i}) \cdot (T_{2}-T_{1}) ++ \frac{L_{0,i}(1+\overline{L}_{1,i})}{a_{i}.E.A} \cdot \left[L_{0,i}(1+\overline{L}_{2,i})K_{i}.H_{0}-L_{0,i}(1+\overline{L}_{1,i}).H_{0}\right]-\frac{a_{i}\Delta a_{i}+h_{i}\Delta h_{i}}{L_{0,i}} \qquad i=1, 2, 3, ....n
$$
\n(2.40)

Onde:

$$
\overline{L}_{1,i} = \frac{a_i^2}{L_{0,i}^2} \left( \frac{a_i^2 (m_{C1,i}g)^2}{24H_0^2} + \frac{a_i^4 (m_{C1,i}g)^4}{720H_0^4} \right) - \frac{a_i^4}{L_{0,i}^4} \cdot \frac{a_i^4 (m_{C1,i}g)^4}{1152H_0^4}
$$
\n
$$
\overline{L}_{2,i} = \frac{a_i^2}{L_{0,i}^2} \left( \frac{a_i^2 (m_{C2,i}g)^2}{24(K_i \cdot H_0)^2} + \frac{a_i^4 (m_{C2,i}g)^4}{720(K_i \cdot H_0)^4} \right) - \frac{a_i^4}{L_{0,i}^4} \cdot \left( \frac{a_i^4 (m_{C2,i}g)^4}{1152(K_i \cdot H_0)^4} \right)
$$
\n
$$
L_{0,i} = \sqrt{h_i^2 + a_i^2} \qquad (2.41)
$$
\n
$$
\Delta a_i = (\delta_{i+1} - \delta_{0,i+1}) - (\delta_i - \delta_{0,i})
$$

Os termos δ e ε são os deslocamentos horizontal e vertical respectivamente do iésimo isolador da seção de tensionamento. Estes valores, por sua vez, são dependentes da tensão vertical e do peso morto do isolador. O termo K<sub>i</sub> representa o coeficiente multiplicativo da tensão horizontal  $H_0$  devido à mudança de estado. Este termo é a incógnita do problema e depende de dois vãos adjacentes. Assim as equações são acopladas e não podem ser resolvidas independentemente. As expressões para δ e ε e tensão vertical em um isolador P<sub>isol</sub> são obtidas por:

$$
\delta_{i} = \frac{\left(H_{i} - H_{i-1}\right)L_{K,i}}{\sqrt{P_{\text{isol},i}^{2} + \left(H_{i} - H_{i-1}\right)^{2}}}
$$
\n
$$
\epsilon_{i} = \left[1 - \frac{P_{\text{isol},i}}{\sqrt{P_{\text{isol},i}^{2} + \left(H_{i} - H_{i-1}\right)^{2}}}\right]L_{K,i}
$$
\n
$$
P_{\text{isol},i} = \frac{J_{K,i}}{2} + K_{i-1}H_{0} \text{ senh}\left(\frac{m_{C,i-1}g(a_{i-1} + x_{A,i-1})}{K_{i-1}H_{0}}\right) - X_{i}H_{0}\text{senh}\left(\frac{m_{C,i}g(x_{A,i})}{K_{i}H_{0}}\right)
$$
\n(2.42)

Na equação ( 2.42 ),  $J_{k,1}$  e  $L_{k,1}$  são, respectivamente, o peso morto e o comprimento do i-ésimo isolador.

O sistema de equações ( $2.40$ ) é resolvido iterativamente para as variáveis  $K_i$ . Como já mencionado, estes valores correspondem aos respectivos multiplicadores das tensões horizontais  $(H_0)$  no estado inicial, isto é,  $H_i = K_i$ . A vantagem numérica presente neste equacionamento é que os valores de  $K_i$  estarão todos próximos a 1.

As quantidades  $\delta_{0,i}$ ,  $\delta_{0,i+1}$ ,  $\varepsilon_{0,i}$  e  $\varepsilon_{0,i+1}$  são os valores iniciais de deslocamento de cada um dos isoladores. Normalmente, no lançamento de linhas estes valores são feitos iguais a zero nos isoladores de suspensão. No primeiro e último isoladores, quando são flexíveis, é aplicada a equação ( 2.42 ).

O sistema de equações não lineares descritas pela equação ( 2.40 ) deve ser resolvido por um método numérico. O mais aplicável ao caso é o método de Newton Raphson, pois uma estimativa inicial de  $K_i = 1$  já estará próxima da verdadeira solução da mudança de estado.

O método acima descrito pode resolver problemas tais como:

- Temperaturas diferentes nos vãos;
- Pressões de vento variantes na seção de tensionamento;
- Condições climáticas diferentes nos vãos;
- Estudo de esforços após ruptura de algum cabo.

## **2.3.3 Exemplo de Aplicação**

Este exemplo utiliza o sistema teste apresentado em [ 33 ]. Os resultados obtidos pelo programa desenvolvido são comparados com os resultados apresentados pelo artigo e que, por sua vez, foram calculados pela média de seis programas comerciais usados pelos autores do trabalho. Os principais resultados são apresentados na Tabela 2.3.

Principais dados do estudo: T=100 ºC, 10 vãos, condutor ACSR 45/7 (Lapwing), vão regulador de 304,8 m.

| Comprimento do | Flecha c/ vão | Flecha média de | Flecha pelo  | H pelo programa |
|----------------|---------------|-----------------|--------------|-----------------|
| vão(m)         | regulador (m) | 6 programas (m) | programa (m) | (Kgf)           |
| 213,4          | 5,5           | 5,8             | 5,80         | 2.624,6         |
| 350,5          | 14,9          | 15,3            | 15,2         | 2.694,1         |
| 228,6          | 6,3           | 6,8             | 6,7          | 2.606,7         |
| 137,2          | 2,3           | 2,5             | 2,4          | 2.585,2         |
| 274,3          | 9,1           | 9,7             | 9,6          | 2.624,2         |
| 228,6          | 6,3           | 6,6             | 6,6          | 2.665,2         |
| 289,6          | 10,1          | 10,2            | 10,1         | 2.768,2         |
| 457,2          | 25,3          | 23,8            | 23,7         | 2.945,5         |
| 259,1          | 8,1           | 8,2             | 8,2          | 2.757,9         |
| 198,1          | 4,8           | 4,9             | 4,9          | 2.685,7         |

Tabela 2.3 – Comparação de resultados

Pode-se observar que as flechas calculadas utilizando-se o vão regulador, possuem erros expressivos. No exemplo, alcançou-se 1,6 m de diferença no vão de 457,2 m. O cálculo utilizando o vão regulador é mais pessimista em alguns trechos e mais otimista em outros. No exemplo, considera-se que os pontos críticos se encontram no meio de cada vão e 30 m abaixo do isolador da esquerda. A Figura 2.4 mostra o perfil dos vãos em 10 ºC e 100 ºC após a mudança de estado.

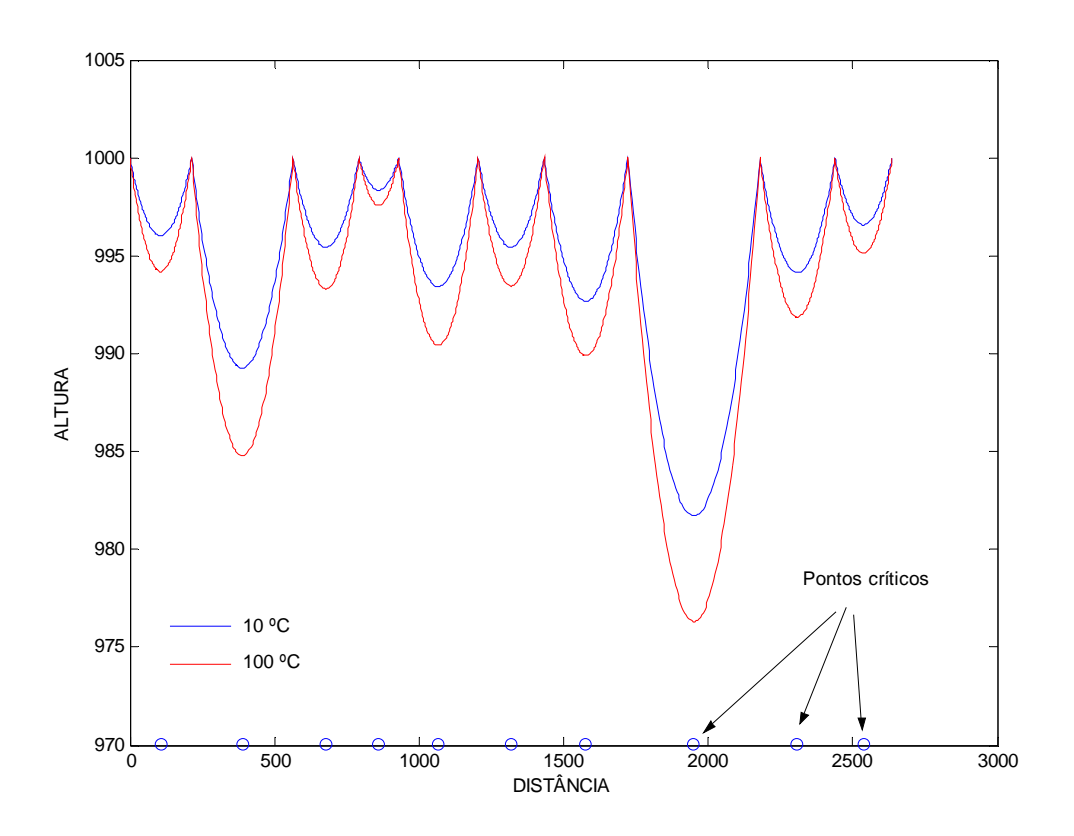

Figura 2.4 – Perfil dos vãos para 10º e 100º C.

# **2.4 Conclusões Parciais**

Este Capítulo apresenta a metodologia para cálculo de elevação de temperatura em condutores aéreos utilizando o padrão CIGRÈ e o cálculo da mudança de estado de um condutor aéreo.

O cálculo da temperatura do núcleo de um cabo aéreo pode ser realizado se forem conhecidas as características físicas do condutor, o seu carregamento atual e as condições meteorológicas no seu entorno.

As grandezas meteorológicas mais importantes para a variação de temperatura em um cabo são: intensidade de vento, direção de vento, temperatura ambiente e radiação solar. Conhecendo-se as condições meteorológicas e o carregamento do cabo aéreo pode-se estimar sua temperatura de núcleo. Alternativamente, adotando-se uma temperatura máxima permissível no condutor e conhecendo-se as condições meteorológicas, pode-se calcular a ampacidade do cabo.

A ampacidade é uma grandeza importante para a operação do sistema elétrico em regime normal, regime de emergência e quaisquer outros regimes especiais. No entanto, devido a variações meteorológicas, a ampacidade varia continuamente no tempo.

Seguindo padrão CIGRÈ cria-se uma rotina computacional e reproduz-se um exemplo numérico da referência [ 6 ], mostrado ao fim da apresentação desta metodologia.

Em seguida descreve-se o equacionamento da trajetória do cabo aéreo em um vão único. A equação da curva é uma catenária com um parâmetro H (tensão mecânica horizontal). Com o comprimento e desnível do vão, é obtida a equação da flecha máxima e a equação da distância entre a linha e o ponto crítico do vão. Como observado, as variações de temperatura afetam a trajetória do cabo e, conseqüentemente, a sua equação de catenária. Quando a temperatura varia no condutor, o parâmetro H varia. Se o vão for desnivelado o ponto da flecha máxima varia com a temperatura. Também varia a distância entre cabo e ponto crítico do vão.

A equação de mudança de estado da linha de transmissão calcula a variação de tensão mecânica horizontal em função da variação de temperatura. Assim, conhecendose um estado da linha  $(H_1, T_1)$  pode-se obter outro estado  $(H_2, T_2)$ . Apresenta-se o equacionamento para o estudo de mudança de estado em um vão único.

Adicionalmente, é apresentado o equacionamento para mudança de estado em condutores de uma seção de tensionamento possuindo vários vãos. A abordagem clássica, muito utilizada em projetos, é o cálculo do vão regulador para obtenção de H (tensão horizontal) equivalente. Este método, no entanto, possui limitações importantes, principalmente quando a variação dos comprimentos de vãos são superiores a 10%. O equacionamento é simples e a hipótese fundamental é que todos os vãos possuem o mesmo valor médio de tensão mecânica horizontal.

Na realidade as tensões mecânicas horizontais variam de vão para vão devido a angulações dos isoladores de passagem. A tensão mecânica em um vão depende dos pesos das catenárias dos vãos adjacentes e dos pesos dos isoladores nas suas extremidades. Este fato faz com que as equações não lineares dos vãos sejam acopladas, devendo ser resolvidas simultaneamente.

É apresentado o equacionamento matemático para mudança de estado em vãos contínuos em uma seção de tensionamento recaindo-se em um sistema de n equações não lineares. O método indicado para solução do sistema é o de Newton Raphson, pois os valores iniciais das variáveis estão muito próximos da solução do problema. Uma característica importante deste sistema de equações é que a matriz jacobiana não pode ser calculada explicitamente. Recorre-se ao cálculo numérico de gradientes das funções de resíduos para montagem da matriz jacobiana. Observa-se que o acoplamento entre equações é pequeno, abrangendo apenas dois elementos fora da diagonal da matriz jacobiana ou apenas um elemento fora da diagonal no caso das equações do primeiro e último vão que são ancorados.

# **Capítulo 3 Métodos Computacionalmente Intensivos: Bootstrap e Monte de Carlo**

# **3.1 Introdução**

Os métodos de simulação que utilizam intensamente os recursos computacionais estão sendo cada vez mais utilizados para a inferência estatística. O presente trabalho utiliza dois métodos baseados na força bruta da computação: o Método *Bootstrap* e o Método de Monte Carlo.

Após uma breve revisão sobre inferência estatística, abordando medidas de precisão como o erro-padrão e a construção de intervalos de confiança, este capítulo descreve os Métodos *Bootstrap* e Monte Carlo, fundamentais na condução deste trabalho.

O método de simulação *Bootstrap* foi originalmente proposto por Bradley Efron em um influente artigo publicado em 1979 [ 29 ] como uma ferramenta para estimar o erro-padrão da estimativa de um parâmetro.

O *Bootstrap* é uma técnica que procura substituir a análise estatística teórica, inadequada em alguns casos, pela força bruta da computação, cada vez mais acessível e menos dispendiosa.

Este termo surgiu da frase "to pull oneself up one's *Bootstrap*" retirada do texto: "The Baron had fallen to a deep lake. Just when it looked like all was lost, he thought to pick himself up by his own *Bootstrap*" de "Adventures of Baron Munchausem" de R. E. Raspe, século XVII, no qual relata uma situação em que o Barão estava afundando em um lago e vendo que tudo estava perdido, pensa que conseguirá emergir puxando os cadarços dos próprios sapatos [ 35 ].

A metáfora *Bootstrap* refere-se ao fato dos dados existentes serem usados em sua própria análise estatística. Dessa forma, todo resultado *Bootstrap* depende diretamente da amostra original observada, isto é, os resultados *Bootstrap* são consistentes para a amostra original. O método é baseado na reamostragem de dados reais com reposição, para revelar a presença de algum padrão estatístico estrutural. A

noção básica é de que os dados em si, vistos como integrantes de uma distribuição de freqüências, representam a melhor imagem disponível da distribuição real de freqüências da qual eles são amostrados [ 36 ].

O Método *Boostrap* é muito utilizado para estimar intervalos de confiança e também na solução de outros problemas de difícil solução através de técnicas de análise estatística tradicionais, como por exemplo, a obtenção da distribuição empírica de um estimador, onde sua distribuição de probabilidade é desconhecida ou de difícil acesso. Convém lembrar que inferências a respeito de um parâmetro são baseadas na distribuição de amostras de seu estimador.

O Método de Monte Carlo [ 30 ][ 31 ] fornece solução aproximada em vários problemas da física e engenharia utilizando experimentos amostrais estatísticos auxiliados por computador. O método se aplica tanto a problemas envolvendo estruturas probabilísticas quanto a problemas com nenhum conteúdo probabilístico. Dentre os métodos numéricos que se baseiam em *N* avaliações em um espaço *M*-dimensional para obtenção de uma solução aproximada para problemas numéricos, o Método de Monte Carlo apresenta erro absoluto de estimativa que decresce na proporção de  $N^{(1/2)}$ , enquanto que os outros métodos, sem alguma estrutura especial que possa ser explorada, decrescem na proporção  $N^{(1/M)}$ . Assim, em problemas de muitas dimensões, o Método de Monte Carlo pode ser vantajoso, além de ser, a princípio, de fácil implementação computacional.

O nome se origina da cidade de Monte Carlo, no principado de Mônaco, onde a abundância de cassinos é relacionada à existência da roleta que é um gerador mecânico de números aleatórios. Embora muitas experiências prévias tenham sido baseadas no Método de Monte Carlo, inclusive no século XIX, a primeira aplicação científica foi a tentativa de se obter a difusão de nêutrons em uma explosão atômica [ 30 ]. Depois, em 1948, Fermi, Metropolis e Ulam, utilizando o Método de Monte Carlo, obtiveram as estimativas dos autovetores da equação de Schrodinger. A partir da década de 1970, o desenvolvimento de computadores cada vez mais poderosos ensejou o desenvolvimento teórico do método.

# **3.2 Inferência Estatística: Contextualização**

## **3.2.1 Erro-padrão**

Quando o valor numérico ou estimativa de um parâmetro é reportado, é desejável dar alguma idéia da precisão da estimação [ 37 ]. A medida da precisão geralmente empregada é o erro-padrão do estimador que está sendo usado.

O erro-padrão de um estimador qualquer  $\hat{\theta}$  é o seu desvio-padrão, dado por:

$$
\widehat{ep}(\hat{\theta}) = \sqrt{Var(\hat{\theta})}
$$
 (3.1)

Onde *Var* é a variância.

Seja *X* uma variável aleatória com distribuição *R*, *x = (x1, x2, ..., xn)* uma amostra aleatória de tamanho *n* obtida de uma população com função de probabilidade *R* e a média amostral *X* uma variável aleatória.

Suponha a amostragem a partir de uma distribuição normal com média  $\mu$  e variância σ<sup>2</sup>. Agora, a distribuição de  $\bar{X}$  é normal, com média μ e variância σ<sup>2</sup>/n; assim, o erro-padrão de *X é*:

$$
ep(\overline{X}) = \frac{\sigma}{\sqrt{n}}\tag{3.2}
$$

Não se conhecendo σ, mas substituindo o desvio-padrão S da amostra na equação ( 3.2 ), então o erro-padrão estimado de *X* será:

$$
\widehat{ep}(\overline{X}) = \frac{S}{\sqrt{n}}\tag{3.3}
$$

Segundo a referência [ 37 ], quando o estimador seguir uma distribuição normal, como a situação anterior, é muito provável que o valor verdadeiro do parâmetro estará entre dois erros-padrão da estimativa. Uma vez que muitos estimadores são normalmente distribuídos (ou aproximadamente) para grandes valores de *n*, esse é um resultado útil. Mesmo nos casos em que o estimador do parâmetro não seja normalmente distribuído, pode-se estabelecer que sendo o estimador não tendencioso, a estimativa do parâmetro será diferente do valor verdadeiro quatro erros-padrão no máximo 6% das vezes. Desse modo, uma afirmativa muito conservativa é que o valor verdadeiro do parâmetro difere da estimativa por no máximo quatro erros-padrão.

Nota-se que o erro-padrão não é estimativa de uma quantidade pertinente a uma população, mas uma medida de incerteza da média amostral vista como uma estimativa da média populacional [ 38 ]. A equação ( 3.3 ) deixa claro que a magnitude desta incerteza diminui conforme o tamanho da amostra, *n*, aumenta.

A equação ( 3.3 ) fornece um estimador para ( 3.2 ). Entretanto, nem todos os estimadores têm equações de tão fácil manejo para seu respectivo erro-padrão. Isto significa que o trabalho de encontrar medidas de precisão para outros estimadores  $\hat{\theta}$ . que não a média, pode ser algo bastante complicado. Suponha o interesse em fazer inferência para algum outro parâmetro, como por exemplo, o coeficiente de correlação. Não há nenhuma fórmula analítica simples que permite calcular o seu erro-padrão. O Método *Bootstrap* foi concebido para resolver tipos de problema como este.

Destaca-se que para uma amostra aleatória de tamanho *n*, retirada de uma população (finita ou infinita) com média  $\mu$  e variância finita  $\sigma^2$ , o teorema central do limite diz que a distribuição amostral da média *X* é aproximadamente normal quando *n* é grande [ 39 ] ou seja:

$$
\bar{X} \sim N(\mu, \sigma^2/n) \tag{3.4}
$$

E, conseqüentemente:

$$
\frac{\bar{X} - \mu}{\sigma / \sqrt{n}} \sim N(0,1) \tag{3.5}
$$

Que é a distribuição normal padrão.

 Usando uma tabela da distribuição normal padrão, a partir da equação ( 3.5 ) pode-se escrever, por exemplo, a probabilidade:

$$
P\left(\bar{X} - \frac{2\sigma}{\sqrt{n}} < \mu < \bar{X} - \frac{2\sigma}{\sqrt{n}}\right) = 1 - \alpha \tag{3.6}
$$

Reescrevendo a equação ( 3.6 ), o valor da probabilidade associado a um nível de significância α de 5% é dado por:

$$
P\left(|\bar{X} - \mu| < \frac{2\sigma}{\sqrt{n}}\right) = 0,954\tag{3.7}
$$

As equações ( 3.6 ) e ( 3.7 ) refletem o quão próximo está a média amostral *X* da média populacional, onde o erro-padrão mostra-se útil medida da precisão da estimativa da média. A probabilidade da distância entre a média amostral e a populacional ser de pelo menos dois erros-padrão é aproximadamente 0,954. Verifica-se assim que, quanto menor o erro-padrão da média, a equação ( 3.6 ) melhor sugere uma proximidade entre as médias amostral e populacional.

#### **3.2.2 Intervalos de Confiança**

Ao usuário de um processo de inferência estatística, uma simples estimativa pontual de um parâmetro  $\theta$  de seu interesse pode não ser suficiente para fornecer evidências que, de fato, auxiliem em suas deduções. São necessárias também medidas da precisão desta estimativa, que possibilitem ao pesquisador, frente aos enunciados

conjecturais de seu estudo, tecer conclusões baseadas em suas observações. No item anterior foi abordado o erro-padrão. Outra abordagem para expressar o grau de incerteza associado com uma estimativa é o intervalo de confiança.

Uma estimativa do intervalo de confiança de um parâmetro desconhecido  $\theta$  é um intervalo da forma  $l \le \theta \le u$ , em que os pontos finais  $l \in u$  dependem do valor numérico da estatística  $\hat{\theta}$  da amostra para uma amostra particular. Uma vez que amostras diferentes produzirão valores diferentes de  $\hat{\theta}$  e, consequentemente, valores diferentes dos pontos finais *l* e *u*, esses pontos finais são valores de variáveis aleatórias, como *L* e *U*, respectivamente. Seja a distribuição amostral da estatística  $\hat{\theta}$ , e suponha-se possível a determinação de valores de *L* e *U*, tal que a seguinte afirmação sobre probabilidade seja verdadeira:

$$
P(L \le \theta \le U) = 1 - \alpha \tag{3.8}
$$

Onde α é o nível de significância e 0 < α < 1. Tem-se, desta forma, a probabilidade de 1-α de selecionar uma amostra que produzirá um intervalo contendo o valor verdadeiro de  $\hat{\theta}$ .

O intervalo resultante  $l \le \theta \le u$  é chamado de intervalo com  $100(1-\alpha)\%$  de confiança para o parâmetro θ. As grandezas *l* e *u* são chamadas de limites inferior e superior, respectivamente, e  $(1-\alpha)$  é chamado de coeficiente de confiança (índice de significância). A interpretação de um intervalo de confiança é que se um número infinito de amostras aleatórias for coletado e um intervalo com  $100(1-\alpha)$ % de confiança para  $\theta$  for calculado a partir de cada amostra, então 100(1- $\alpha$ )% desses intervalos conterão o valor verdadeiro de θ.

A Figura 3.1 apresenta um intervalo de confiança baseado na equação (3.7) onde *z*α representa o valor associado ao α-ésimo percentil.

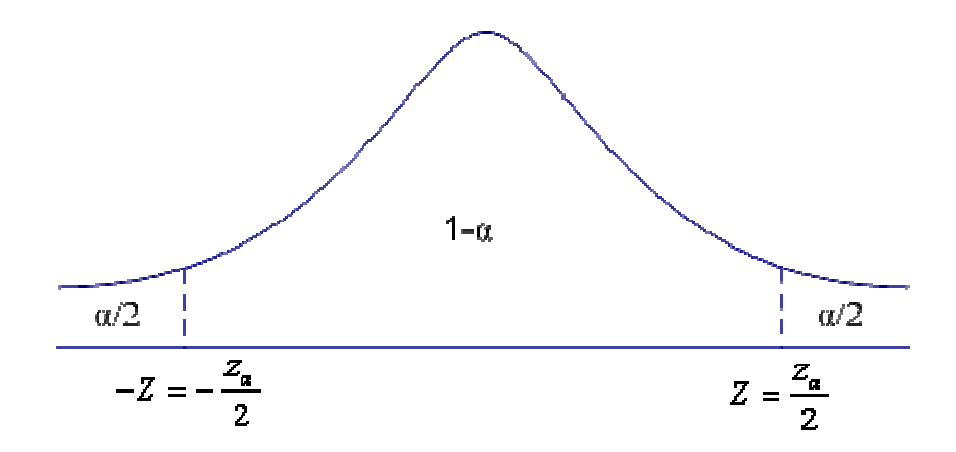

Figura 3.1 – Curva de distribuição normal.

A situação é ilustrada na Figura 3.2, que mostra vários intervalos com 100(1 α)% de confiança para o parâmetro θ de uma distribuição. Os pontos nos centros dos intervalos indicam a estimativa de  $\theta$  (ou seja,  $\hat{\theta}$ ). Note que um dos 15 intervalos (aquele que está assinalado) não contém θ. Se esse fosse um intervalo com 95%, no final das contas, somente 5% dos intervalos não conteriam θ.

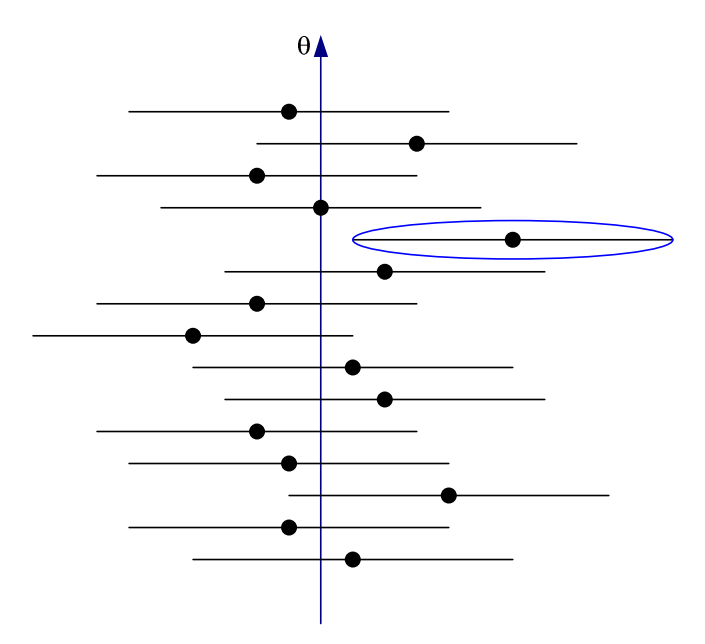

Figura 3.2 – Construção repetida de um intervalo de confiança para θ.

Considere na prática a obtenção de somente uma amostra aleatória e o cálculo de um intervalo de confiança. Uma vez que esse intervalo conterá ou não o valor verdadeiro de  $\theta$ , não é razoável fixar um nível de probabilidade a esse evento específico. A afirmação apropriada é: o intervalo observado [*l , u*] contém o valor verdadeiro de θ, com 100(1-α)% de confiança. Esta afirmação tem uma interpretação de freqüência; ou seja, não se sabe se a afirmação é verdadeira para essa amostra específica, mas o método usado para obter o intervalo [*l , u*] resulta em afirmações corretas em 100(1-α)% do tempo. O comprimento µ *- l* do intervalo observado de confiança é uma importante medida da qualidade da informação obtida a partir da amostra. A metade do comprimento do intervalo θ *- l* ou *u –* θ é chamada de precisão do estimador. Quanto maior for o intervalo de confiança, mais confiantes se estará de que o intervalo realmente contém o valor verdadeiro de  $\theta$ . Por outro lado, quanto maior for o intervalo, menos informação se terá a respeito do valor verdadeiro de θ. Em uma situação real, espera-se encontrar um intervalo relativamente pequeno com alta confiança.

Intervalos de confiança exatos muitas vezes são construídos através de soluções analíticas nem sempre simples, enquanto intervalos aproximados dependem de aproximações assintóticas nem sempre alcançadas. Uma ferramenta alternativa, eficiente não só para a construção de intervalos de confiança, mas também para estabelecer erros-padrão de estimadores de interesse, são os métodos computacionalmente intensivos. Livres de complexidades analíticas, surgem neste âmbito o *Bootstrap* e o Monte Carlo.

# **3.3 Método Bootstrap**

## **3.3.1 Descrição do Método**

A terminologia, introduzida por Efron [ 29 ], é basicamente uma técnica de amostragem repetitiva, que permite aproximar uma função estatística de distribuição real pela distribuição empírica dos dados baseada em uma amostra de tamanho finito. No caso de já se conhecer a distribuição estatística que se adequa à amostragem estudada, as repetições de amostras fornecem a distribuição estatística dos parâmetros da distribuição do fenômeno. Este método é conhecido como *Bootstrap* Paramétrico. No caso de não se conhecer a distribuição, as repetições de amostragens geram o espaço provável da distribuição real e o método é conhecido como *Bootstrap* Não-Paramétrico. Neste último caso supõe-se que as observações são obtidas da função de distribuição empírica *R*ˆ , que designa uma massa de probabilidade igual *1/n* para cada ponto amostral, onde *n* é o tamanho da amostra. A partir destas pseudo-amostras, é possível estimar características da população tais como média, variância, percentis, etc. Vários esquemas diferentes de simulação *Bootstrap* têm sido propostos na literatura [ 35 ][ 36 ][ 40 ] e muitos deles apresentam bom desempenho em uma ampla variedade de situações.

Uma vantagem do *Bootstrap* é que esta técnica não depende inteiramente do teorema do limite central, já que, em suas aplicações, medidas de precisão são obtidas diretamente da amostra original [ 35 ].

Além disso, o Método *Bootstrap* aborda o cálculo do intervalo de confiança de parâmetros e de outras estatísticas, em circunstâncias em que outras técnicas não são aplicáveis, em particular no caso em que o número de amostras é reduzido.

Esta técnica foi extrapolada para resolução de muitos problemas de difícil solução utilizando análises estatísticas tradicionais, baseadas na hipótese de um elevado número de amostras. A técnica *Bootstrap* tenta realizar o que seria desejável na prática, se tal fosse possível: *repetir a experiência*.

As observações são escolhidas de forma aleatória e as estimativas recalculadas. A idéia básica da técnica *Bootstrap* é: Uma vez que não se dispõe de toda a população de amostras (observações), faça-se o melhor com o que se dispõe, que é o conjunto de amostrado: *x1,x2, ..., xn*. Assim, a técnica *Bootstrap* trata a amostra original como se esta representasse exatamente toda a população (conjunto de experiências, realizações).

Por isso, diz-se que o Método *Bootstrap* utiliza o princípio *plug-in*, princípio este que considera que uma distribuição empírica retrata de maneira representativa uma distribuição real, ou seja, é um método simples de estimar parâmetros a partir de amostras. Este princípio é conveniente se a informação disponível sobre a distribuição real é proveniente somente da amostra original. Contudo, é menos apropriado em situações onde há informações sobre a distribuição real, além das fornecidas pela amostra original. Desta feita, pode-se assumir que *R* é um membro da família paramétrica [ 35 ].

O *Bootstrap* pode ser implementado tanto na estatística não-paramétrica quanto na paramétrica, dependendo apenas do conhecimento do problema. Estatística é qualquer função das observações de uma amostra aleatória. A estatística terá uma distribuição de probabilidades. Chama-se a distribuição de probabilidades de uma estatística de distribuição amostral. No caso não paramétrico, o Método *Bootstrap* repete amostragens de dados com reposição, tendo em vista que, em geral, não se conhece a distribuição subjacente aos dados. É dita paramétrica quando se tem informação suficiente sobre a forma da distribuição dos dados; a amostra *Bootstrap* é formada realizando-se a amostragem diretamente nessa distribuição com os parâmetros desconhecidos substituídos por estimativas paramétricas. A distribuição da estatística de interesse aplicada aos valores da amostra *Bootstrap*, condicional aos dados observados, é definida como a distribuição *Bootstrap* dessa estatística [ 41 ].

O Método *Bootstrap* pode ser descrito da seguinte forma:

Seja uma amostra original *x* obtida a partir de uma população que possa ser modelada pela distribuição de probabilidades *f(x;*θ*)*. A amostra aleatória resulta em valores  $x_1, x_2, ..., x_n$  e obtém-se  $\hat{\theta}$  como uma estimativa de  $\theta$ :

$$
x = (x_1, x_2, ..., x_n) \tag{3.9}
$$

$$
\hat{\theta} \tag{3.10}
$$

1º) Quando se conhece a sua distribuição (*Bootstrap* paramétrico), gera-se *B* amostras *Bootstrap x\*<sup>b</sup>* de tamanho *n* do estimador paramétrico da população. Quando não se conhece a distribuição da população (*Bootstrap* não paramétrico) gera-se *B* amostras *Bootstrap* com reposição de *x* de mesmo tamanho da amostra original:

$$
x^{*1} = (x_{11}^*, x_{12}^*, \dots, x_{1n}^*)
$$
  
\n
$$
x^{*2} = (x_{21}^*, x_{22}^*, \dots, x_{2n}^*)
$$
  
\n
$$
\vdots \qquad \vdots
$$
  
\n
$$
x^{*B} = (x_{l1}^*, x_{l2}^*, \dots, x_{ln}^*)
$$
\n(3.11)

2º) Calculam-se as estimativas da estatística de interesse correspondente a cada amostra *Bootstrap*:

$$
\hat{\theta}^*(b), b = 1, 2, ..., B \tag{3.12}
$$

#### **3.3.2 Estimador Bootstrap do Erro-Padrão**

Há situações em que o erro-padrão do estimador é desconhecido. Geralmente, esses são os casos em que a forma de  $\hat{\theta}$  é complicada e os operadores padrões do valor esperado e da variância são difíceis de aplicar. Para estes casos, a técnica *Bootstrap* pode ser utilizada.

Observada uma amostra aleatória de tamanho *n*, oriunda de uma distribuição *R*, define-se uma distribuição *R*ˆ como uma distribuição discreta, que atribui probabilidade  $n^{-1}$  a cada valor  $x_i$ ,  $i = 1, ...n$ .

Uma amostra *Bootstrap*  $x^{*b} = (x^*_{1}, x^*_{2},..., x^*_{n})$  é obtida repetindo-se a amostragem aleatoriamente n vezes, com reposição, as observações *x = (x1, x2,...,xn)*.

Selecionadas *B* amostras *Bootstrap*,  $x^{*l}$ ,  $x^{*2}$ ,  $x^{*8}$ , de forma independente, estima-se  $\theta$  em cada uma destas amostras através de  $\hat{\theta}^*(b)$ ,  $b = 1, 2, ..., B$ . A estimativa *Bootstrap* do erro-padrão da estatística  $\hat{\theta}$  é o desvio-padrão da amostra para  $\hat{\theta}^*$ :

$$
\widehat{ep}_B = \sqrt{\frac{\sum_{b=1}^B [\theta^*(b) - \theta^*(.)]^2}{B - 1}}
$$
\n(3.13)

Onde:

$$
\theta^*(.) = \frac{\sum_{b=1}^B \theta^*(b)}{B}
$$
 (3.14)

É a média amostral das estimativas *Bootstrap.* 

Efron e Tibishirani [ 35 ] chamam de estimador *Bootstrap* ideal de  $ep(\hat{\theta})$ quando  $\widehat{ep}_B$  vai para o infinito, ou seja:

$$
\lim_{B \to \infty} \widehat{ep}_B = ep(\hat{\theta}) \tag{3.15}
$$

O valor ótimo de replicações *Bootstrap* depende da finalidade para a qual a técnica *Bootstrap* está sendo empregada. De acordo com Efron e Tibishirani [ 35 ], a experiência adquirida permite estabelecer duas regras:

- (1) Mesmo um número pequeno de replicações *Bootstrap*, por exemplo, *B = 25*, é normalmente informativo. *B = 50* é quase sempre suficiente para dar uma boa estimativa do erro-padrão.
- (2) Muito raramente são necessárias mais de 200 replicações para estimar o erropadrão. Valores muito maiores de *B* são necessários para construção de intervalos de confiança *Bootstrap*.

Portanto, desejando-se somente estimar o erro-padrão, Efron e Tibishirani [ 35 ] sugerem valores de *B* variando entre 50 e 200, enquanto para a construção de intervalos de confiança, a sugestão é 1000 valores de *B*.

## **3.3.3 Intervalos de Confiança Bootstrap**

#### **3.3.3.1 Intervalo** *Bootstrap* **padrão**

Seja o caso em que  $\theta$  seja a média  $\mu$  de uma distribuição normal com  $\sigma$ conhecido. O estimador de  $\theta \in \overline{X}$ . Note que  $z_{\alpha/2} \sigma \sqrt{n}$  é o 100(1- $\alpha/2$ ) percentil da distribuição  $\bar{X} - \mu$  e  $-z_{\alpha/2} \sigma \sqrt{n}$  é o 100( $\alpha/2$ ) percentil dessa distribuição. Conseqüentemente, pode-se escrever a probabilidade associada com o intervalo de confiança de  $100(1-\alpha)$ % como:

$$
P(100(\alpha/2))\text{ percentil} \le \overline{X} - \mu \le 100(1 - \alpha/2)\text{ percentil}\big) = 1 - \alpha \tag{3.16}
$$

Reescrevendo a equação ( 3.16 ):

$$
P(\bar{X} - 100(1 - \alpha / 2)) \text{ percentil} \le \mu \le 100(1\alpha / 2) \text{ percentil} = 1 - \alpha \tag{3.17}
$$

A probabilidade da equação ( 3.17 ) implica que os limites inferior e superior de confiança de 100(1- $\alpha$ )% para  $\mu$  são:

$$
L = \overline{X} - 100(1 - \alpha / 2) \text{ } percentil \text{ } de \text{ } \overline{X} - \mu
$$
\n
$$
= \overline{X} - z_{\alpha/2} \sigma / \sqrt{n} \tag{3.18}
$$

/2 *X z n* <sup>α</sup> σ 100( / 2) / *U X percentil de X* <sup>α</sup> <sup>µ</sup> = − − = + ( 3.19 )

Pode-se generalizar as equações ( 3.23 ) e ( 3.19 ) através de um parâmetro arbitrário θ. Os limites com 100(1-α)% de confiança para  $\hat{\theta}$  são:

$$
L = \hat{\theta} - 100(1 - \alpha / 2) \text{ } percentil \text{ } de \text{ } \hat{\theta} - \theta \tag{3.20}
$$

$$
U = \hat{\theta} - 100(\alpha/2) \text{ } percentil \text{ } de \text{ } \hat{\theta} - \theta \tag{3.21}
$$

Supondo-se B amostras *Bootstrap*, calculam-se  $\hat{\theta}^*(1), \hat{\theta}^*(2), ..., \hat{\theta}^*(B)$ . Então, computam-se  $\hat{\theta}^*(1) - \hat{\theta}^*(1), \hat{\theta}^*(2) - \hat{\theta}^*(1), \dots, \hat{\theta}^*(B) - \hat{\theta}^*(1)$ .

Os percentis requeridos podem ser obtidos diretamente através das diferenças. Por exemplo, se  $B = 200$  e um intervalo de confiança de 95% em  $\theta$  for desejado, então a quinta menor e a quinta maior das diferencas  $\hat{\theta}^*(b) - \hat{\theta}^*(b)$  são as estimativas dos percentis necessários.

O intervalo de confiança *Bootstrap* padrão para θ, com probabilidade de cobertura de aproximadamente  $1-\alpha$  é dado por:

$$
\hat{\theta}^* \pm z_{1-\alpha/2} \hat{ep}_B \tag{3.22}
$$

Conforme Efron e Tibishirani [ 35 ], a construção de intervalos de confiança pode ser feita baseada na distribuição normal padronizada ou distribuição *t-Student* desde que se obedeça às pressuposições usuais necessárias. Desta forma, os pontos percentuais são simétricos em relação a zero e, conseqüentemente, os intervalos de confiança resultantes são também simétricos em relação à estimativa pontual  $\hat{\theta}$ . Contudo, os percentis obtidos com esse tipo de intervalo podem apresentar assimetria em relação a zero, fazendo com que os intervalos se desloquem à direita ou à esquerda.

Segundo Efron e Tibishirani [ 35 ], embora intervalos *Bootstrap* sejam aproximados, oferecem melhor aproximação que os intervalos de confiança padrão. Pode-se obter intervalos de confiança *Bootstrap* para θ de diversas maneiras, como através do método percentil ou do método percentil *t*. À medida que n tende a infinito, os intervalos *Bootstrap* e padrão convergem um para o outro, mas em geral, o Método *Bootstrap* pode fazer substanciais correções para melhorar a precisão da inferência a cerca da estimação do intervalo.

## **3.3.4 O Método Percentil**

Dentre os vários tipos de intervalos de confiança que podem ser construídos a partir da reamostragem *Boostrap*, o mais simples dos intervalos *Bootstrap* e também o mais difundido é o método percentil. Para [ 43 ], o uso desse tipo de intervalo baseia-se na tentativa de aproximar os percentis da distribuição de um estimador usando percentis gerados por *Bootstrap*. O autor ressalta que para intervalos percentis, é exigido número maior de amostras *Bootstrap* em relação aos intervalos baseados na distribuição normal padronizada ou *t*, de forma que se obtenham estimativas precisas dos pontos percentis da distribuição *Bootstrap*.

Feitas as replicações  $x^{*b}$  de  $x = (x_1, x_2, \ldots, x_n)$ , e consequentemente, estimadas as estatísticas *Bootstrap* de interesse  $\hat{\theta}^*(b)$ , o intervalo de confiança de probabilidade de cobertura *1-*α construído pelo método percentil é obtido pelos *(*α*)-ésimo* e *(1-*α*)* percentis de  $\hat{G}$ , a função de distribuição acumulada de  $\hat{\theta}^*(b)$  [35]. Uma equação para tal intervalo é dada por:

$$
(L_1(x^*); L_5(x^*)) = (\hat{G}^{-1}_{(a)}; \hat{G}^{-1}_{(1-a)})
$$
\n(3.23)

Como  $\hat{G}^{-1}(\alpha) = \hat{\theta}^*_{(\alpha)}(b)$ , o *100* $\alpha$ *-ésimo* percentil de  $\hat{\theta}^*(b)$ , esta equação pode ser reescrita da forma [ 35 ]:

$$
(L_1(x^*); L_s(x^*)) = (\hat{\theta}_{(a)}^*; \hat{\theta}_{(1-\alpha)}^*)
$$
\n(3.24)

Desta forma, este intervalo consiste na porção central de tamanho *1-*α da distribuição de  $\hat{\theta}^*(b)$ .

As equações ( 3.23 ) e ( 3.24 ), segundo Efron e Tibshirani [ 35 ], referem-se à situação ideal, onde o número de replicações *Bootstrap* é infinita. Na prática, utiliza-se um número finito *B* de replicações, onde são obtidas as amostras *x\*<sup>1</sup> , x\*<sup>2</sup> ,...,x\*<sup>B</sup>* , e, a partir destas,  $\hat{\theta}^*(b)$ ,  $b=1,2,...,B$ .

Para o cálculo das estimativas *Bootstrap* geralmente é suficiente um valor de *B=*100. Contudo, para se determinar à distribuição por amostragem com precisão deve considerar-se um valor para *B* substancialmente mais elevado. Geralmente  $B = 1000$ proporciona bons resultados [ 35 ]. E em ambos os casos, convém ensaiar diferentes valores para *B* até se verificar a convergência dos resultados.

### **3.3.5 O Procedimento t-Bootstrap**

O Método *Bootstrap* pode obter intervalos precisos sem que faça considerações da teoria normal. Uma das formas de se conseguir tais intervalos é a proposta *t-Bootstap*. O procedimento *t-Bootstrap*, também conhecido como método pivotal, segundo Efron e Tibishirani [ 35 ] é uma generalização do usual método *t* de Student, sendo particularmente aplicável a índices estatísticos de locação, como a média amostral, a mediana, ou percentis amostrais. Estes autores citam que, pelo menos em sua forma tradicional, o Método *t-Bootstrap* não é bom para a construção de intervalos para outras estatísticas, como por exemplo, o coeficiente de correlação. Nestes casos, é necessário o uso de transformações.

Este procedimento estima a distribuição estatística diretamente dos dados; em essência, este método constrói uma tabela de dados usada para construir um intervalo de confiança exatamente da mesma forma que as tabelas normal e *t* são usadas. A tabela *Bootstrap* é construída gerando *B* amostras *Bootstrap*, e então se faz o cálculo *Bootstrap* da estatística para cada uma.

Geradas *B* amostras *Bootstrap*  $x^{*l}$ ,  $x^{*2}$ , ...,  $x^{*B}$ , independentes, estima-se em cada uma destas amostras  $\hat{\theta}^*(b)$ ,  $b = 1, 2, ..., B$ , e encontra-se (3.25):

$$
Z^*(b) = \frac{\hat{\theta}^*(b) - \theta}{\hat{ep}_B} \tag{3.25}
$$

Onde  $\widehat{ep}_B$  é o erro-padrão estimado de  $\widehat{\theta}^*(b)$ , *b*=*1*,2,...,*B*. O α-ésimo percentil de *Z\**(*b*)  $\acute{\text{e}}$  estimado por  $\hat{t}_{(a)}$ , tal que:

$$
\sum_{b=1}^{B} \frac{\{Z^*(b) \le \hat{t}_{\alpha}\}}{B} = \alpha
$$
 (3.26)

Por exemplo, se  $B = 1000$ , a estimativa do ponto associado a 5% é o 50<sup>°</sup> maior valor dos Z\*(b)s e a estimativa do ponto associado a 95% é o 950º maior valor dos Z\*(b)s. Finalmente, o intervalo de confiança construído por este método é então:
$$
(\hat{\theta}^* - \hat{t}_{(1-\alpha)} \widehat{ep}_B, \hat{\theta}^* - \hat{t}_{(\alpha)} \widehat{ep}_B)
$$
\n(3.27)

#### **3.4 Considerações Especiais**

Embora o erro-padrão seja uma medida de precisão para um estimador  $\hat{\theta}$ , existem outras medidas para a precisão estatística (ou erro estatístico) mensurando diferentes aspectos do comportamento dos  $\hat{\theta}$ 's, onde se destaca o vício.

Bickel e Friedman [ 44 ] citam o vício como sendo um dos fatores importantes para a escolha de um estimador. O vício é a diferença entre a esperança de um estimador  $\hat{\theta}$  e a quantidade  $\theta$  que está sendo estimada. Esse exprime a quantidade de erro sistemático que ocorre na estimação do parâmetro e por isso, é preferível que tenha valor nulo e baixa variância. No entanto, isso nem sempre é possível, sendo assim, o conhecimento do vício é importante para avaliar a precisão das estimativas.

Dada a amostra aleatória  $x = (x_1, x_2, \ldots, x_n)$  da distribuição de probabilidade  $R$ , é comum estimar-se o parâmetro de interesse θ, usando um estimador natural  $\hat{\theta}$ . Caso o estimador seja viciado, uma aplicação de destaque do *Bootstrap* é o estimador do vício,  $bias(\hat{\theta}, \theta)$ .

#### **3.4.1 A estimativa Bootstrap do vício**

Seja uma distribuição de probabilidade *R* com os valores  $x = (x_1, x_2, ..., x_n)$ obtidos por amostragem aleatória,  $R\rightarrow x$ . Deseja-se estimar o valor do parâmetro  $\theta =$ *f(R)* da distribuição *R*.

O vício de  $\hat{\theta}$  como uma estimativa de  $\theta$  é definida como a diferenca entre a esperança (expectativa) de  $\hat{\theta}$  e o valor do parâmetro  $\theta$ :

$$
bias = bias(\hat{\theta}, \theta) = E_F[\hat{\theta}] - f(R)
$$
\n(3.28)

Um valor grande para o vício é normalmente um aspecto indesejável do desempenho de um estimador. Apesar do fato de  $\hat{\theta}$  ser um estimador variável de  $\theta$ , não se quer a variabilidade seja acentuada para cima ou para baixo. Estimativas sem vício, aquelas nas quais  $E(\hat{\theta}) = \theta$ , têm um papel importante na teoria e pratica estatística. Estas estimativas não viciadas promovem um sentimento de objetividade científica no processo de estimação. Estimativas *plug-in*  $\hat{\theta} = f(\hat{R})$  não são livres de vício, mas tendem a ter valores pequenos para o vício comparado com os respectivos erros-padrão [ 35 ]. Este é uma das vantagens do princípio *plug-in*.

Pode-se utilizar o método *Bootstrap* para se encontrar o vício de qualquer estimador  $\hat{\theta}$ . A estimativa *Bootstrap* do vício é definida como a estimativa *bias* utilizando-se a amostragem Bootstrap na equação ( 3.28 ):

$$
\widehat{bias}_{B} = E_{F}[\hat{\theta}^{*}(b)] - \hat{\theta}
$$
 (3.29)

Para a maioria das estatísticas que se levantam na prática, a estimativa *Bootstrap* do vício  $\widehat{bias}_\varepsilon$  deve ser aproximada pela simulação de Monte Carlo. Gera-se amostras *Bootstrap* independentes  $x^{*1}$ ,  $x^{*2}$ , ...,  $x^{*B}$ , calculam-se as replicações *Bootstrap*  $\hat{\theta}^{*}(b)$ , e aproxima-se a esperança *Bootstrap*  $E[\theta^*(b)]$  pela média:

$$
\hat{\theta}^*(.) = \sum_{b=1}^{B} \hat{\theta}^*(b) / B \tag{3.30}
$$

A estimativa *Bootstrap* do vício baseada em *B* replicações na equação ( 3.29 ) com  $\hat{\theta}^*$ . substituindo  $E[\hat{\theta}^*(b)]$ :

$$
\widehat{bias}_B = \widehat{\theta}^*(.) - \widehat{\theta}
$$
 (3.31)

O algoritmo do cálculo do erro-padrão *Bootstrap* se aplica exatamente no cálculo da equação ( 3.31 ), exceto pelo fato que o último passo calcula-se  $\hat{\theta}^*$  (.) –  $f(\hat{R})$ ao invés de  $\widehat{ep}_B$ . Claro que se pode calcular tanto  $\widehat{ep}_B$  quanto  $\widehat{bias}_B$  do mesmo conjunto de replicações *Bootstrap*.

Via de regra, um vício inferior a 0,25 erros-padrão pode ser ignorado a menos que se esteja tentando fazer cálculos muito cuidadosos do intervalo de confiança [ 35 ]. O erro médio quadrático de um estimador  $\hat{\theta}$  para  $\theta$  é uma medida de precisão que leva tanto em conta o vício como o erro-padrão. Efron [ 35 ] mostra que:

$$
\sqrt{E_F\left[\left(\hat{\theta} - \theta\right)^2\right]} = \sqrt{ep^2 + bias^2}
$$
\n
$$
\sqrt{E_F\left[\left(\hat{\theta} - \theta\right)^2\right]} = ep\sqrt{1 + \left(\frac{bias}{ep}\right)^2}
$$
\n(3.32)

Se *bias* = 0, então a equação ( 3.32 ) é igual ao seu valor mínimo. Se |*bias/ep*|≤0,25, então o erro médio quadrático não é mais que 3,1% maior que o erropadrão (*ep*).

### **3.5 Exemplos de Aplicação**

Os exemplos foram retirados do livro de Efron e Tibishirani [ 35 ] e simulados no MATLAB.

#### **3.5.1 Exemplo 1**

A Tabela 3.1 mostra os resultados de um pequeno experimento no qual 7 de 16 ratos foram sorteados aleatoriamente para receber um novo tratamento médico, enquanto que os 9 remanescentes fizeram parte do grupo que não recebeu o tratamento (grupo de controle). O tratamento tinha a intenção de prolongar a vida após uma cirurgia teste. A Tabela 3.1 mostra o tempo de vida após a cirurgia, em dias, para os 16 ratos.

| Grupo      |    | Dados – Tempo de Vida<br>Após a Cirurgia |     | Tamanho da<br>Amostra | Média | Erro-Padrão<br>Estimado |  |
|------------|----|------------------------------------------|-----|-----------------------|-------|-------------------------|--|
|            | 94 | 197                                      | 16  |                       |       |                         |  |
| Tratamento | 38 | 99                                       | 141 | 7                     | 86,86 | 25,24                   |  |
|            | 23 |                                          |     |                       |       |                         |  |
|            | 52 | 104                                      | 146 |                       |       | 14,14                   |  |
| Controle   | 10 | 50                                       | 31  | 9                     | 56,22 |                         |  |
|            | 40 | 27                                       | 46  |                       |       |                         |  |
| Diferença  |    |                                          |     |                       | 30,63 | 28,93                   |  |

Tabela 3.1 – Resultados do experimento com os ratos

O tratamento realmente prolonga o tempo de vida? Uma comparação das médias para os dois grupos oferece subsídios para o otimismo. Seja  $x_1 = 94$ ,  $x_2 = 197$ , ...,  $x_7 =$ 23 o tempo de vida no grupo de tratamento e  $y_1 = 52$ ,  $y_2 = 104$ , ...,  $y_9 = 46$  o tempo de vida no grupo de controle. As médias dos grupos são:

> 7  $\frac{x_i}{7} = 86,86$ 7 *i i*  $\overline{x} = \sum_{i=1}^{7} \frac{x_i}{7}$

$$
\overline{y} = \sum_{i=1}^{9} \frac{y_i}{9} = 56,22
$$

Então, a diferença entre as médias é 30,63, indicando um considerável aumento no tempo de vida. O próximo passo é saber qual a precisão destas estimativas. A estimativa do erro-padrão da média da média *x* baseada em *n* valores de dados independentes é dada pela Equação ( 3.2 ).

O erro-padrão de qualquer estimador é definido como sendo a raiz quadrada da sua variância dividida por *n*, isto é, a variabilidade da raiz quadrada da média perante a sua esperança. Esta é a medida mais comum de precisão de um estimador. Um estimador terá o seu erro inferior a um erro-padrão em 68% do tempo e inferior dois erros-padrão em 95% do tempo.

Se os erros-padrão estimados no experimento com os ratos forem pequenos, por exemplo, menor que 1, então se saberá que o erro-padrão entre as médias estão próximos de seus valores esperados e que a diferença de 30,63 foi provavelmente uma boa estimativa da verdadeira capacidade do tratamento de prolongamento da vida. Por outro lado, se o resultado da equação ( 3.3 ) obtiver valores altos para os erros-padrão, por exemplo 50, então a diferença estimada será muito imprecisa para se confiar nos resultados do tratamento.

A situação de fato está mostrada na Tabela 3.1. Os valores dos erros-padrão estimados, calculados pela equação ( 3.3 ), são 25,24 para  $\bar{x}$  e 14,14 para  $\bar{y}$ . O erropadrão para a diferença entre  $\bar{x}$  e  $\bar{y}$  é igual a  $\sqrt{25,24^2+14,14^2}$  (uma vez que a variância da diferença de duas quantidades independentes é a soma das suas variâncias). Verifica-se que a diferença observada 30,63 é apenas 30,63/28,93 = 1,05 erros-padrão estimados maior que zero. Na teoria de teste de hipótese, este resultado é insignificante e poderia aparecer por acaso mesmo se o tratamento não tivesse tido nenhum efeito.

Suponha, por exemplo, que se queira comparar os dois grupos da Tabela 3.1 pelas suas medianas ao invés de suas médias. As duas medianas são 94 para o grupo tratamento e 46 para o grupo controle, dando uma diferença estimada de 48, consideravelmente maior que a diferença entre as médias. Para apurar a precisão destas medianas não existe uma fórmula analítica simples como para calcular o erro-padrão das médias. Para estes casos é onde o Método *Bootstrap* se faz necessário.

A Tabela 3.2 mostra as estimativas *Bootstrap* do erro-padrão para a média e a mediana, para os dados do grupo de tratamento de ratos da Tabela 3.1. Os erros-padrão estimados tendem a limites à medida que o número de amostras *Bootstrap* aumenta.

| $No$ amostras <i>Bootstrap</i> | 50    | $_{00}$ | 250   | 500   | 1000  |
|--------------------------------|-------|---------|-------|-------|-------|
| Média                          | 19.72 | 23,63   | 22,32 | 23,79 | 23.02 |
| Mediana                        | 32,21 | 36,35   | 34,46 | 36,72 | 36,48 |

Tabela 3.2 – Estimativas *Bootstrap* do erro-padrão

Para inferir a precisão, utilizou-se o Método *Bootstrap* no grupo de controle, produzindo um erro-padrão estimado de 11,54 baseado em 100 replicações *Bootstrap*. A diferença observada de 48 entre as medianas tem um erro-padrão estimado de  $\sqrt{36,35^2 + 11,54^2}$  = 38,14, e por sua vez é 48/38,14 = 1,26 erros-padrão maior que zero. Este valor é maior que a diferença observada entre as médias, mas ainda é insignificante.

#### **3.5.2 Exemplo 2**

A Tabela 3.3 mostra uma amostra aleatória de tamanho 15 obtida da população de 82 Faculdades de Direito dos Estados Unidos da Tabela 3.5. Os valores *LSAT* representam a pontuação média da classe em um exame nacional de direito e os valores *GPA* representam a média da classe para os não graduados na faculdade.

| Faculdade | <b>LSAT</b> | <b>GPA</b> | Faculdade | <b>LSAT</b> | <b>GPA</b> |
|-----------|-------------|------------|-----------|-------------|------------|
|           | 576         | 3,39       | 9         | 651         | 3,30       |
| 2         | 635         | 3,30       | 10        | 605         | 3,13       |
| 3         | 558         | 2,81       | 11        | 653         | 3,12       |
| 4         | 578         | 3,03       | 12        | 575         | 2,74       |
| 5         | 666         | 3,44       | 13        | 545         | 2,76       |
| 6         | 580         | 3,07       | 14        | 572         | 2,88       |
| 7         | 555         | 3,00       | 15        | 594         | 2,96       |
| 8         | 661         | 3,43       |           |             |            |

Tabela 3.3 – Amostra aleatória retirada da população de 82 faculdades americanas

O coeficiente de correlação entre *LSAT* e *GPA* para os 15 valores de dados das faculdades de direito da Tabela 3.3 é igual a 0,776. Para se avaliar o valor desta estimativa calculou-se o erro-padrão *Bootstrap* com *B* variando de 25 a 3200. A Tabela 3.4 mostra a estimativa do erro-padrão *Bootstrap* com *B* variando de 25 a 3200. O último valor,  $\widehat{ep}_{3200}$ , é a estimativa para  $ep(\widehat{corr})$ . Devido à atenuação das oscilações de resultados com o aumento do número de amostras *Bootstrap*, o valor de  $\hat{ep}_{200}$  é uma estimativa tão boa de *ep* quanto  $\widehat{ep}_{3200}$  [ 35 ].

|             |       | 100 | 200 | 400 | 800 | 1600 | 3200  |
|-------------|-------|-----|-----|-----|-----|------|-------|
| ∼<br>$ep_B$ | 0,140 |     |     |     |     |      | 0,132 |

Tabela 3.4 – Estimativas *Bootstrap* do erro-padrão da correlação

A correlação da amostra de 15 valores é *corr* = 0,776. Uma amostra *Bootstrap* consiste de 15 exemplares selecionados aleatoriamente dentre os 15 atuais com reposição. Repetições independentes do processo de amostragem originam *corr* \*(1), *corr* \*(2), ..., *corr* \*(B). Finalmente, *B ep* é o erro-padrão da amostra dos valores de  $corr*(b)$ .

A Figura 3.3 é um histograma de 3200 replicações *Bootstrap corr* \*(b). Na situação da faculdade de direito existe a população completa *X* de 82 valores, Tabela 3.5. A Figura 3.4 mostra o histograma da *corr* \* (LSAT,GPA) para as 3200 amostras de tamanho 15 retiradas de *X*. Em outras palavras, 3200 amostras aleatórias *x = (x1, x2, ...,*   $x_{15}$  foram retiradas com reposição dos 82 valores de *X*, e *corr* \* *(x)* calculada para cada uma. O desvio-padrão dos 3200 valores  $\widehat{corr}^*$  (x) é 0,131, então o  $\widehat{ep}_B$  é uma boa estimativa para o erro-padrão da população neste caso. Destaca-se que a distribuição estatística do histograma *Bootstrap* da Figura 3.3 retrata de maneira representativa a distribuição estatística do histograma da população da Figura 3.4. Lembra-se que em um problema real provavelmente só existiria a informação da Figura 3.3 da qual se estaria inferindo a situação da Figura 3.4.

| Faculdade      | <b>LSAT</b> | <b>GPA</b> | Faculdade | <b>LSAT</b> | <b>GPA</b> | Faculdade | <b>LSAT</b> | <b>GPA</b> |
|----------------|-------------|------------|-----------|-------------|------------|-----------|-------------|------------|
| $\mathbf{1}$   | 622         | 3,23       | 28        | 632         | 3,29       | 55        | 560         | 2,93       |
| $\overline{2}$ | 542         | 2,83       | 29        | 587         | 3,16       | 56        | 641         | 3,28       |
| 3              | 579         | 3,24       | 30        | 581         | 3,17       | 57        | 512         | 3,01       |
| $\overline{4}$ | 653         | 3,12       | 31        | 605         | 3,13       | 58        | 631         | 3,21       |
| 5              | 606         | 3,09       | 32        | 704         | 3,36       | 59        | 597         | 3,32       |
| 6              | 576         | 3,39       | 33        | 477         | 2,57       | 60        | 621         | 3,24       |
| 7              | 620         | 3,10       | 34        | 591         | 3,02       | 61        | 617         | 3,03       |
| 8              | 615         | 3,40       | 35        | 578         | 3,03       | 62        | 637         | 3,33       |
| 9              | 553         | 2,97       | 36        | 572         | 2,88       | 63        | 572         | 3,08       |
| 10             | 607         | 2,91       | 37        | 615         | 3,37       | 64        | 610         | 3,13       |
| 11             | 558         | 3,11       | 38        | 606         | 3,20       | 65        | 562         | 3,01       |
| 12             | 596         | 3,24       | 39        | 603         | 3,23       | 66        | 635         | 3,30       |
| 13             | 635         | 3,30       | 40        | 535         | 2,98       | 67        | 614         | 3,15       |
| 14             | 581         | 3,22       | 41        | 595         | 3,11       | 68        | 546         | 2,82       |
| 15             | 661         | 3,43       | 42        | 575         | 2,92       | 69        | 598         | 3,20       |
| 16             | 547         | 2,91       | 43        | 573         | 2,85       | 70        | 666         | 3,44       |
| 17             | 599         | 3,23       | 44        | 644         | 3,38       | 71        | 570         | 3,01       |
| 18             | 646         | 3,47       | 45        | 545         | 2,76       | 72        | 570         | 2,92       |
| 19             | 622         | 3,15       | 46        | 645         | 3,27       | 73        | 605         | 3,45       |
| 20             | 611         | 3,33       | 47        | 651         | 3,36       | 74        | 565         | 3,15       |
| 21             | 546         | 2,99       | 48        | 562         | 3,19       | 75        | 686         | 3,50       |
| 22             | 614         | 3,19       | 49        | 609         | 3,17       | 76        | 608         | 3,16       |
| 23             | 628         | 3,03       | 50        | 555         | 3,00       | $77\,$    | 595         | 3,19       |
| 24             | 575         | 3,01       | 51        | 586         | 3,11       | 78        | 590         | 3,15       |
| 25             | 662         | 3,39       | 52        | 580         | 3,07       | 79        | 558         | 2,81       |
| 26             | 627         | 3,41       | 53        | 594         | 2,96       | 80        | 611         | 3,16       |
| 27             | 608         | 3,04       | 54        | 594         | 3,05       | 81        | 564         | 3,02       |
|                |             |            |           |             |            | 82        | 575         | 2,74       |

Tabela 3.5 – Valores de práticas de admissão de faculdades de direito dos EUA

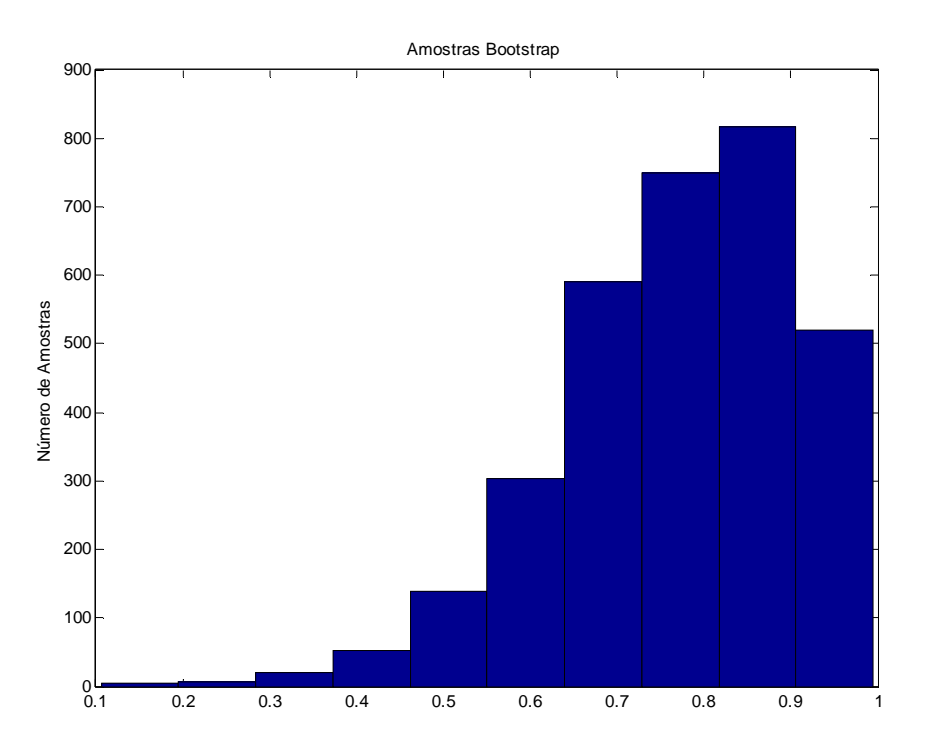

Figura 3.3– Histograma de 3200 replicações *Bootstrap* de correlação dos valores da Tabela 3.3

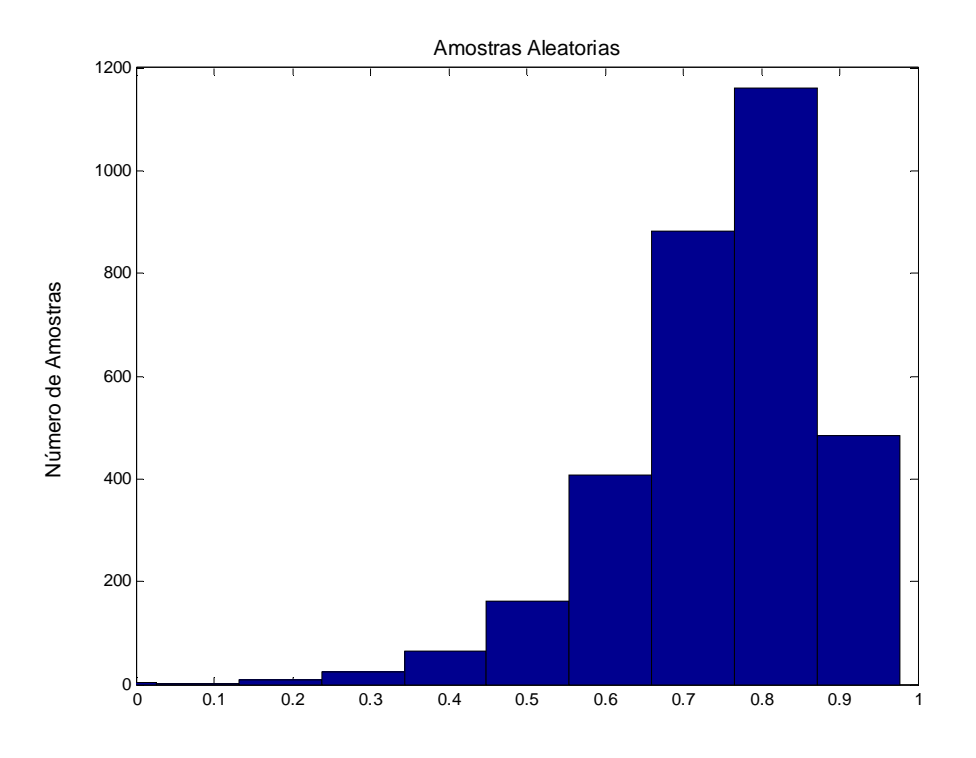

Figura 3.4 – Histograma de 3200 replicações de correlação dos valores da Tabela 3.5

## **3.6 Método de Monte Carlo**

## **3.6.1 Descrição**

Considere-se uma grandeza de interesse T como função conhecida de duas variáveis V e W. Para uma dupla de valores V e W, haverá um único valor determinado de T. Admitindo-se agora que existem muitos valores plausíveis para V e W, a grandeza T=f(V, W) não é mais única. Ocorrerá um espectro de valores de T, de acordo com as combinações possíveis entre V e W. Além disso, se V e W forem variáveis aleatórias, com distribuições estatísticas conhecidas, T=f(V, W) é uma variável também aleatória com distribuição estatística determinável. A determinação da distribuição estatística de T pode ser feita por abordagem analítica ou por simulações de valores de V e W. O Método de Monte Carlo lida com a simulação para solução de problemas desta natureza.

O Método de Monte Carlo se baseia em sorteios de valores verossímeis das variáveis que afetam uma determinada grandeza de interesse. Cada sorteio de variáveis corresponde a um passo de simulação. A grandeza de interesse é computada em cada passo da simulação e após um grande número de avaliações, o seu valor se situa em uma nuvem em torno do valor esperado após um número infinito de simulações. Quando todas as variáveis que afetam a grandeza de interesse são independentes (não possuem correlações entre elas), o valor esperado da grandeza de interesse é sempre o mesmo, após um grande número de simulações. Por outro lado, se as grandezas possuírem correlações entre si, as trajetórias seguidas pela simulação podem levar a valores esperados distintos em simulações distintas. No entanto, podem-se incluir as correlações na simulação de Monte Carlo manipulando-se adequadamente as distribuições estatísticas das variáveis em jogo. Desta forma, é necessária uma metodologia para manipular estas correlações para uso do Método de Monte Carlo. Na referência [ 45 ], o autor descreve uma técnica para o uso de correlações no Método de Monte Carlo. Esta técnica é descrita abaixo:

Seja uma amostra  $y = (y_1, y_2, ..., y_n)$  representando os valores observados da variável Y.

Sorteia-se um valor da amostra: por exemplo, *y2*.

Aplica-se um ruído numérico em torno do valor sorteado: exemplo, aplicando um ruído de mais ou menos 10% em torno de *y2*.

Seja uma variável W que seja correlacionada à variável Y e cujos valores observados estão representados na amostra *w*. Obtêm-se os valores da amostra w que estejam associados ao intervalo do valor sorteado (0,9*y2* a 1,1*y2*), criando uma pequena amostra *w*', exemplo:

 $W' = (W_3, W_6, W_7, W_{14}, W_{20}, ...)$ 

Ordenar a amostra em ordem crescente e plota-se a curva de probabilidade acumulada para os valores contidos na amostra *w*' como mostra a Figura 3.5.

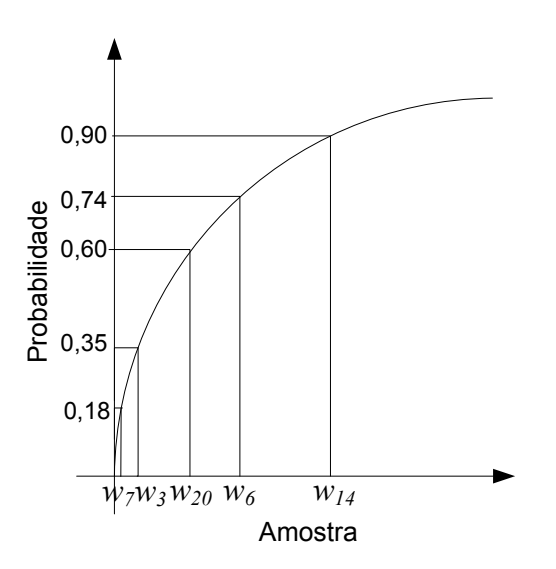

Figura 3.5 – Curva de Probabilidade Acumulada de uma grandeza.

De posse da curva de probabilidade acumulada, sorteia-se a probabilidade e obtém-se um novo valor para a variável W (Figura 3.5).

Exemplo: sorteando a probabilidade de 35%, obtém-se o valor *w3.*

Assim, tem-se um novo conjunto de valores correlacionados:

Exemplo:  $y_2 - w_3$ .

Calcula-se a grandeza de interesse.

Repete-se o processo *n* vezes até a criação de uma amostra contendo os valores calculados da grandeza de interesse.

Após a obtenção de uma amostra da grandeza de interesse, reinicia-se todo o processo para a criação do número desejável de amostras.

Esse procedimento é adotado para se garantir que não existam valores inverossíveis. Isto é, não existirá um valor de uma variável que seja incompatível com os outros valores.

O conhecimento do intervalo de confiança é muito importante para o analista de um problema estatístico. Quanto mais estreito for o intervalo de confiança, mais significativo se torna o resultado obtido. O Método de Monte Carlo não permite o cálculo direto do intervalo de confiança, pois pressupõe um número infinito de experimentos o que tende a um intervalo de confiança de abertura zero. Como na prática o número de experimentos é finito, sempre haverá incerteza associada ao índice obtido.

No Capítulo 4, a metodologia descrita acima será utilizada para o cálculo da ampacidade e obtenção do intervalo de confiança para o Método de Monte Carlo.

## **3.7 Conclusões Parciais**

Este Capítulo descreve dois métodos computacionalmente intensivos a metodologia proposta por Efron [ 29 ], chamada Método *Bootstrap* e o Método de Carlo.

Estes métodos substituem a abordagem da formulação analítica, que em muitos problemas são difíceis ou simplesmente não há como se obtê-las, pela simulação computacional intensiva de uma quantidade finita de dados. O Método *Bootstrap* permite aproximar uma função estatística de distribuição real pela distribuição empírica dos dados baseada em uma amostra de tamanho finita através de uma técnica de amostragem repetitiva.

O Método *Bootstrap* é apresentado nas suas formas paramétrica (onde são conhecidos os parâmetros da distribuição estatística) e não paramétrica (parâmetros da distribuição estatística desconhecidos).

Além disto, é descrito a forma de obtenção do estimador *Bootstrap* do erropadrão e como é realizada a construção do intervalo de confiança baseado na estatística *Bootstrap*, que pode ser através do intervalo *Bootstrap* padrão, procedimento *t*-*Bootstrap* (método pivotal), percentil, entre outros existentes na literatura [ 35 ].

A qualidade do resultado a ser obtido é primordial na escolha do estimador. Quão menor o erro sistemático ocorrido na estimação do parâmetro, mais aconselhável é o uso do estimador. Sendo assim, o conhecimento do vício (diferença entre a esperança de um estimador e a quantidade que está sendo estimada) é importante para avaliar a precisão das estimativas. A estimativa *Bootstrap* do vício por ser baseada na estimativa *plug-in* tende a ter valor pequeno para o vício comparado com o respectivo erro-padrão.

 Outro método que utiliza a força bruta da computação é o Método de Monte Carlo, que se baseia em sorteios de valores verossímeis das variáveis que afetam uma determinada grandeza de interesse. Esta metodologia apresenta sempre o mesmo resultado para o valor esperado após um grande número de simulações para o cálculo de grandezas onde suas variáveis são independentes.

 Entretanto, em alguns casos, como a ampacidade que é o objeto de estudo do presente trabalho, as variáveis são correlacionadas. Para estas situações, as trajetórias seguidas pela simulação podem levar a valores esperados distintos em simulações distintas. Uma técnica para a solução deste problema foi mostrada, onde as correlações são incluídas na simulação de Monte Carlo através da manipulação adequada das distribuições estatísticas das variáveis.

## **4.1 Introdução**

A ampacidade probabilística não é um assunto recente, pois já existem diversos trabalhos técnicos com mais de vinte anos de publicação. No entanto, está longe de ser um assunto esgotado. Atualmente, no Brasil, há um grupo técnico de trabalho que estuda a introdução de cálculos estatísticos na norma técnica relativa ao projeto de linhas aéreas de transmissão (NBR 5422 [ 2 ]). Alguns países do mundo como Inglaterra e África do Sul utilizam cálculos estatísticos nos projetos de linhas de transmissão.

Em geral, percebe-se que a aplicação de critérios estatísticos em estudos de engenharia suscita desconfianças pelo fato de se utilizar a palavra "risco". Alguns técnicos têm aversão ao risco, embora, rigorosamente, o risco exista em qualquer critério de projeto adotado. Naturalmente, em um bom projeto o risco deve ser mínimo. Em projetos de linhas de transmissão, são utilizados valores típicos de dados meteorológicos que tornam os cálculos conservadores, sempre a favor da segurança de pessoas. O fato é que mesmo estes projetos conservadores embutem riscos não conhecidos e não observados durante a operação em toda vida útil da linha.

Na operação da linha de transmissão, por outro lado, já é bastante ampla a utilização de critérios estatísticos para cálculo de ampacidade ou violação de temperatura de projeto em cabos [ 20 ][ 22 ][ 26 ][ 46 ][ 47 ][ 48 ][ 49 ][ 50 ][ 51 ][ 52 ][ 53 ][ 54 ].

Convém lembrar que a metodologia determinística não é 100% segura e que a metodologia estatística é uma ferramenta de apoio à decisão, levando em conta a experiência do operador.

Dois métodos de simulação estatística difundidos na literatura são: o Método de Monte Carlo e o Método *Bootstrap*. A utilização destes dois métodos é geral e pode levar em conta as correlações entre grandezas meteorológicas. Estes métodos foram descritos anteriormente no Capítulo 3 e no presente Capítulo abordar-se-á sua aplicação à ampacidade e a comparação dos resultados obtidos, que é o objetivo desta dissertação.

Como mencionado no Capítulo 3, os Métodos *Bootstrap* e de Monte Carlo vêm sendo utilizado em inúmeras aplicações, uma vez que a principal barreira para o emprego deste método, que era a utilização massiva dos recursos computacionais, foi vencida pelo avanço tecnológico e mais fácil acesso a estes recursos, resultantes da modicidade do preço de aquisição.

## **4.2 Ampacidade Estatística**

O objetivo principal deste estudo de ampacidade estatística é a sua utilização na avaliação de risco térmico de uma linha em operação. Basicamente, considera-se que, se a temperatura nominal de projeto não for atingida, a flecha do cabo também não excede o seu valor de segurança. Portanto, ao se avaliar estatisticamente a distribuição de probabilidades da ampacidade, obtêm-se indiretamente as probabilidades de violação de temperatura no cabo e de flecha máxima. Se, em alguma época, as flechas admissíveis tiverem que ser reduzidas, em razão de invasões de corredores de passagem de linha ou outros motivos, as mesmas simulações podem ser realizadas, bastando reduzir-se a temperatura nominal de projeto da linha. Assim, conhecendo-se a ampacidade e a corrente elétrica que se deseja passar pela linha, o risco térmico e o risco de violação de flecha serão também conhecidos.

A abordagem probabilística no cálculo de ampacidade utiliza condições reais do clima e condições prevalecentes na linha para avaliar a probabilidade de ocorrência de uma determinada condição operativa, por exemplo, a probabilidade da temperatura do condutor ultrapassar a temperatura de projeto. De maneira geral, os métodos probabilísticos têm sido desenvolvidos no intuito de se mensurar índices de segurança. Este procedimento serviria para comparar riscos em várias linhas de uma mesma concessionária, ou mesmo de várias concessionárias em várias partes do mundo. Os três principais métodos probabilísticos utilizados são [ 55 ]:

1- Determinação da probabilidade de ocorrência de falha;

2- Determinação da ampacidade utilizando excursão ou limite excedido;

 3- Determinação de um índice de segurança para determinação de ampacidade no condutor.

 Estes três métodos foram descritos no Capítulo 2. O método dois é considerado o mais conveniente para o presente trabalho porque necessita menos dados de entrada e faculta a análise rápida de resultados. Assim, a determinação da ampacidade pelo limite excedido é o método escolhido para a implementação da ampacidade probabilística. Resumidamente, o método será descrito a seguir.

## **4.2.1 Determinação da ampacidade utilizando excursão ou limite excedido**

Este método utiliza dados climatológicos assim como os dados de corrente e as características físicas do condutor para determinar a freqüência de ocorrência de certa temperatura no condutor. Alternativamente, pode-se calcular a ampacidade da linha para cada conjunto de condições climáticas. Os dados climáticos utilizados normalmente são horários, porém, utilizando intervalos menores aumenta-se a precisão da metodologia. Para cálculo térmico utiliza-se o modelo em regime permanente admitindo a determinação da temperatura do cabo ou a corrente necessária para se atingir a temperatura de projeto [ 6 ][ 10 ].

A Figura 4.1 ilustra a utilização do método. O gráfico indica a probabilidade acumulada de se exceder temperatura de projeto. Por exemplo, para uma corrente de 550 A, a temperatura nominal do condutor seria excedida em 35 % do tempo para a linha A e 21% do tempo para a linha B respectivamente. Visto que os dados climáticos são medidos simultaneamente, a correlação entre estas variáveis é automaticamente levada em conta (a correlação entre variáveis climáticas, principalmente velocidade do vento e temperatura ambiente, é muito difícil de ser obtida). Deve ser observado que a probabilidade de uma temperatura de condutor exceder a temperatura de referência varia de área para área e de mês para mês. Assim, para o cálculo mais preciso da ampacidade, é essencial a utilização de uma base de dados completa, abrangendo todas as variações climáticas possíveis.

A ampacidade é determinada graficamente estabelecendo-se um determinado risco de se exceder a temperatura de referência (correspondente à violação da altura de segurança). Por exemplo, no gráfico da Figura 4.1 estabelecendo-se 10% de risco, temse na linha A ampacidade de 460 A, e na linha B ampacidade de 500 A.

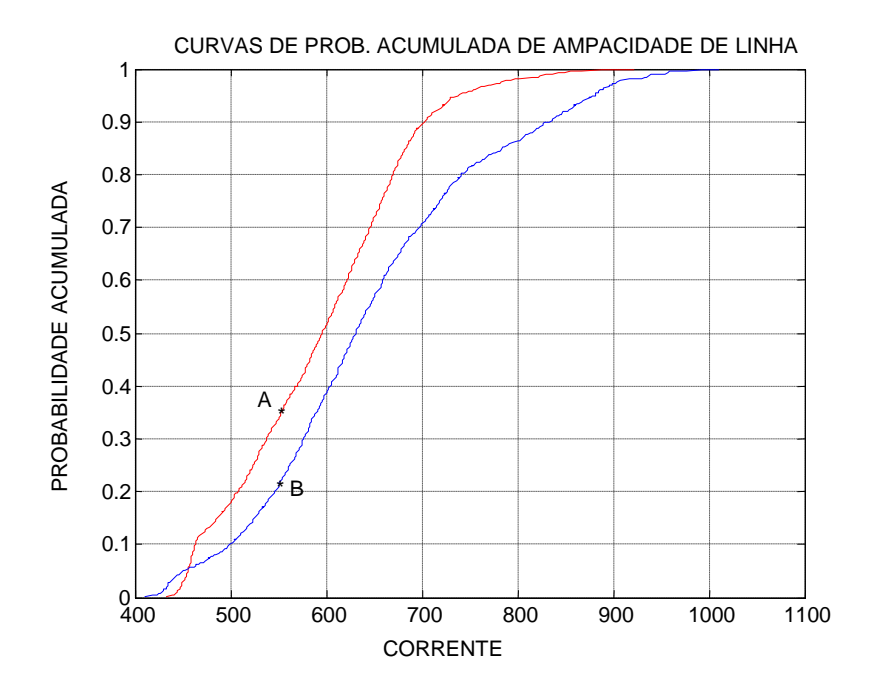

Figura 4.1 – Probabilidade acumulada de ampacidade.

As informações estatísticas de ampacidade e risco térmico aumentam indiretamente a segurança na operação das linhas, pois permitem que o operador do sistema possa tomar decisões mais criteriosas e flexíveis em situações de emergência ou manobras programadas.

Conhecendo-se o histórico dos dados meteorológicos em uma região de influência de uma linha de transmissão e considerando-se que o histórico é longo bastante para ser periódico, podem-se estimar os riscos térmicos de violação de temperatura da linha na região considerada. No entanto, as informações de riscos baseadas em distribuições de dados meteorológicos, não fornecem o intervalo de confiança para os riscos, e, conseqüentemente, não informam quanto um dado risco térmico pode variar em torno daquele valor calculado pelas séries históricas. Para que se

conheça o intervalo de confiança em torno de um valor de risco térmico, pode-se lançar mão de simulações numéricas das grandezas meteorológicas.

A simulação de dados possui a grande vantagem de prescindir do conhecimento de distribuições estatísticas de grandezas e suas expressões matemáticas, facilitando a implementação computacional. No passado, a grande desvantagem dos métodos de simulação era a necessidade de computadores poderosos para rapidez de resposta adequada. Entretanto, hoje em dia, a facilidade computacional, tanto em custos como capacidade de processamento contornou este problema.

## **4.3 Aplicação do Método Bootstrap no Problema de Ampacidade**

A ampacidade de uma linha de transmissão é o resultado de muitos parâmetros físicos da linha e algumas grandezas meteorológicas. As grandezas meteorológicas mais importantes são: velocidade de vento, direção de vento, temperatura ambiente e radiação solar. Alguns parâmetros de linha que afetam a ampacidade são os coeficientes de emissividade e absorção, o diâmetro externo, material da liga condutora, etc. Alguns destes parâmetros nem sempre são conhecidos com precisão (por exemplo, a emissividade e coeficiente de absorção), entretanto, são considerados constantes durante o cálculo de ampacidade, dentro de estimativas plausíveis ou recomendadas.

As variáveis "velocidade de vento", "direção de vento", "radiação solar" e "temperatura ambiente" são registradas a cada hora em uma estação meteorológica, permitindo assim o cálculo das ampacidades horárias em um condutor. O conjunto de todas as ampacidades horárias forma a amostra original de ampacidade. A partir dessa amostra de ampacidade tem-se:

$$
AMPA = (ampa1, ampa2, ..., ampan)
$$
 (4.1)

A utilização do Método *Bootstrap* segue as seguintes etapas:

• Etapa 1: Utilizar o intervalo de confiança *Bootstrap* percentil.

• Etapa 2: Gerar o conjunto de *B* replicações da amostra original (população) considerando a formulação não paramétrica; isto se justifica por não se conhecer a distribuição estatística da ampacidade.

• Etapa 3: Atribuir pesos iguais a todos os *B* indivíduos da população.

Os passos descritos anteriormente são aplicados a uma linha de transmissão do tipo Linnet, utilizando os dados da estação meteorológica de Viçosa, no mês de dezembro, período noturno. Os parâmetros a serem estimados são a média, a mediana e o desvio-padrão da ampacidade além dos seus respectivos intervalos de confiança. Os resultados obtidos são:

Tabela 4.1 – Parâmetros da Estação Meteorológica de Viçosa – Dezembro – Noite (em Ampères)

| Estatística   | Intervalo de Confiança | Valor Mediano |
|---------------|------------------------|---------------|
| Média         | [638, 2914; 655, 2113] | 648,20        |
| Mediana       | [626, 5369; 640, 8417] | 632,84        |
| Desvio-padrão | [116,8088; 128,6693]   | 122,19        |

Os resultados obtidos na Tabela 4.1 podem caracterizar a ampacidade na região em estudo, porém são insuficientes para inferência de risco térmico no condutor Assim, para obtenção de riscos térmicos e seus intervalos de confiança para diferentes correntes de passagem na linha, a seguinte técnica é utilizada:

- Etapa 1: Gerar o conjunto de B replicações da amostra original de ampacidade com formulação não paramétrica;
- Etapa 2: Atribuir pesos iguais a todos os B indivíduos da população;
- Etapa 3: Colocar em ordem crescente os elementos de cada amostra de ampacidade.

• Etapa 4: Criar um vetor contendo todos os elementos da primeira posição de todas as amostras ordenadas na etapa 3. Criar um segundo vetor contendo todos os elementos da segunda posição de todas as amostras ordenadas na etapa 3 e assim sucessivamente até se completar o preenchimento de *n* vetores correspondentes às *n* posições das amostras (observar a Figura 4.2).

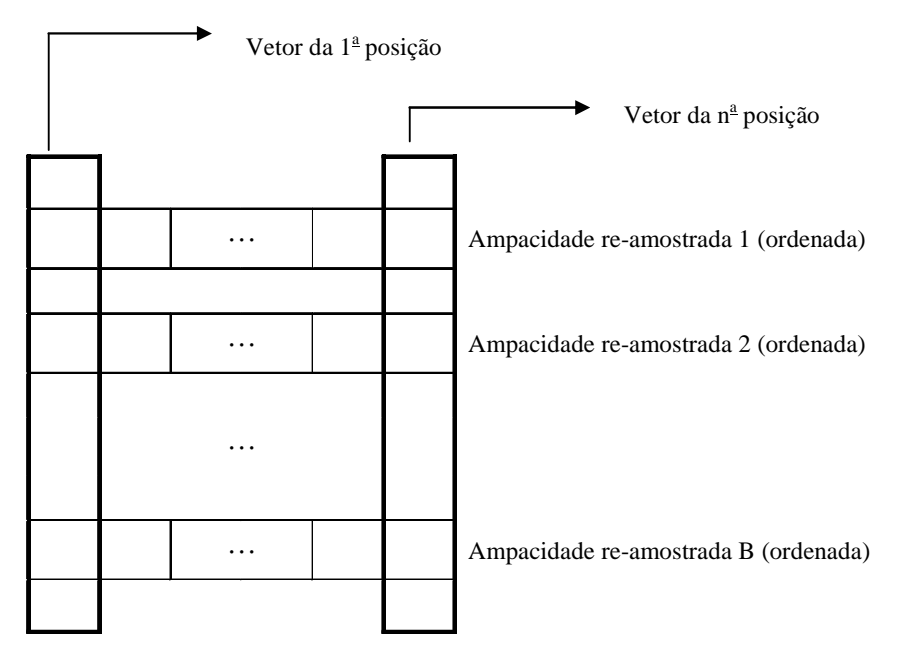

Figura 4.2 – Esquema da etapa 4.

- Etapa 5: Ordenar cada um dos vetores obtidos na etapa 4.
- Etapa 6: Excluir os extremos dos vetores, para que estes concentrem a porcentagem de pontos correspondente ao intervalo de confiança estabelecido para o problema (usualmente 95 %).
- Etapa 7: Registrar a primeira posição, a última posição e a mediana de todos os vetores remanescentes da etapa 6. A primeira e última posição de cada vetor são os limites do intervalo de confiança correspondentes a cada uma das ampacidades. Estes valores são correspondentes ao risco térmico.

#### **4.3.1 Exemplo de Aplicação**

Os passos descritos anteriormente foram aplicados a uma linha de transmissão do tipo Linnet e utilizou dados da estação meteorológica de Viçosa, no mês de dezembro, período noturno. O parâmetro a ser estimado é a mediana do risco térmico, correspondente a uma determinada corrente de passagem, além de seu intervalo de confiança. Os resultados obtidos são mostrados na Figura 4.3.

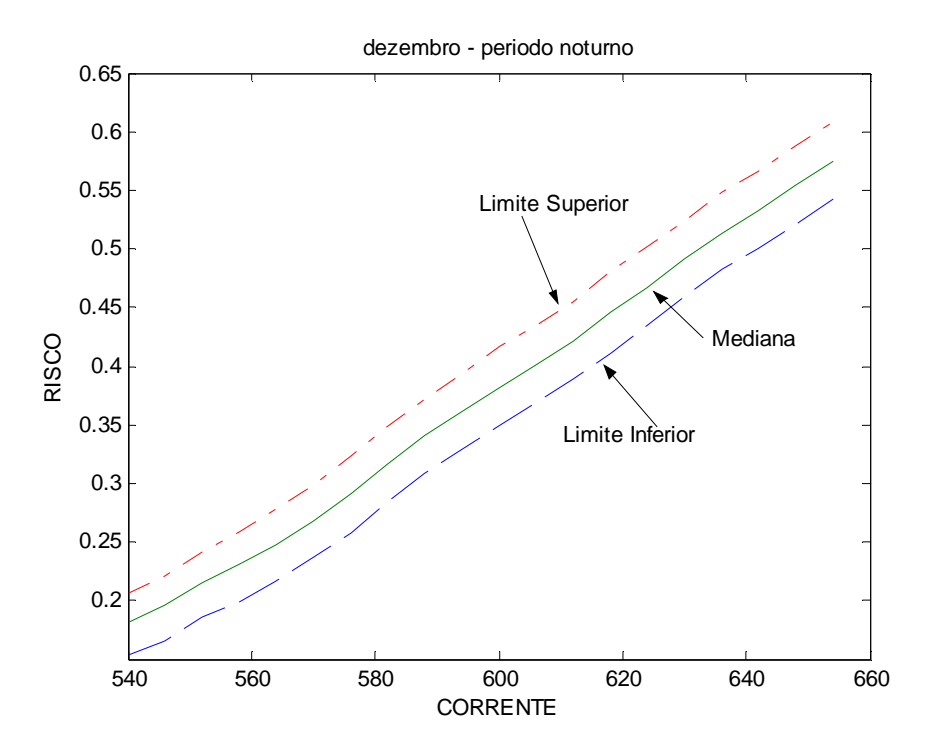

Figura 4.3 – Risco térmico em função da corrente na estação meteorológica de Viçosa.

A utilização do Método *Bootstrap* adaptado ao problema de risco térmico e os resultados apresentados graficamente como na Figura 4.3 possibilita tanto o cálculo dos riscos térmicos associados às correntes de passagem quanto os respectivos intervalos de confiança. Adicionalmente, mostra a derivada do risco térmico em relação à corrente de passagem, o que pode ser vantajoso para comparação de linhas em uma região ou mesmo entre regiões diferentes.

## **4.4 Aplicação do Método de Monte Carlo no Problema de Ampacidade**

A ampacidade, como já foi visto anteriormente, é uma função de muitas variáveis físicas, dentre elas algumas meteorológicas. Neste trabalho, são consideradas aleatórias apenas quatro principais grandezas meteorológicas que são a velocidade de vento, direção de vento, radiação solar e temperatura ambiente.

Como o Método de Monte Carlo não permite o cálculo direto do intervalo de confiança, pois pressupõe um número infinito de experimentos e na prática o número de experimentos é finito, sempre havendo incerteza associada ao índice obtido, utilizar-seá, para cálculo da ampacidade e mapeamento do intervalo de confiança, a técnica baseada na referência [ 45 ] e descrita na seção 3.6.1.

A aplicação do Método de Monte Carlo ao problema da ampacidade estatística consiste das seguintes etapas:

1) A partir das distribuições históricas das variáveis meteorológicas "intensidade de vento", "direção de vento", "radiação solar" e "temperatura ambiente", sorteia-se um dia e uma hora e retém-se o valor de velocidade de vento relativo a este instante sorteado.

#### Exemplo:  $t_{43} = 50^{\circ}C$

2) Aplica-se em torno do valor sorteado um ruído numérico com distribuição uniforme. O novo valor será próximo ao original pertencendo ao espectro de 95% a 105% do valor sorteado.

$$
45^{\circ}C \le t_{43} \le 55^{\circ}C
$$

3) Armanezam-se todos os valores de velocidade do vento que ocorram no histórico simultaneamente aos valores de temperatura pertencentes ao intervalo acima, criando uma pequena amostra de velocidades de vento:

$$
v'=(v_1, v_4, \ldots)
$$

4) Ordena-se a amostra em ordem crescente e plota-se a curva de probabilidade acumulada para os valores contidos na amostra *v'* como mostra a Figura 4.4.

5) De posse da curva de probabilidade acumulada da velocidade de vento, sorteia-se a probabilidade e obtém-se um novo valor para esta variável (Figura 4.4).

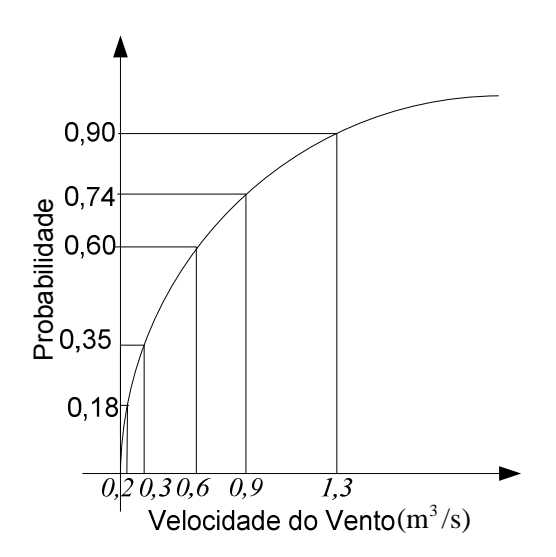

Figura 4.4 – Curva de Probabilidade Acumulada da velocidade do vento.

6) Repete-se os passos 3 a 5 para as variáveis direção do vento e radiação solar. Assim, tem-se um novo conjunto de valores correlacionados.

Exemplo: 
$$
t = 50^{\circ} C
$$
,  $v = 0.9$  m/s,  $\gamma = 60^{\circ} C$ ,  $R_s = 900$  W/m<sup>2</sup>

Este procedimento retém a informação das correlações entre variáveis. Estas correlações, além de serem desconhecidas, variam no tempo tornando o problema analítico muito complexo.

7) Através de um processo numérico apropriado, calcular o valor da ampacidade do condutor, relativo aos novos valores das variáveis aleatórias obtidas. Armazenar o valor calculado e voltar à etapa 1. Este procedimento se repete até o número de simulações atingirem 600 sorteios.

 8) Armazenar o vetor de 600 posições obtido até a etapa 7. Fazer o contador de casos incrementar uma unidade. Enquanto o contador não atingir 40, voltar para a etapa 1 e fazer um novo caso de 600 simulações.

 9) De posse dos 40 vetores de 600 posições, ordenados em ordem crescente, excluir os  $[40(100-I<sub>C</sub>)/100]/2$  menores valores e  $[40(100-I<sub>C</sub>)/100]/2$  maiores valores dentre os 40 pertencentes a uma mesma probabilidade acumulada, onde "I<sub>C</sub>" é o intervalo de confiança percentual considerado para o processo. Por exemplo, se  $I_c$  for 95% serão excluídos dois valores apenas, que são o maior e o menor dentre os 40 em cada posição do vetor.

 10) Armazenar as curvas correspondentes ao segundo vetor, vigésimo vetor e ao trigésimo nono vetor, que são o limite inferior do intervalo de confiança, mediana, e limite superior do intervalo de confiança.

#### **4.4.1 Exemplo de Aplicação**

Os passos descritos anteriormente foram aplicados a uma linha de transmissão do tipo Linnet e utilizou dados da estação meteorológica de Viçosa, no mês de dezembro, período noturno. Os resultados da simulação de Monte Carlo são mostrados na Figura 4.5.

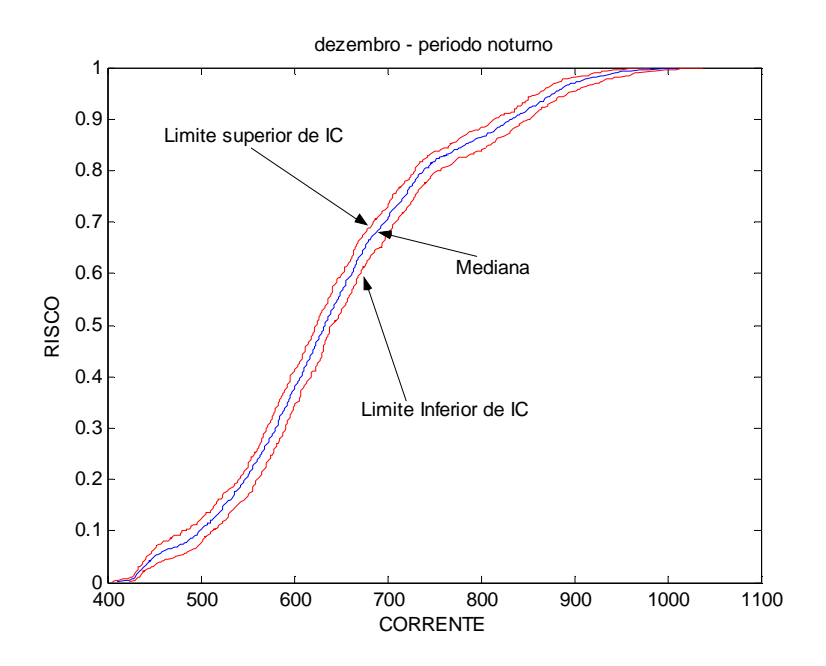

Figura 4.5 – Risco térmico em função da corrente da estação meteorológica de Viçosa.

A curva de risco térmico da Figura 4.5 é a mesma curva de probabilidade acumulada de ampacidade da curva da Figura 4.3. Percebe-se pela curva da Figura 4.5 que o risco térmico na passagem de uma corrente de 550 A pela linha, dadas as condições meteorológicas da estação de Viçosa no mês de dezembro e período noturno, se situa entre os valores 16,8% e 22,4%.

## **4.5 Resultados de Simulações**

Os métodos de simulação utilizando as abordagens *Bootstrap* e Monte Carlo foram aplicados em uma linha de transmissão genérica do tipo "Linnet" para estudo de passagem de corrente de 600 A. A temperatura de projeto foi fixada em 75ºC e o intervalo de confiança fixado em 95%. Para o cálculo da ampacidade de cada mês foram utilizados os valores das variávéis meteorológicas registrados nas estações meteorológicas no histórico daquele mês.

O vão crítico desta linha deve ser prioritariamente influenciado por uma estação meteorológica representativa para o estudo da ampacidade. Diferentes estações meteorológicas resultam em diferentes valores de risco térmico, o que poderá ser constatado pelos gráficos que serão apresentados nas seções seguintes.

A visualização do risco térmico em função de alguns valores em torno da corrente de passagem em estudo permite a avaliação da taxa de variação do risco em função do aumento da corrente. Esta propriedade auxilia a análise da situação em estudo.

Os resultados obtidos são utilizados para a avaliação do risco térmico e comparação entre:

- Os Métodos *Bootstrap* e Monte Carlo;
- As estações do ano: verão (janeiro) e inverno (julho);
- Períodos do dia: diurno (presença da radiação solar) e noturno (ausência da radiação solar);
- Localização das estações meteorológicas: Viçosa, Camargos e Juiz de Fora.

### **4.5.1 Estação Meteorológica de Viçosa**

Considerando-se que o vão crítico recebe influência significante da estação de Viçosa, o estudo do risco térmico utiliza os dados desta estação. Aqui são apresentados somente alguns resultados para salientar algumas características de análise.

As Figuras 4.6 e 4.7 apresentam os gráficos de risco térmico versus corrente de passagem nos meses janeiro e julho, período diurno e noturno para os Métodos de Monte Carlo (esquerda) e *Bootstrap* (direita). Além do valor mediano do risco, são mostrados os dois limites do intervalo de confiança de 95% para o risco térmico. Os pontos assinalados em asterisco correspondem aos dados históricos da estação, ou seja, os riscos que ocorreriam no passado caso a corrente de passagem fossem aquelas do gráfico. Pode-se observar que os valores de risco observados se encontram dentro do intervalo de confiança.

Observa-se que os riscos térmicos são diferentes nos períodos diurnos e noturnos no mesmo mês. Como já fartamente verificado, o período noturno é, em geral, mais crítico que o diurno, pois durante o dia a intensidade média de ventos é maior que a intensidade de ventos à noite. Mesmo não havendo a radiação solar durante a noite, a taxa de variação da temperatura em relação ao vento é muito maior que a taxa de variação em relação à radiação solar.

Comparando-se os riscos térmicos em meses diferentes, porém no mesmo período (noturno ou diurno), têm-se também diferenças nos respectivos riscos térmicos. Assim, a escolha do período e a separação por mês do ano em estudo apresentam resultados de maior qualidade.

Reparam-se ainda inclinações diferentes nas curvas de risco térmico nos distintos meses e períodos. O risco térmico, no período diurno, nos meses exemplificados, apresenta um aspecto parabólico enquanto apresenta comportamento linear no período noturno.

A Tabela 4.2 apresenta um resumo comparando os resultados obtidos pelos dois métodos a partir dos gráficos das Figuras 4.6 e 4.7. Os resultados obtidos pelos dois métodos são equivalentes, apresentando diferenças de no máximo 0,5% no risco térmico.

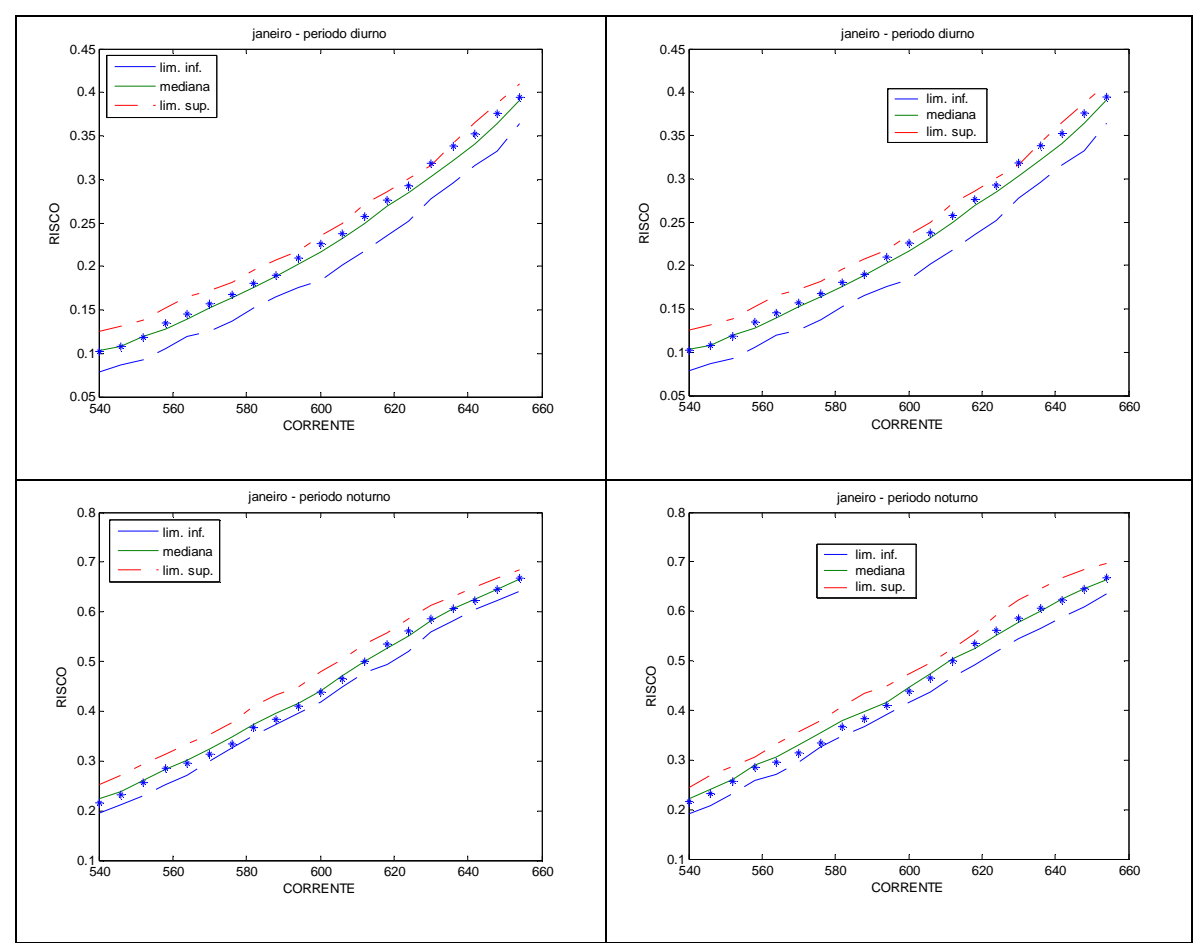

Figura 4.6 - Risco térmico utilizando *Bootstrap* (direita) e Monte Carlo (esquerda) para a Estação Meteorológica de Viçosa (janeiro).

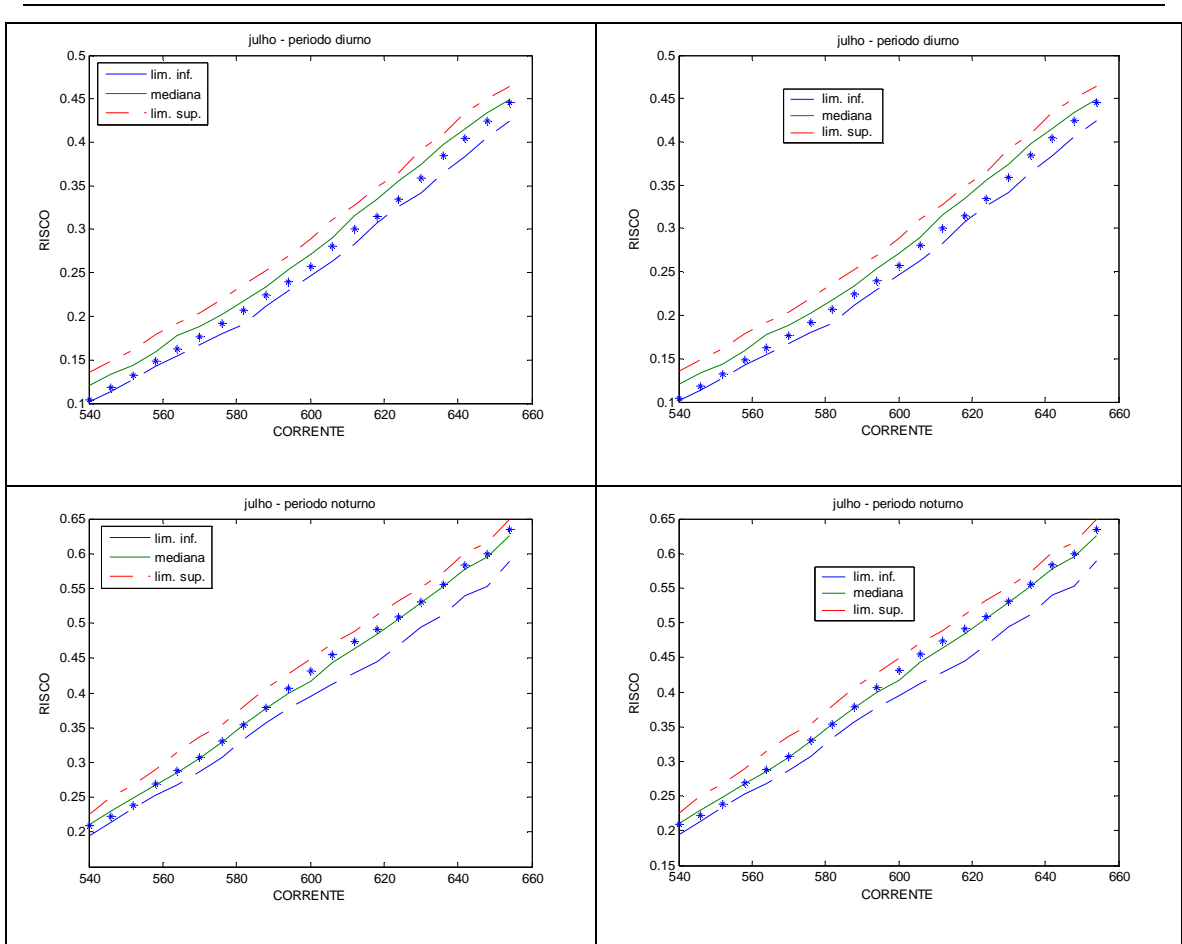

*Capítulo 4 – Aplicação dos Métodos Bootstrap e Monte Carlo ao Cálculo da Ampacidade Estatística* 

Figura 4.7 – Risco térmico utilizando *Bootstrap* (direita) e Monte Carlo (esquerda) para a Estação Meteorológica de Viçosa (julho).

|           | Risco Térmico – Estação Meteorológica de Viçosa |                   |                |         |           |               |           |           |                |       |           |                |  |
|-----------|-------------------------------------------------|-------------------|----------------|---------|-----------|---------------|-----------|-----------|----------------|-------|-----------|----------------|--|
|           |                                                 | Risco Térmico (%) |                |         |           |               |           |           |                |       |           |                |  |
| Corrente  |                                                 |                   |                | Janeiro |           | Julho         |           |           |                |       |           |                |  |
| (ampéres) |                                                 | Dia               |                |         | Noite     | Dia           |           |           |                | Noite |           |                |  |
|           | MC                                              | <b>BS</b>         | Dif<br>$(\% )$ | MC      | <b>BS</b> | Dif<br>$(\%)$ | <b>MC</b> | <b>BS</b> | Dif<br>$(\% )$ | MC    | <b>BS</b> | Dif<br>$(\% )$ |  |
| 540       | 10,5                                            | 10,5              | 0,0            | 22,5    | 22,5      | 0,0           | 12,1      | 12,2      | $-0,1$         | 21,1  | 21,2      | $-0,1$         |  |
| 560       | 13,0                                            | 13,0              | 0,0            | 28,8    | 29,0      | $-0,2$        | 16,5      | 16,5      | 0,0            | 27,3  | 27,2      | 0,1            |  |
| 580       | 17,5                                            | 17,5              | 0,0            | 36,0    | 36,0      | 0,0           | 21,2      | 21,1      | 0,1            | 34,5  | 34,3      | 0,2            |  |
| 600       | 22,0                                            | 22,0              | 0,0            | 44,0    | 44,0      | 0,0           | 27,0      | 27,2      | $-0,2$         | 41,5  | 41,4      | 0,1            |  |
| 620       | 27,5                                            | 27,5              | 0,0            | 53,5    | 53,5      | 0,0           | 34,0      | 33,9      | 0,1            | 49,0  | 48,7      | 0,3            |  |
| 640       | 33,0                                            | 33,0              | 0,0            | 61,5    | 62,0      | $-0,5$        | 41,2      | 41,0      | 0,2            | 57,2  | 57,5      | $-0,3$         |  |

Tabela 4.2 – Risco Térmico da Estação Meteorológica de Viçosa

## **4.5.2 Estação Meteorológica de Camargos**

Considerando-se que o vão crítico recebe influência significante da estação de Camargos o estudo do risco térmico utiliza os dados desta estação. Aqui são apresentados somente alguns resultados para salientar algumas características de análise.

Foram escolhidos os mesmos meses e períodos utilizados para a estação de Viçosa, ilustrando que estações meteorológicas diferentes causam resultados diferentes de riscos térmicos. A comparação entre Camargos e Viçosa, no mês de janeiro, período noturno, mostra que os valores obtidos para o risco térmico são inferiores para Camargos. Isto indica que a localização de Camargos deve registrar ventos noturnos com maior freqüência. Os resultados são mostrados nas Figuras 4.8 e 4.9 e a Tabela 4.3 mostrando a equivalência entre os Métodos de *Bootstrap* e Monte Carlo, apresentando diferenças no risco térmico inferiores a 3%.

 Uma faixa mais larga no intervalo de confiança pode ser observada nesta estação meteorológica. Isto é explicável pelo menor número de dados válidos disponíveis. Quanto menor o número de pontos mais indivíduos deveriam ser gerados na população *Bootstrap* e Monte Carlo. Finalmente verifica-se que todos os valores de risco térmico calculados pelo histórico (asteriscos) se situaram entre as faixas do intervalo de confiança.

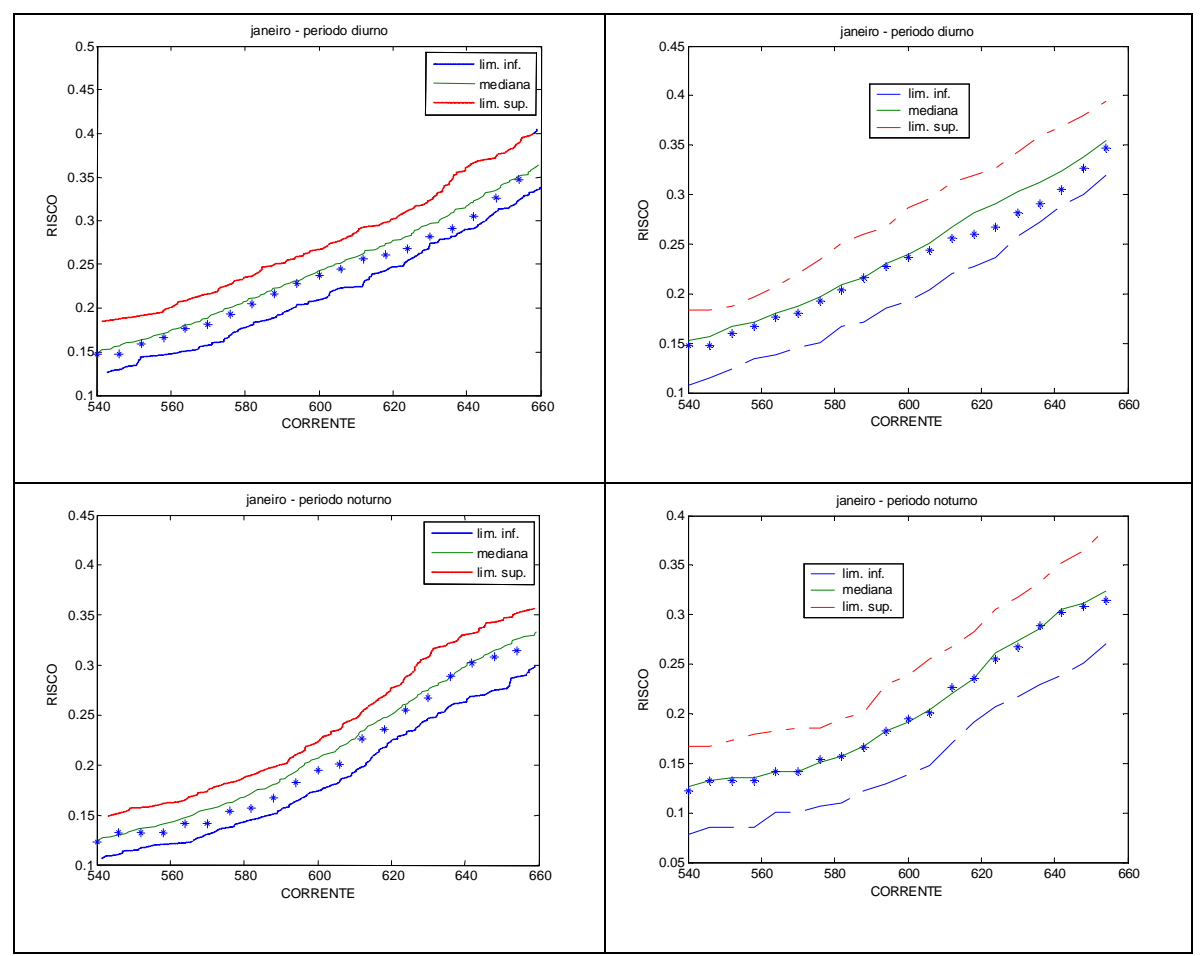

Figura 4.8 – Risco térmico utilizando *Bootstrap* (direita) e Monte Carlo (esquerda) para a Estação Meteorológica de Camargos (janeiro).

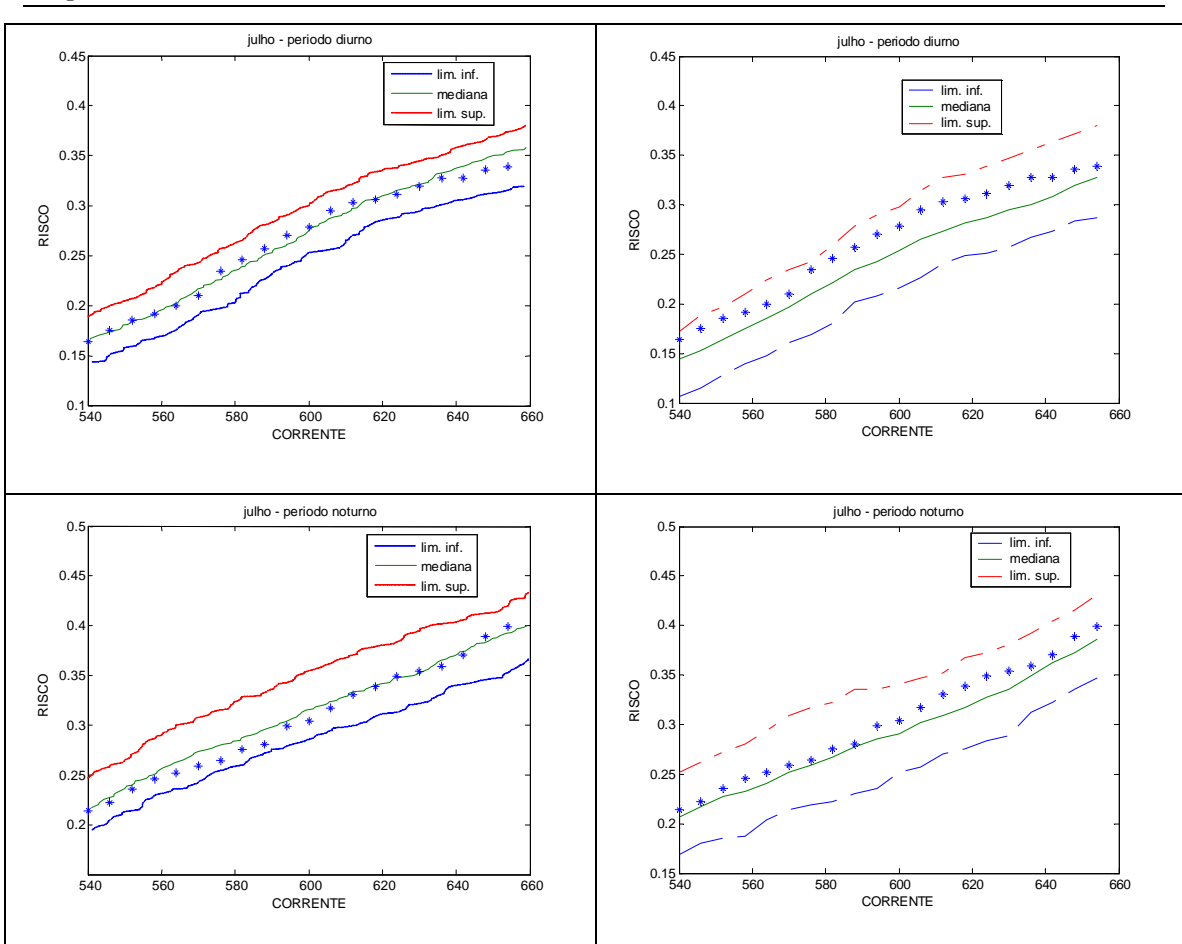

*Capítulo 4 – Aplicação dos Métodos Bootstrap e Monte Carlo ao Cálculo da Ampacidade Estatística* 

Figura 4.9 – Risco térmico utilizando *Bootstrap* (direita) e Monte Carlo (esquerda) para a Estação Meteorológica de Camargos (julho).

|           | Risco Térmico – Estação Meteorológica de Camargos |                   |             |         |           |               |      |           |                            |       |           |                |  |
|-----------|---------------------------------------------------|-------------------|-------------|---------|-----------|---------------|------|-----------|----------------------------|-------|-----------|----------------|--|
|           |                                                   | Risco Térmico (%) |             |         |           |               |      |           |                            |       |           |                |  |
| Corrente  |                                                   |                   |             | Janeiro |           | Julho         |      |           |                            |       |           |                |  |
| (ampéres) | Dia                                               |                   |             |         | Noite     |               | Dia  |           |                            | Noite |           |                |  |
|           | MC                                                | <b>BS</b>         | Dif<br>(% ) | MC      | <b>BS</b> | Dif<br>$(\%)$ | MC   | <b>BS</b> | Dif<br>$\left( \% \right)$ | MC    | <b>BS</b> | Dif<br>$(\% )$ |  |
| 540       | 15,0                                              | 15,1              | $-0,1$      | 12,4    | 12,5      | $-0,1$        | 16,2 | 14,5      | 1,7                        | 21,5  | 20,8      | 0,7            |  |
| 560       | 17,5                                              | 17,5              | 0,0         | 14,0    | 13,8      | 0,2           | 19,5 | 18,0      | 1,5                        | 25,5  | 23,5      | 2,0            |  |
| 580       | 20,5                                              | 20,5              | 0,0         | 16,6    | 15,5      | 1,1           | 23,5 | 21,5      | 2,0                        | 28,0  | 26,5      | 1,5            |  |
| 600       | 23,8                                              | 23,8              | 0,0         | 20,5    | 19,5      | 1,0           | 27,3 | 25,5      | 1,8                        | 31,5  | 29,0      | 2,5            |  |
| 620       | 27,8                                              | 28,0              | $-0,2$      | 25,0    | 24,3      | 0,7           | 30,5 | 28,0      | 2,5                        | 34,0  | 32,2      | 1,8            |  |
| 640       | 31,9                                              | 32,0              | $-0,1$      | 30,0    | 30,0      | 0,0           | 33,5 | 30,7      | 2,8                        | 37,0  | 35,7      | 1,3            |  |

Tabela 4.3 – Risco Térmico da Estação Meteorológica de Camargos

## **4.5.3 Estação Meteorológica de Juiz de Fora**

Considerando-se que o vão crítico da linha em estudo recebe influência significante da estação meteorológica de Juiz de Fora o estudo do risco térmico gera resultados que podem ser visualizados nas Figuras 4.10 e 4.11 e na Tabela 4.4.

Foram escolhidos os mesmos meses e períodos utilizados para as estações de Viçosa e Camargos. A faixa abrangida pelo intervalo de confiança está na ordem de 7%. Deve-se ressaltar que a qualidade dos resultados aumenta quando existe um número maior de dados meteorológicos válidos. Finalmente verifica-se que todos os valores de risco térmico calculados pelo histórico (asteriscos) se situam entre as faixas do intervalo de confiança.

Os resultados obtidos pelos dois métodos são equivalentes, apresentando diferenças que não ultrapassam 1%.

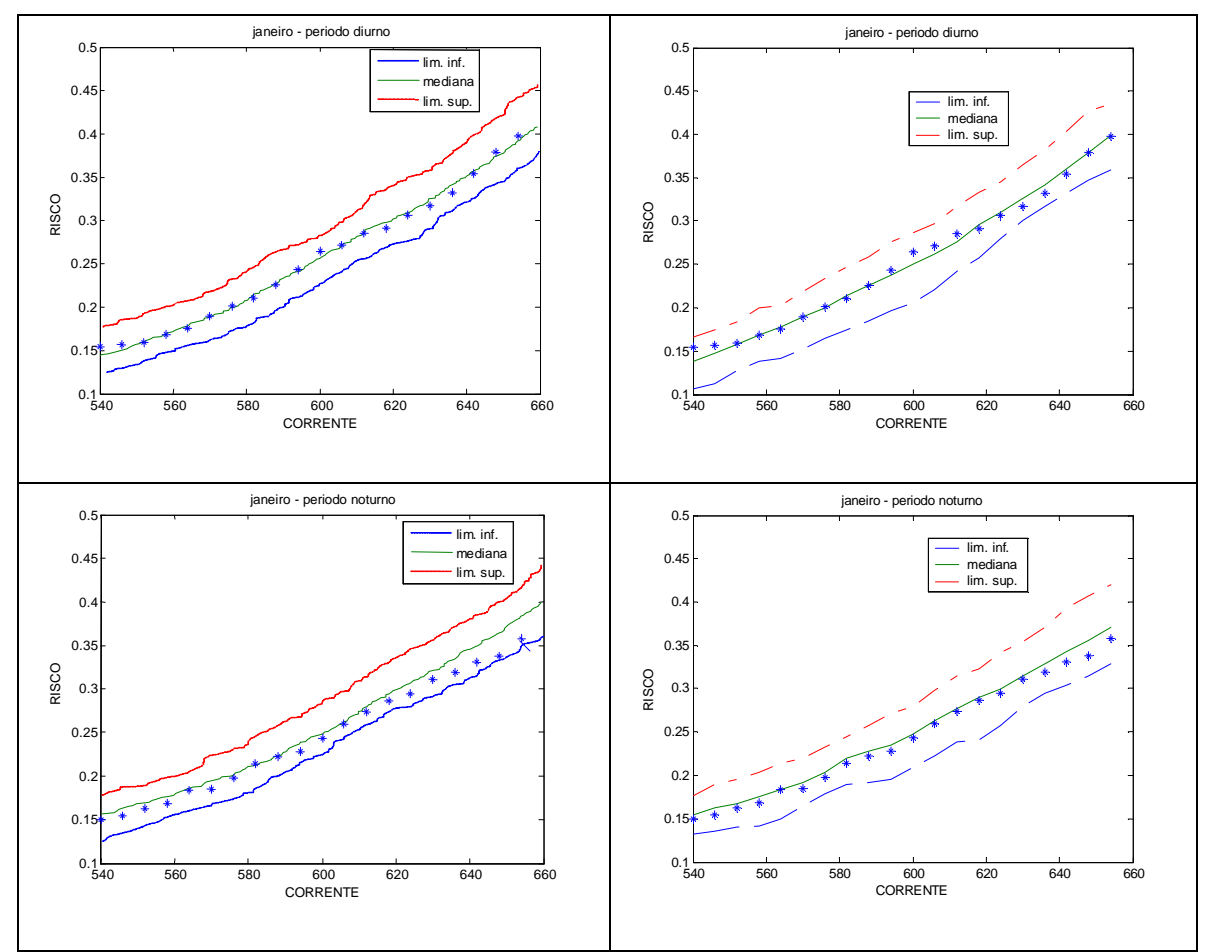

Figura 4.10 – Risco térmico utilizando *Bootstrap* (direita) e Monte Carlo (esquerda) para a Estação Meteorológica de Juiz de Fora (janeiro).

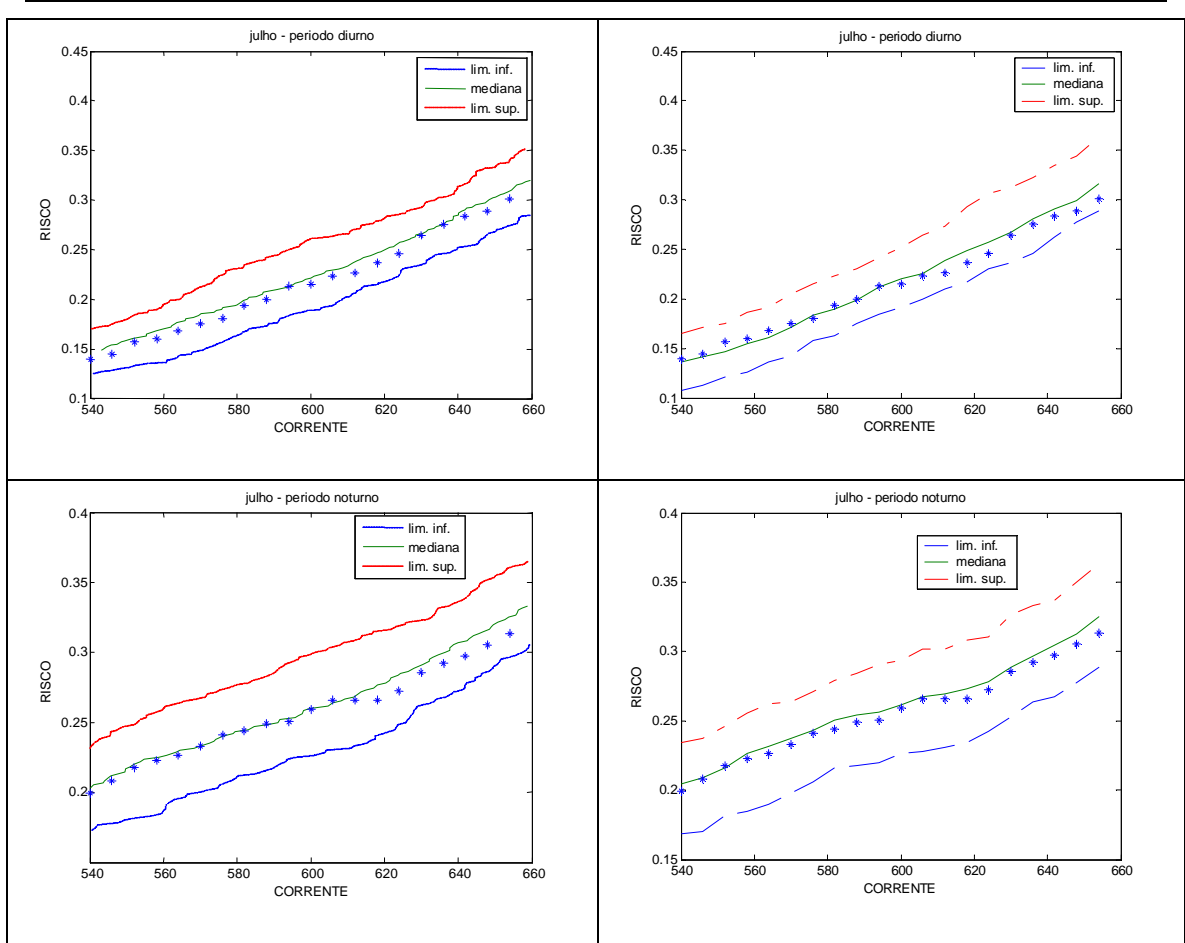

*Capítulo 4 – Aplicação dos Métodos Bootstrap e Monte Carlo ao Cálculo da Ampacidade Estatística* 

Figura 4.11 – Risco térmico utilizando *Bootstrap* (direita) e Monte Carlo (esquerda) para a Estação Meteorológica de Juiz de Fora (julho).

|           | Risco Térmico – Estação Meteorológica de Juiz de Fora |                   |                            |         |           |            |      |           |            |       |           |                |  |
|-----------|-------------------------------------------------------|-------------------|----------------------------|---------|-----------|------------|------|-----------|------------|-------|-----------|----------------|--|
|           |                                                       | Risco Térmico (%) |                            |         |           |            |      |           |            |       |           |                |  |
| Corrente  |                                                       |                   |                            | Janeiro |           | Julho      |      |           |            |       |           |                |  |
| (ampéres) |                                                       | Dia               |                            |         | Noite     |            |      | Dia       |            | Noite |           |                |  |
|           | MC                                                    | <b>BS</b>         | Dif<br>$\left( \% \right)$ | MC      | <b>BS</b> | Dif<br>(%) | MC   | <b>BS</b> | Dif<br>(%) | MC    | <b>BS</b> | Dif<br>$(\% )$ |  |
| 540       | 14,5                                                  | 14,5              | 0,7                        | 15,6    | 15,6      | 0,0        | 14,2 | 13,8      | 0,4        | 20,5  | 20,6      | $-0,1$         |  |
| 560       | 17,0                                                  | 17,0              | 0,0                        | 17,5    | 17,6      | $-0,1$     | 17,0 | 16,0      | 1,0        | 22,6  | 22,5      | 0,1            |  |
| 580       | 20,7                                                  | 20,7              | $-0,3$                     | 21,2    | 21,4      | $-0,2$     | 19,5 | 18,7      | 0,8        | 24,5  | 24,9      | $-0,4$         |  |
| 600       | 25,8                                                  | 25,8              | 0.4                        | 24,8    | 25,0      | $-0,2$     | 22,3 | 21,7      | 0,6        | 26,0  | 26,1      | $-0,1$         |  |
| 620       | 30,0                                                  | 30,0              | 0,0                        | 29,5    | 29,2      | 0,3        | 25,0 | 25,1      | $-0.1$     | 27,7  | 27,5      | 0,2            |  |
| 640       | 35,4                                                  | 35,4              | $-0,3$                     | 34,5    | 34,0      | 0,5        | 28,8 | 28,8      | 0,0        | 30,5  | 30,3      | 0,2            |  |

Tabela 4.4 – Risco Térmico da Estação Meteorológica

## **4.6 Conclusões Parciais**

A utilização de critérios estatísticos em projetos de linhas de transmissão já é utilizada em países como Inglaterra e África do Sul. Entretanto, estes critérios são mais utilizados na operação de linhas de transmissão em vários países.

Os Métodos *Bootstrap* e Monte Carlo resultam nos mesmos valores de risco térmico, descontadas pequenas diferenças relativas a aleatoriedade do problema. Há também coincidência nos intervalos de confiança gerados pelos Métodos *Bootstrap* e Monte Carlo.

O Método *Bootstrap* utiliza automaticamente a correlação entre as variáveis meteorológicas para o cálculo da ampacidade e risco térmico.

As variáveis "velocidade do vento", "direção do vento", "radiação solar" e "temperatura" são registradas a cada hora em uma estação meteorológica, permitindo assim o cálculo das ampacidades horárias em um condutor. A partir da amostra original de ampacidade são criadas várias pseudo-amostras pelo Método *Bootstrap*.

Tendo-se em mãos as pseudo-amostras *Bootstrap*, calculam-se os parâmetros que se deseja inferir como o erro-padrão e elabora-se a construção de intervalos de confiança para avaliação do risco térmico.

A utilização de múltiplas simulações independentes de Monte Carlo para a estimativa de intervalos de confiança no risco térmico de uma linha aérea de transmissão é uma das principais contribuições deste trabalho.

Se as variáveis meteorológicas forem consideradas independentes, o Método de Monte Carlo apresentará resultados distorcidos e errôneos. Desta forma, o Método de Monte Carlo, aplicado ao problema de ampacidade, deve levar em conta a correlação entre as variáveis meteorológicas, o que torna sua aplicação um pouco mais complexa e custosa em termos computacionais.

Considerando-se que as estações meteorológicas influenciam significativamente o vão crítico da linha, verifica-se que as diferentes estações meteorológicas resultam em diferentes valores de risco térmico.

A visualização do risco térmico em função de alguns valores em torno da corrente de passagem em estudo possibilita a avaliação da taxa de variação do risco em função do aumento da corrente. Pode-se observar que os valores de risco observados se encontram dentro do intervalo de confiança de 95%.

Observa-se ainda que os riscos térmicos são diferentes nos períodos diurno e noturno no mesmo mês. Ressalta-se que o período noturno é, em geral, mais crítico que o diurno, pois durante o dia a intensidade média de ventos é maior que a intensidade de ventos à noite. Mesmo não havendo a radiação solar durante a noite, a taxa de variação da temperatura em relação ao vento é muito maior que a taxa de variação em relação à radiação solar.

A escolha de meses diferentes e períodos diferentes (diurno e noturno) propiciam uma análise mais qualificada do problema da ampacidade e do risco térmico, conforme pode ser observados nos resultados dos estudos realizados.

# **Capítulo 5 Conclusões e Propostas de Trabalhos Futuros**

## **5.1 Conclusões**

A ampacidade é uma grandeza importante para a operação do sistema elétrico em regime normal, regime de emergência e quaisquer outros regimes especiais. No entanto, devido a variações meteorológicas, a ampacidade varia continuamente no tempo e caracteriza um processo estocástico com algumas características periódicas.

O cálculo de ampacidade utilizando-se o modelo determinístico é considerado consolidado e vem sendo utilizado pela maioria das empresas no projeto de linhas de transmissão aéreas. Por outro lado, os valores utilizados na determinação da ampacidade são conservativos e pode levar a linha a operar de maneira subutilizada.

Os métodos probabilísticos tratam as variáveis meteorológicas do problema de ampacidade como variáveis aleatórias. Assim, o cálculo é realizado com base em dados históricos de medição, permitindo a obtenção de funções apropriadas de distribuição de probabilidade e também avaliar a taxa de risco de violação dos limites estáticos da linha.

A abordagem estatística contribui para a utilização de modelos de previsão dinâmica da ampacidade de linhas de transmissão em geral, já que esses utilizam dados históricos e/ou dados de monitoração em tempo real, para prever a ampacidade ou limite térmico da linha.

É interessante ressaltar que a experiência internacional mostra que não existe uma tecnologia definida tanto para os modelos de cálculo de ampacidade estatística como para os modelos de previsão. Este fato mostra que há um campo fértil para a pesquisa e desenvolvimento tecnológico neste tema.

O presente trabalho utiliza metodologia para cálculo de elevação de temperatura em condutores aéreos utilizando o padrão CIGRÈ. O cálculo da temperatura do núcleo de um cabo aéreo pode ser realizado se forem conhecidas as características físicas do condutor, o seu carregamento atual e as condições meteorológicas no seu entorno.
As grandezas meteorológicas mais importantes para a variação de temperatura em um cabo são: intensidade de vento, direção de vento, temperatura ambiente e radiação solar. Conhecendo-se as condições meteorológicas e o carregamento do cabo aéreo pode-se estimar sua temperatura de núcleo. Alternativamente, adotando-se uma temperatura máxima permissível no condutor e conhecendo-se as condições meteorológicas, pode-se calcular a ampacidade do cabo.

O cálculo de ampacidade e temperatura de condutor é relacionado com a flecha e distância entre o cabo e o solo. Assim, apresenta-se o equacionamento mecânico de um condutor em uma linha de transmissão. O condutor faz uma curva cuja equação é uma catenária com um parâmetro H (tensão mecânica horizontal). Considerando o comprimento e o desnível do vão, é obtida a equação da flecha máxima e a equação da distância entre a linha e o ponto crítico do vão. Como observado, as variações de temperatura afetam a trajetória do cabo e, conseqüentemente, a sua equação de catenária. Quando a temperatura varia no condutor, o parâmetro H varia. Se o vão for desnivelado o ponto da flecha máxima varia com a temperatura. Também varia a distância entre cabo e ponto crítico do vão.

Na realidade as tensões mecânicas horizontais variam de vão para vão devido a angulações dos isoladores de passagem. A tensão mecânica em um vão depende dos pesos das catenárias dos vãos adjacentes e dos pesos dos isoladores nas suas extremidades. Este fato faz com que as equações não lineares dos vãos sejam acopladas, devendo ser resolvidas simultaneamente.

Apresentando o equacionamento matemático para mudança de estado em vãos contínuos em uma seção de tensionamento, recai-se em um sistema de n equações não lineares. O método indicado para solução do sistema é o de Newton Raphson, pois os valores iniciais das variáveis estão muito próximos da solução do problema. Uma característica importante deste sistema de equações é que a matriz jacobiana não pode ser calculada explicitamente, recorrendo-se, desta forma, ao cálculo numérico de gradientes das funções de resíduos para montagem da matriz jacobiana. Observa-se que o acoplamento entre equações é pequeno, abrangendo apenas dois elementos fora da diagonal da matriz jacobiana ou apenas um elemento fora da diagonal no caso das equações do primeiro e último vão que são ancorados nas extremidades.

Partindo-se da premissa que a temperatura e a flecha estão intrinsecamente relacionadas, são escolhidas para estudo probabilístico as variáveis ampacidade e risco térmico. Poderiam ter sido escolhidas as variáveis flecha e risco da flecha ser maior ou igual a um valor de segurança. Os conceitos empregados são os mesmos em ambos os casos.

A principal contribuição deste trabalho foi apresentar uma metodologia para cálculo de risco térmico e seu intervalo de confiança utilizando a variável ampacidade com abordagem estatística. A justificativa principal para se considerar o risco térmico é que os profissionais que lidam com operação e monitoramento da linha utilizam a temperatura como variável a ser controlada. Adicionalmente, em um projeto eficiente, quando a corrente na linha excede a ampacidade, a temperatura da linha excede seu valor de projeto e, conseqüentemente, a distância cabo solo viola seu valor de segurança.

O risco térmico na operação de uma linha que conduz uma corrente de passagem pré-determinada é a mesma probabilidade acumulada da ampacidade desta linha.

A série temporal de ampacidade é um processo estocástico que depende principalmente de quatro variáveis meteorológicas que são aleatórias e variantes no tempo com correlações entre elas também variantes no tempo. A abordagem analítica seria de alta complexidade senão impossível. Devido a este fato, utiliza-se simulação numérica para cálculo de ampacidade e conseqüentemente o risco térmico.

A simulação pode ser feita por dois métodos consagrados: Método de Monte Carlo e Método *Bootstrap*. No Método de Monte Carlo as correlações entre variáveis meteorológicas são levadas em conta manipulando-se adequadamente as distribuições estatísticas destas variáveis, isto é, os valores das variáveis velocidade e direção do vento e radiação solar devem pertencem ao espectro dos valores sorteados de temperatura ambiente, enquanto que no Método *Bootstrap* as correlações são automáticas visto que ocorrem replicações apenas da amostra original da ampacidade que naturalmente já possui a correlação assegurada. Os resultados obtidos pelos dois métodos de simulação são equivalentes, como mostrado no Capítulo 4. As diferenças que ocorrem são em grande parte referentes ao intervalo de confiança. Porém, as diferenças absolutas raramente ultrapassam 0,01, correspondendo a diferenças de 1% no risco térmico.

Os tempos de simulação para o Método de Monte Carlo variam entre 10 e 15 minutos de processamento em CPU Intel 3.0 GHz. O Método *Bootstrap* pode consumir entre 2 e 3 minutos dependendo do número de elementos de cada amostra. O número alto de amostras no Método *Bootstrap* não proporciona redução significativa da largura do intervalo de confiança, assim o número de cálculos de ampacidade está limitado a um máximo de 24000. Já no Método de Monte Carlo o número crescente de casos representa estreitamento do intervalo de confiança. Neste trabalho o número máximo de cálculos de ampacidade está estabelecido em 24000.

Os resultados de simulações mostram que o risco térmico em uma linha de transmissão varia em relação ao mês em estudo, em relação ao período (se é diurno ou noturno) e em relação à localidade da estação meteorológica.

No mesmo mês e mesmo período, duas diferentes estações meteorológicas geram resultados de risco térmico diferentes, evidenciando a importância de se escolher com maior rigor possível a estação cujas grandezas meteorológicas sejam similares àquelas do vão crítico da linha. A determinação do vão crítico de uma linha pode ser tarefa difícil, especialmente em regiões geográficas contendo muitos vales e montanhas. O estudo quantitativo do risco como se o vão crítico estivesse na própria estação meteorológica resulta em uma pista para o valor real, ao menos em ordem de grandeza. A pertinência de uma estação meteorológica nas condições de um vão crítico é um assunto difícil e executado tomando-se a experiência como maior aliada.

As curvas de risco térmico em função da corrente na linha dão uma noção da taxa de variação do risco em função de aumentos temporários de corrente. Quanto menor a derivada, mais "resistente" é a linha para suportar sobrecargas passageiras sem comprometimento da altura de segurança entre cabo e solo.

Os resultados obtidos em simulações apresentaram intervalos de confiança variáveis. A variação observada é relativa ao número de registros válidos que a estação meteorológica considerada possuía. Poucos registros válidos fornecem faixas mais largas. Para redução da faixa pode-se aumentar o número de simulações, porém, aumenta-se o tempo de processamento, especialmente para o Método *Bootstrap*. Este último, como já foi dito, tende a um valor final de intervalo de confiança que não se reduz apesar do aumento do número de simulações realizadas.

## **5.2 Propostas de Trabalhos Futuros**

- Implementação do programa feito originalmente na plataforma Matlab em uma linguagem de programação orientada ao objeto;
- Previsão da ampacidade utilizando algoritmos heurísticos, redes neurais, lógica fuzzy utilizando dados históricos de estações meteorológicas combinados com a previsão de condições meteorológicas de curto prazo no trecho onde se localizam as linhas de transmissão para melhor aproveitamento da capacidade de transmissão das mesmas;
- Análise econômico-financeira e regulatória para avaliar a relação custo benefício em investimento em monitoramento das condições meteorológicas e aumento da confiabilidade e da capacidade de transmissão de linhas;
- Aplicação de monitoramento e validação de resultados obtidos através de medições em campo;
- Verificação de correlações entre as condições meteorológicas do vão crítico de linha e estações meteorológicas existentes;
- Implantação de programas computacionais que levem em conta a previsão de ampacidade em operações de sobrecarga e emergência;
- Consideração da flecha como variável aleatória e o risco de ultrapassagem de um valor crítico.

## **Anexo A Simbologia**

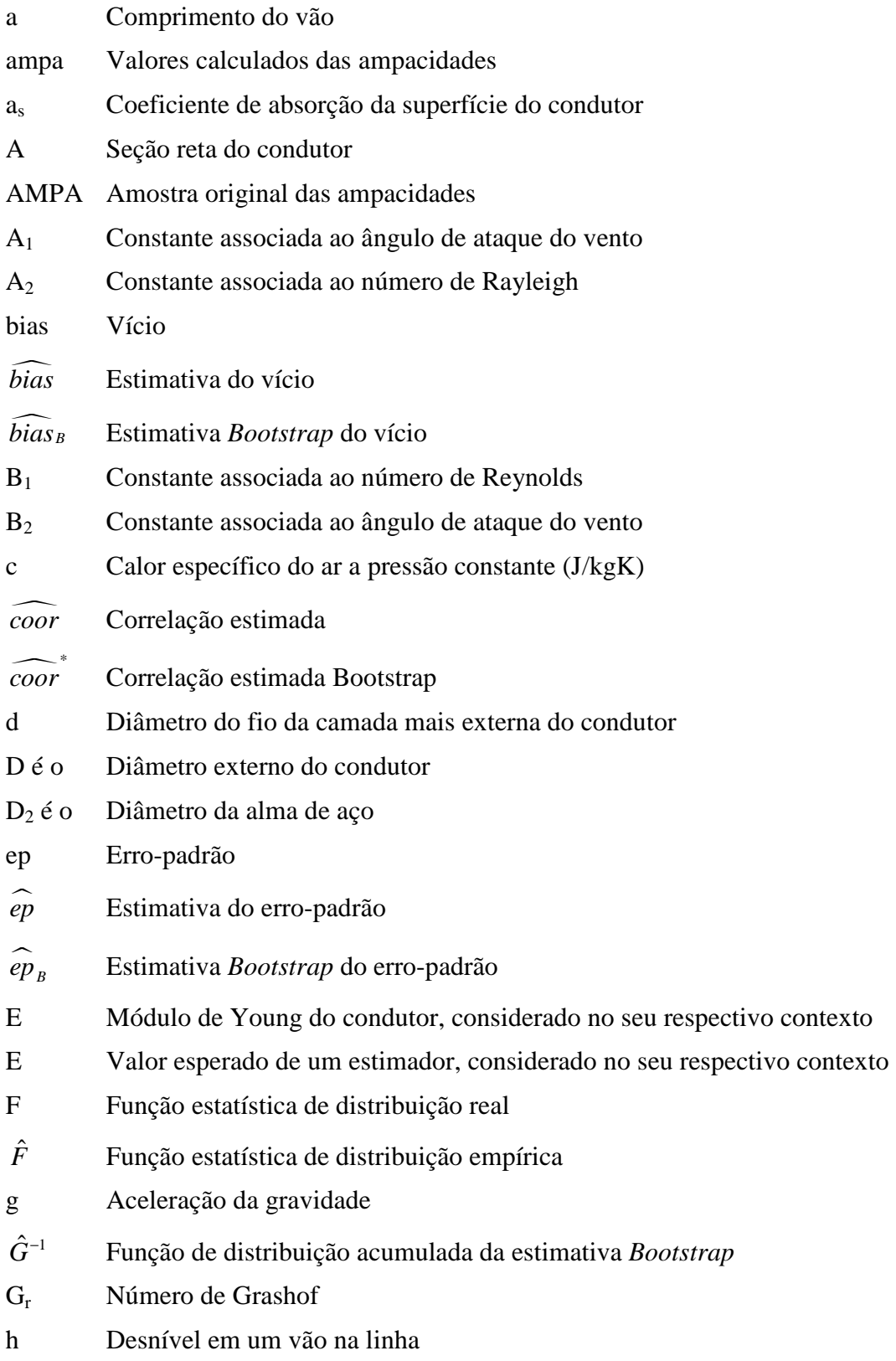

 $h_c$  Coeficiente de transferência de calor por convecção (W/m<sup>2</sup>K) H Tensão mecânica horizontal na linha  $H_1$  Tensão horizontal correspondente ao estado 1 relativa à  $T_1$  $H<sub>2</sub>$  Tensão horizontal correspondente ao estado 2 relativa à T<sub>2</sub> I Corrente eficaz Ica Corrente alternada Icc Corrente contínua I<sub>C</sub> Intervalo de confiança J<sub>cc</sub> Densidade de corrente  $J_K$  Peso morto do isolador  $k_i$  Constante que representa o aumento da resistência devido ao efeito pelicular Ki Coeficiente multiplicativo da tensão horizontal inicial devido à mudança de estado L Comprimento do condutor  $L_K$  Comprimento do isolador  $L_I$  Limite inferior do intervalo de confiança L<sub>S</sub> Limite Superior do intervalo de confiança mc Densidade linear de massa do condutor;  $m<sub>c1</sub>$  Densidade linear de massa do condutor no estado 1  $m<sub>c</sub>$  Densidade linear de massa do condutor no estado 2 m1 Constante associada ao ângulo de ataque do vento m2 Constante associada ao número de Rayleigh n Número de observações independentes  $n_{Re}$  Constante associada ao número de Reynolds Nu Número de Nusselt P Probabilidade P(acc) Probabilidade de Ocorrência de Falha P(CT) Probabilidade de certa temperatura ser atingida, sendo calculada como função das variáveis ambientais, do tipo de condutor e de uma determinada corrente P(I) Probabilidade desta corrente ser ultrapassada e é determinada a partir da corrente medida no sistema P(obj) Probabilidade de uma pessoa ou objeto diminuir a distância cabo-terra P(surge) Probabilidade de ocorrência de sobretensão e pode ser determinada pelos registros de defeitos da concessionária assim como através de simulações de sobretensões devidas a chaveamentos P<sub>c</sub> Perda de calor por convecção P<sub>k</sub> Ganho de calor pelo efeito corona

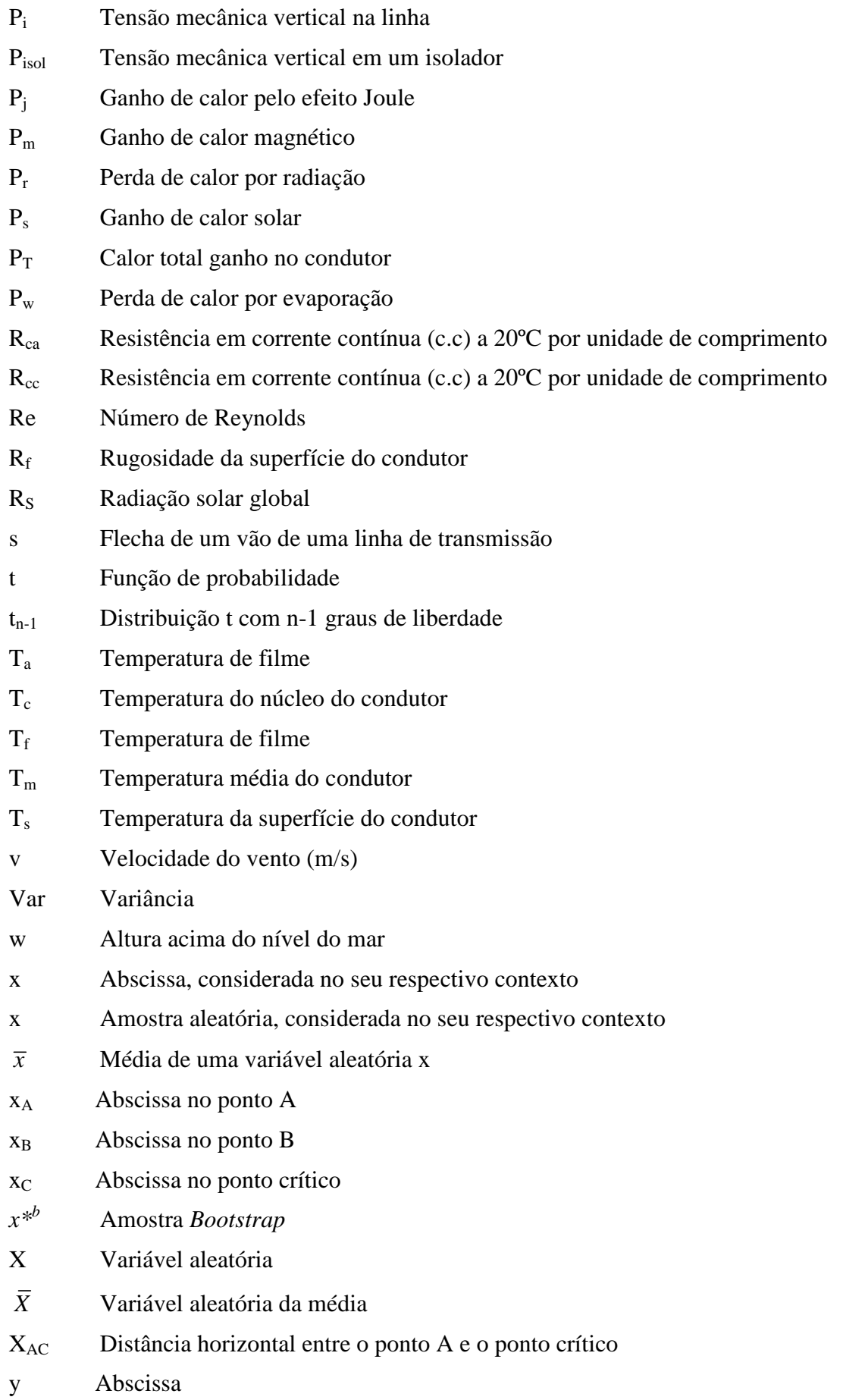

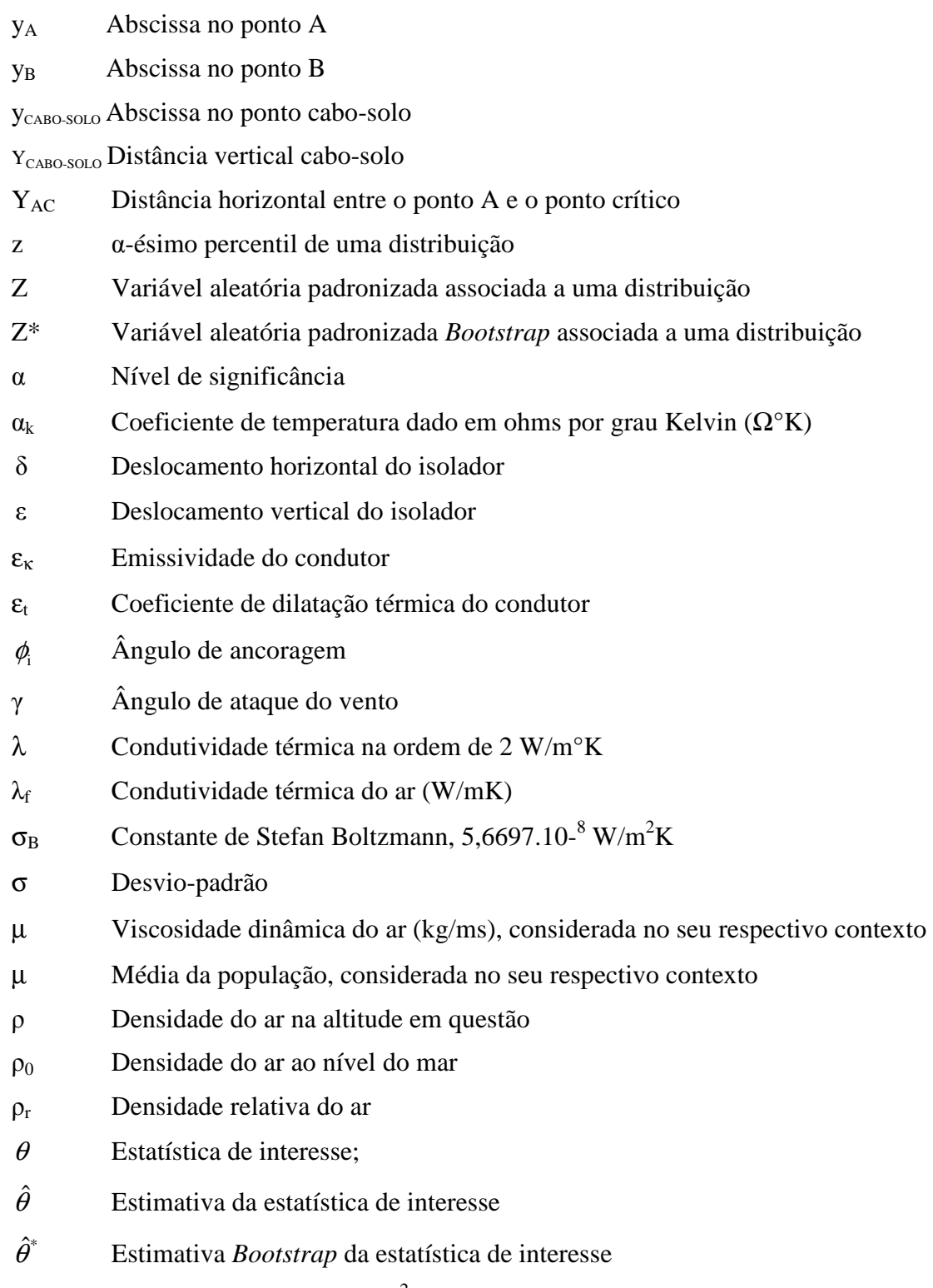

v Viscosidade cinemática (m<sup>2</sup>/s)

## **Referências Bibliográficas**

- [ 1 ] FUCHS, R.D. **Transmissão de energia elétrica: linhas aéreas.** Rio de Janeiro: Livros Técnicos e Científicos Editora, 1977. 2 v.
- [ 2 ] ASSOCIAÇÃO BRASILEIRA DE NORMAS TÉCNICAS. **NBR 5422: Projeto de linhas aéreas de transmissão de energia elétrica.** Rio de Janeiro, 1985.
- [ 3 ] PULLEN, F.D.; HOPGOOD, D.J. **Probabilistic approaches to transmission line thermal ratings.** Third International Conference on Probabilistic Methods Applied to Electric Power Systems, 1991. p. 191-196.
- [ 4 ] MORGAN, V.T. **The thermal rating of overhead line conductors: Part 1 the steady state thermal model.** Elec. Power System Research (1982), pp 119 – 139.
- [ 5 ] TRANSMISSION AND DISTRIBUTION COMMITTEE OF THE IEEE POWER ENGINEERING SOCIETY. **IEEE Standard for calculating the current-temperature relationship of bare overhead conductors.** ANSI/IEEE Std. 738, 1993.
- [ 6 ] CIGRÈ WORKING GROUP 12 OF STUDY COMMITTEE 22. **Thermal behavior of overhead conductors.** Electra, 1992, n. 144, p. 107-125.
- [ 7 ] FT AMPACIDADE GTCP/CTST/GCPS. **AMPACIDADE Estatística de Linhas aéreas de Transmissão com Cabos Alumínio/aço.** 1992.
- [ 8 ] FT AMPACIDADE GTCP/CTST/GCPS GTAD/SCEL/GCOI. **CRITÉRIOS e Procedimentos para o Cálculo de Ampacidade Estatística de Linhas Aéreas de Transmissão com Cabos Alumínio/Aço.** 1993.
- [ 9 ] SCHMIDT, N.P. **Comparison between IEEE and CIGRÈ Ampacity Standards.** IEEE Transactions on Power Delivery, 1999, v. 14, n. 4.
- [ 10 ] KIESSLING, F; NEFZGER, P.; NOLASCO, J.F.; KAINTZYK, U. **Overhead Power Lines, Planning, Design, Construction.** Berlim: Springer-Verlag, 2003.
- [ 11 ] SEPPA, T.O. **Accurate Ampacity Determination: Temperature Sag Model for Operational Real Time Ratings.** IEEE Transactions on Power Delivery, 1995, v. 10, n. 3, p. 1460-1470.
- [ 12 ] WINKELMAN, P.F. **Sag-tension computations and field measurements of Bonneville power administration.** AIEE Transactions, 1960, v. 78, p. 1532– 1548.
- [ 13 ] HOUSE, H.E.; TUTTLE, P.D. **Current carrying capacity of ACSR.** AIEE Transactions, 1959, v. 77, p. 1169–1177.
- [ 14 ] OLSEN, R.G.; EDWARDS, K.S. **A New Method for Real-Time Monitoring of High-Voltage Transmission-Line Conductor Sag.** IEEE Transactions On Power Delivery, 2002, v. 17, n. 4, p. 1142-1152.
- [ 15 ] DOUGLASS, D.A.; EDRIS, A.A.; PRITCHARD G.A. **Field application of a dynamic thermal circuit rating method.** IEEE Transactions on Power Delivery, 1997, v. 12, p. 823 – 831.
- [ 16 ] BLACK, W.Z.; COLLINS, S.S.; HALL, J.F. **Theoretical Model for Temperature gradients within Bare Overhead Conductors.** IEEE Transactions on Power Delivery, 1988, v. 3, n. 2, p. 707-715.
- [ 17 ] CIGRÈ WORKING GROUP 12 OF STUDY COMMITTEE 22. **Probabilistic Determination of Conductor Current Ratings.** Electra CIGRÈ, 1996, n. 164, p. 105-117.
- [ 18 ] VAN DE WIEL, G.M.L.M. **A new probabilistic approach to thermal rating overhead line conductors evaluation in the Netherlands.** International Conference on Overhead Line Design and Construction: Theory and Practice, 1988, p. 17–21.
- [ 19 ] CHISHOLM, W.A.; BARRETT, J.S. **Ampacity studies on 49°C-rated transmission line.** IEEE Transactions on Power Delivery, 1989, v. 4, p. 1476– 1485.
- [ 20 ] REDING, J.L. **A method for determining probability based allowable current ratings for BPA's transmission lines.** IEEE Transactions on Power Delivery, 1994, v. 9, p. 153 – 161.
- [ 21 ] SWATEK, D.R. **An expected per-unit rating for overhead transmission lines.** International Journal of Electrical Power & Energy Systems, 2004, v. 26, p. 241- 247.
- [ 22 ] WAN, H.; Macalley, J.D.; VITTAL, V. **Increasing Termal Rating by Risk Analysis.** IEEE Transactions on Power Systems, 1999, v. 14, n. 3, p. 815- 821.
- [ 23 ] NASCIMENTO, C.A.M. **Exemplos de Aplicações Práticas de Ampacidade e Pesquisas Associadas.** Seminário Internacional Ampacidade de Linhas Aéreas de Transmissão, Rio de Janeiro, 2004.
- [ 24 ] STEELEY, W.J.; NORRIS, B.L.; DEB, A.K. **Ambient temperature corrected dynamic transmission line ratings at two PG&E locations.** IEEE Transactions on Power Delivery, 1991, v. 6, p. 1234 – 1242.
- [ 25 ] YOUNG, P. **Recursive Estimation and Time Series Analysis**. Springer-Verlag, 1984.
- [ 26 ] HALL, J.F.; DEB, A.K. **Prediction of overhead transmission line ampacity by stochastic and deterministic models.** IEEE Transactions on Power Delivery, 1988, v. 3, issue 2, p. 789 – 800.
- [ 27 ] HALL, J.F.; DEB, A.K. **Economic Evaluation of Dynamic Thermal Rating by Adaptive Forecasting.** IEEE Transactions on Power Delivery, 1988, v. 3, n. 4.
- [ 28 ] CIGRÈ WORKING GROUP 12 OF STUDY COMMITTEE 22. **The Use of Weather Predictions for Transmission Line Thermal Ratings.** Electra, 1999, n. 186.
- [ 29 ] EFRON, B. *Bootstrap* **methods: another look at the jackknife.** The Annals of Statistics, 1979, v. 7, n. 1, p. 1-26.
- [ 30 ] MCCRACKEN, D. D. **The Monte Carlo Method.** Scientific American, 1955, n. 192, p.90–95.
- [ 31 ] ROBERT, P.C.; CASELLA, G. **Monte Carlo Statistical Methods.** Springer-Verlag, 2004, Second Edition.
- [ 32 ] CLAUDIO, D.M.; MARINS, J. M. **Cálculo numérico computacional.** São Paulo: Atlas, 1989. 464p.
- [ 33 ] IEEE TASK FORCE BARE CONDUCTOR SAG AT HIGH TEMPERATURE. **Limitations of the Ruling Span Method for Overhead Line Conductors at High Operating Temperatures.** IEEE Transactions on Power Delivery, 1999, v. 14, n. 2, 1999.
- [ 34 ] CIGRÈ COMITÊ DE ESTUDOS 22 LINHAS AÉREAS. **Cálculo das Flechas dos Condutores de Vãos Contínuos e a Avaliação da Ampacidade Estatística de LT's.** X ERLAC, Encontro Regional Latino Americano do CIGRÈ, Puerto Iguazú, Argentina, 2003.
- [ 35 ] EFRON, B.; TIBSHIRANI, R. J. **An Introduction to the** *Bootstrap***.** New York: Chapman & Hall, 1993.
- [ 36 ] CROWLEY, P.H. **Resampling methods for computation-intensive data analysis in ecology and evolution.** Annual Review of Ecology and Systematics, 1992, v. 23, p. 405-447.
- [ 37 ] MONTGOMERY, D.C.; RUNGER, G.C. **Estatística Aplicada e Probabilidade para Engenheiros.** LTC, 2003, 476p.
- [ 38 ] ALTMAN, D.G. **Practical Statistics for Medical Research.** London: Chapman & Hall, 1991, p.160.
- [ 39 ] LEITE, J.G., Singer, J. M. **Métodos assintóticos em estatística: fundamentos e Aplicações.** São Paulo, IME-USP, 1990, p.77.
- [ 40 ] EFRON, B. **More efficient** *Bootstrap* **computations.** Journal of the American Statistical Association, 1990, p. 79-89.
- [ 41 ] LAVORANTI, O.J. **Estabilidade e adaptabilidade fenotípica através da reamostragem** *Bootstrap* **no modelo AMMI.** 2003. 166f. Tese (Doutorado em Estatística e Experimentação Agronômica) - Escola Superior de Agricultura Luiz de Queiroz, Piracicaba.
- [ 42 ] EFRON, B.; TIBISHIRANI, R. *Bootstrap* **measures for standard errors, confidence intervals, and other measures of statistical accuracy.** Statistical Science 1, p. 54-77.
- [ 43 ] MANLY, B.F.J. **Randomization and Monte Carlo Methods in Biology.** 2. ed. London: Chapman and Hall, 1997.
- [ 44 ] BICKEL, P.J.; FRIEDMAN, D.A. **Some asymptotic theory for the** *Bootstrap***.** The Annals of Statistics, 1981, v. 9, p. 1196-1217.
- [ 45 ] VINAGRE, M.P.; PEREIRA, J.L.R.; VARICHIO, S.; ARAUJO, L.R.; PINTO, R.J.; GUARINI, A.P. **Statistical Analysis of Harmonic Voltage Distortion in Electrical Power Systems**. Funchal, Ilha da Madeira, VI PMAPS Probabilistic Methods Applied to Power Systems, 2000.
- [ 46 ] MCELVAIN, F.R.; MULNIX, S.S. **Statistically Determined Static Thermal Ratings of Overhead High Voltage Transmission Lines in the Rocky Mountain Region.** IEEE Transactions on Power Systems, 2000, v. 15, n. 2, p. 899-902.
- [ 47 ] REDING, J.L. **BPAs Probability-Based Clearance Buffers Part II: Application to the Design of New Lines.** IEEE Transactions on Power Delivery, 2003, v. 18, n. 1, p. 232-236.
- [ 48 ] REDING, J.L. **BPAs Probability-Based Clearance Buffers Part I: General Development.** IEEE Transactions on Power Delivery, 2003, v. 18, n. 1, p. 226- 231.
- [ 49 ] REDING, J.L. **BPAs Probability-Based Clearance Buffers Part III: Application to the Analysis of Existing Lines.** IEEE Transactions on Power Delivery, 2003, v. 18, n. 1, p. 237-242.
- [ 50 ] SWATEK, D.R. **An expected per-unit rating for overhead transmission lines.** In-ternational Journal of Electrical Power and Energy Systems, 2004, v. 26, n. 4, p. 241-247.
- [ 51 ] MORGAN, V.T. **Statistical variation of currents in overhead transmission lines.** Electric Power Systems Research, 2001, v. 57, n. 2, p. 59-64.
- [ 52 ] CHISHOLM, W.A.; STEPHEN, J. **Ampacity studies on 49ºC rated transmission line.** IEEE Transactions on Power Delivery, 1989, v. 4, n. 2, p. 1476-1491.
- [ 53 ] PICCOLO, A.; VACCARO, D.V. **An Affine arithmetic based methodology for the thermal rating assessment of overhead lines in the presence of data uncertainty.** Bologna, Italy: IEEE Bologna PowerTech Conference, 2003, p. 457- 463.
- [ 54 ] ORAWSKI, G. **Overhead lines-loading and strength: the probabilistic approach viewed internationally.** Power Engineering Journal, 1991, v. 5, issue 5, p. 221-232.
- [ 55 ] CIGRÈ WORKING GROUP 12 OF STUDY COMMITTEE 22. **Probabilistic Determination of Conductor Current Ratings.** Electra, 1996, n. 164, p. 105- 117.